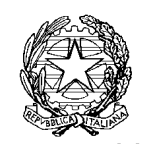

Agenzia delle Entrate

*Direzione Centrale Normativa e Contenzioso \_\_\_\_\_\_\_\_\_\_\_\_\_\_\_\_\_\_\_\_\_\_\_\_\_\_\_\_*

Roma, 3 Giugno 2003

OGGETTO: Disposizioni per la formazione del bilancio annuale e pluriennale dello Stato – Articolo 62 della legge 27 dicembre 2002, n. 289 (Finanziaria 2003) – Incentivi agli investimenti

# I N D I C E

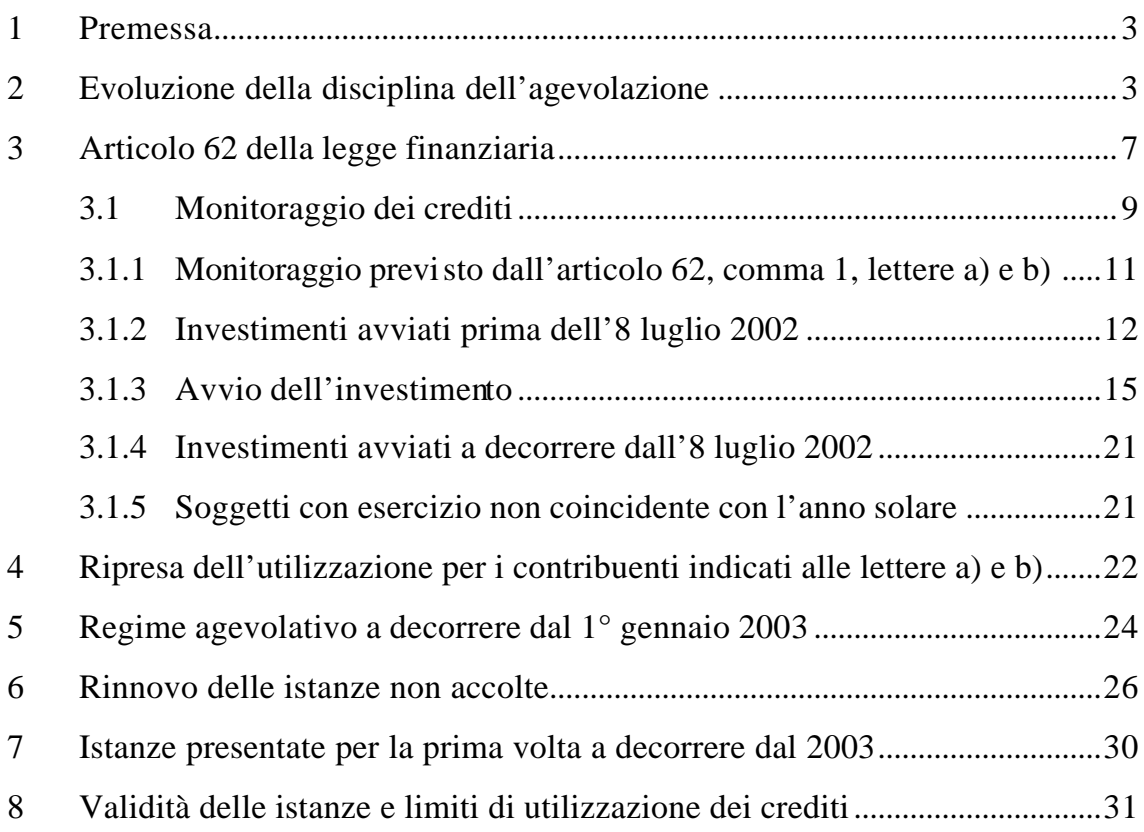

# ALLEGATI:

- Tabella 1: *Aree ammissibili alla deroga di cui all'articolo 87, paragrafo 3 lettera a), del Trattato che istituisce la Comunità europea*
- Tabella 2: *Aree delle Regioni Abruzzo e Molise ammissibili alla deroga di cui all'articolo 87, paragrafo 3, lettera c), del Trattato che istituisce la Comunità europea*
- Tabella 3: *Aree diverse da quelle delle Regioni Abruzzo e Molise ammissibili alla deroga di cui all'articolo 87, paragrafo 3, lettera c), del Trattato che istituisce la Comunità europea*

# *1 Premessa*

L'articolo 62 della legge 27 dicembre 2002, n. 289 (di seguito Finanziaria 2003), pubblicata nel supplemento ordinario n. 240/L alla Gazzetta Ufficiale della Repubblica Italiana n. 305 del 31 dicembre 2002 - Serie generale, detta disposizioni riguardanti gli "incentivi per gli investimenti" nelle aree svantaggiate.

Tale articolo interviene sulla disciplina relativa al credito d'imposta di cui all'articolo 8 della legge 23 dicembre 2000, n. 388, e successive modificazioni, apportando modifiche che, in sintesi, riguardano:

- il monitoraggio degli utilizzi dei crediti spettanti, attraverso la comunicazione dei dati necessari a garantire, per tutto il periodo di fruizione dell'agevolazione (quindi fino al 31 dicembre 2006), il controllo dei flussi di spesa nei limiti delle risorse finanziarie stanziate;
- l'ammissione al contributo per l'anno 2003 delle istanze presentante nel 2002 e non accolte per esaurimento delle risorse finanziarie, nonché delle istanze da presentare per la prima volta;
- l'abrogazione del comma 1-quater dell'articolo 8 della legge n. 388 del 2000, che prevedeva, entro il secondo mese successivo alla data di chiusura dell'esercizio in cui è presentata l'istanza, la trasmissione in via telematica di una comunicazione di dati da parte dei soggetti ammessi al contributo;
- la rideterminazione delle risorse finanziarie disponibili.

Prima di analizzare le nuove disposizioni, si ritiene opportuno ricordare le norme che hanno disciplinato nel tempo l'agevolazione in esame.

## *2 Evoluzione della disciplina dell'agevolazione*

Il credito d'imposta per le aree svantaggiate, introdotto dall'articolo 8 della legge 23 dicembre 2000, n. 388 (legge finanziaria per il 2001), è stato oggetto di interventi normativi che ne hanno sensibilmente modificato la disciplina.

Nella sua formulazione originaria, tale norma attribuisce, fino al 31 dicembre 2006, un credito d'imposta alle imprese che effettuano nuovi investimenti destinati a strutture produttive ubicate nelle aree territoriali ammesse alle deroghe di cui all'articolo 87, paragrafo 3, lettere a) e c) del Trattato istitutivo della Comunità europea (di seguito Trattato).

Le aree territoriali originariamente ammesse all'agevolazione sono quelle indicate nelle Tabelle 1, 2 e 3, riportate in allegato alla presente circolare.

In particolare:

- nella Tabella 1 sono indicate, le aree ammissibili alla deroga prevista dall'articolo 87, paragrafo 3, lettera a) del Trattato (colonna 1), distinte secondo la dimensione dell'impresa (colonna 2), nonché le intensità di aiuto previste dalla Carta italiana degli aiuti a finalità regionale per il periodo 2000-2006 (in Gazzetta ufficiale delle Comunità europee serie C 175 del 24 giugno 2000) nella misura piena applicabile agli investimenti avviati prima dell'8 luglio 2002 (colonna 3) e nella misura ridotta (85% della misura piena) per gli investimenti ammessi all'agevolazione secondo le disposizioni introdotte dal decreto legge 8 luglio 2002, n. 138, e successive modificazioni e integrazioni (colonna 4);
- nella Tabella 2 sono indicate le aree [c.d. bacini di occupazione o sistemi locali del lavoro (SLL)] ammesse integralmente (Parte I) o parzialmente (Parte II) alla deroga prevista dall'articolo 87, paragrafo 3, lettera c) del Trattato, delle Regioni Abruzzo e Molise, nonché le intensità di aiuto previste dalla Carta italiana degli aiuti a finalità regionale secondo la dimensione dell'impresa (colonne 4 e 5);
- nella Tabella 3 sono indicate le aree [c.d. bacini di occupazione o sistemi locali del lavoro (SLL)] ammesse integralmente (Parte I) o parzialmente (Parte II) alla deroga prevista dall'articolo 87, paragrafo 3, lettera c) del Trattato, delle Regioni diverse da Abruzzo e Molise (Centro-Nord), nonché le intensità di aiuto previste dalla Carta italiana degli aiuti a finalità regionale secondo la dimensione dell'impresa (colonne 4, 5 e 6);

L'agevolazione in questione, rientra nel novero degli "aiuti di St ato" di cui all'articolo 87 del predetto Trattato e, pertanto, spiega i suoi effetti soltanto dopo la specifica autorizzazione da parte della commissione europea avvenuta:

- con decisione SG(2001) D/286841 del 13 marzo 2001, relativamente ai settori ammessi all'agevolazione diversi dal settore agricoltura e dal settore trasporti (regime di aiuti N 646/A/2000);
- con decisione SG(2001) D/289229 del 14 giugno 2001, relativamente al settore agricoltura (regime di aiuti N 646/C/2000);
- con decisione C(2002) 1600fin del 7 maggio 2002, relativamente al settore trasporti (regime di aiuti N 646/B/2000).

Secondo quanto contenuto nell'originaria formulazione dell'articolo 8 della legge n. 388 del 2000, il credito d'imposta era utilizzabile "in via automatica" esclusivamente in compensazione con modello di versamento unificato F24, ai sensi del decreto legislativo 9 luglio 1997, n. 241, nella misura piena prevista dalla predetta Carta italiana degli aiuti a finalità regionale per il periodo 2000-2006, riportata nella Tabella 1, colonna 3, nella Tabella 2, colonne 4 e 5 e nella Tabella 3, colonne 4, 5 e 6.

Il decreto legge 8 luglio 2002, n. 138 (in vigore dall'8 luglio 2002), convertito con modificazioni dalla legge 8 agosto 2002 (in vigore dall'11 agosto 2002), sulla base della decisione della Commissione europea C(2002) 1600cor del 21 giugno 2002, ha sensibilmente riformulato la disciplina agevolativa in questione.

In particolare, l'articolo 10 del decreto legge n. 138 del 2002 ha eliminato la fruizione automatica dell'agevolazione prevedendo una specifica procedura di monitoraggio che regola, attraverso la presentazione di un'istanza al Centro operativo di Pescara dell'Agenzia delle entrate, l'accesso all'agevolazione. Lo stesso articolo 10, inoltre, ha ridotto le percentuali di intensità di aiuto previste (vedi Tabella 1, colonna 4) ed ha modificato l'ambito soggettivo dell'agevolazione, riducendo i settori economici ammessi ed eliminando l'esclusione dall'agevolazione prevista dalla norma previgente per gli enti non commerciali di cui all'articolo 87, comma 1, lettera c) del Testo unico delle imposte sui redditi, approvato con decreto Presidente della Repubblica 22 dicembre 1986, n. 917 (TUIR) che svolgono attività d'impresa.

L'articolo 11 dello stesso decreto legge n. 138 ha, invece, modificato l'agevolazione per il settore agricolo, in forza della specifica decisione della Commissione europea C(2002) 2934 del 25 luglio 2002, prevedendo, tra l'altro, anche per tale settore la procedura di ammissione al contributo tramite istanza da inoltrare al Centro operativo di Pescara.

La legge 8 agosto 2002, n. 178, che ha convertito con modificazioni il decreto legge n. 138, ha apportato alcune modifiche alla disciplina introdotta dallo stesso decreto.

Gli interventi legislativi appena ricordati fanno riferimento a due diverse autorizzazioni comunitarie. La disciplina di cui all'articolo 8 della legge n. 388 del 2000, trova fondamento nella decisione della Commissione europea n. 286841 del 13 marzo 2001 (Aiuto N 646/A/00). Il regime agevolativo riferito alle disposizioni contenute nell'articolo 10 del decreto legge n. 138 del 2002 trova fondamento nell'approvazione della Commissione europea avvenuta con decisione n. C(2002) 1796 del 21 giugno 2002 (Aiuto N 324/02).

Le disposizioni della legge n. 178 del 2002, che ha convertito con modificazioni il citato decreto legge n. 138, sono applicabili solo in quanto compatibili con quanto autorizzato dalla Commissione con riferimento all'Aiuto N 324/02, dovendosi ritenere che, relativamente alle modifiche "comunitariamente rilevanti" introdotte dalla citata legge n. 178, necessita la specifica autorizzazione della Commissione europea.

Per quanto riguarda le misure percentuali del credito d'imposta spettante (cosiddette "intensità di aiuto"), si precisa che:

• per gli investimenti cui è applicabile il regime in vigore anteriormente all'8 luglio 2002, le intensità di aiuto sono pari, per tutte le aree territoriali ammesse (indicate nelle Tabelle 1, 2 e 3), ai massimali previste dalla Carta italiana degli aiuti a finalità regionale;

- per gli investimenti rientranti nell'ambito di applicazione dell'Aiuto N 324/02 (regime attualmente in vigore) di cui all'autorizzazione comunitaria del 21 giugno 2002 le intensità sono pari:
	- all'85% del massimale previsto dalla predette Carta, per le aree ammesse alla deroga di cui all'articolo 87, paragrafo 3, lettera a), del Trattato, indicate nella Tabella 1 (Basilicata, Calabria, Campania, Puglia, Sardegna e Sicilia);
	- al massimale indicato nella Carta italiana, per le aree ammesse alla deroga di cui all'articolo 87, paragrafo 3, lettera c), del Trattato delle Regioni Abruzzo e Molise, indicate nella Tabella 2;

Per le aree di cui alla Tabelle 2 (aree delle regioni Abruzzo e Molise) ed alla Tabella 3 (aree del Centro Nord), la misura dell'intensità di aiuto, in un primo momento ridotta all'85% del massimale previsto dalla Carta italiana per effetto delle disposizioni emanante in sede di conversione del decreto legge n. 138, è ora stabilita nella misura piena, in virtù di quanto disposto dall'articolo 62, comma 1, lettera c) della Finanziaria 2003.

L'articolo 1 del decreto legge 12 novembre 2002, n. 253, al fine di garantire il completo monitoraggio dell'utilizzo del credito d'imposta, ha previsto:

- 1) la sospensione dell'utilizzo del credito d'imposta fino al 30 marzo 2003;
- 2) la comunicazione dei dati occorrenti per la ricognizione degli investimenti realizzati;
- 3) la ripresa dell'utilizzazione del credito a decorrere dal 31 marzo 2003, termine prorogato al 10 aprile 2003 dall'articolo 62 della legge in commento.

L'articolo 62 della Finanziaria 2003, infine, ha apportato ulteriori modifiche alla disciplina agevolativa in commento.

# *3 Articolo 62 della legge finanziaria*

L'articolo 62 della Finanziaria 2003, "*al fine di assicurare una corretta applicazione delle disposizioni in materia di agevolazioni per gli investimenti*  *nelle aree svantaggiate di cui all'articolo 8 della legge 23 dicembre 2000, n. 388, e successive modificazioni, nonché di favorire la prevenzione di comportamenti elusivi, di acquisire all'amministrazione i dati necessari per adeguati monitoraggi e pianificazioni dei flussi di spesa*", modifica la disciplina del credito d'imposta introducendo disposizioni che regolano:

- I il monitoraggio degli utilizzi del credito d'imposta, attraverso la comunicazione all'Agenzia delle Entrate dei dati occorrenti per la ricognizione degli investimenti [comma 1, lettere a) e b)], da trasmettere in via telematica utilizzando i Modelli CVS e CTS approvati con provvedimento del Direttore dell'Agenzia delle Entrate del 24 gennaio 2003, nonché l'obbligo di indicazione dei dati relativi all'agevolazione in commento nella dichiarazione annuale dei redditi [comma 1, lettera i)];
- II la temporanea sospensione, per i soggetti di cui al punto precedente, dell'utilizzazione del credito, ripresa a decorrere dal 10 aprile 2003 nelle misure previste dalle disposizioni di cui alle lettere a) e b) dell'articolo 62, comma 1;
- III il mantenimento dell'agevolazione fino a tutto l'anno 2006, anche per gli investimenti effettuati nei territori del Centro-Nord [comma 1, lettera c)]. La fruizione del credito, per tali territori, indicati nella Tabella 3, è subordinata a specifica autorizzazione della Commissione europea;
- IV la presentazione di una "istanza di rinnovo", da trasmettere in via telematica utilizzando il Modello RTS approvato con provvedimento del Direttore dell'Agenzia delle Entrate del 30 gennaio 2003, da parte dei soggetti che non hanno ottenuto l'accoglimento dell'istanza presentata per il 2002, ai sensi del decreto legge n. 138, a causa dell'esaurimento delle risorse finanziarie disponibili, ciò per consentire agli stessi di partecipare all'assegnazione dei fondi stanziati per l'anno 2003 [comma 1, lettera d)];
- V la possibilità di presentare "nuove istanze" (diverse da quelle previste per il 2002), da trasmettere in via telematica utilizzando il Modello ITS approvato con provvedimento del Direttore dell'Agenzia delle Entrate del 30 gennaio

2003), a valere sulle risorse messe a disposizione a decorrere dal 1° gennaio 2003 [comma 1, lettera e)];

- VI la previsione di vincoli di utilizzo per il credito d'imposta che matura con riferimento agli investimenti agevolati sulla base delle "istanze di rinnovo", di cui al precedente punto III, e delle "nuove istanze" di cui al precedente punto IV, a decorrere dal 1° gennaio 2003 [comma 1, lettere f) e g)];
- VII la conferma della procedura di assegnazione delle risorse in base all'ordine cronologico di presentazione delle istanze, secondo le disposizioni contenute nei commi 1-ter e seguenti dell'articolo 8 della legge n. 388 del 2000 [comma 1, lettera h)];
- VIII l'abrogazione del comma 1-quater dello stesso articolo 8, che prevedeva l'obbligo di presentare, entro il secondo mese successivo alla data di chiusura dell'esercizio in cui l'istanza era presentata, una dichiarazione contenente i dati rilevanti per la fruizione del credito [comma 2];
- IX la rideterminazione delle risorse finanziarie per la copertura degli utilizzi del credito, distintamente per le diverse fattispecie previste [comma 3];
- X l'abrogazione dell'articolo 1 del decreto legge 12 novembre 2002, n. 253, relativo al monitoraggio degli utilizzi del credito d'imposta, il cui contenuto è stato riproposto nell'articolo 62, comma 1, lettere a) e b) [comma 7].

Si forniscono, di seguito, chiarimenti in ordine alle singole modifiche introdotte dalla norma in esame.

# **3.1 Monitoraggio dei crediti**

Le disposizioni del comma 1, lettere a) e b), dell'articolo 62 prevedono:

1) la sospensione dell'utilizzo del credito d'imposta sia per i soggetti che "*hanno conseguito il diritto al contributo anteriormente alla data dell'8 luglio 2002*" [comma 1, lettera a)] sia per i soggetti che "*a decorrere dall'8 luglio 2002, hanno conseguito l'assenso dell'Agenzia delle entrate*", relativamente alle istanze presentate ai sensi del citato articolo 8 della legge n. 388 del 2000, come modificato dal decreto legge n. 138 [comma 1, lettera b)];

- 2) la "comunicazione" dei dati occorrenti per la ricognizione degli investimenti realizzati;
- 3) la ripresa dell'utilizzazione del credito a decorrere dal 10 aprile 2003:
	- per i soggetti di cui alla citata lettera a), in misura non superiore al rapporto tra lo stanziamento in bilancio, pari a 450 milioni di euro per l'anno 2003 e a 250 milioni di euro a decorrere dall'anno 2004, e l'ammontare complessivo dei crediti d'imposta indicati nelle comunicazioni di cui al precedente punto 2);
	- per i soggetti di cui alla lettera b), fino a concorrenza del 35 per cento del credito complessivamente ammesso nell'anno 2003 e, rispettivamente, del 70 per cento e del 100 per cento nei due anni successivi.

Con provvedimento del Direttore dell'Agenzia delle Entrate del 24 gennaio 2003, sono stati approvati i seguenti modelli di comunicazione dei dati necessari ai fini del predetto monitoraggio:

- Modello CVS, utilizzabile dai soggetti che hanno conseguito il diritto al contributo anteriormente alla data dell'8 luglio 2002 (articolo 62, comma 1, lettera a) della Finanziaria 2003);
- Modello CTS, utilizzabile dai soggetti che hanno conseguito l'assenso relativamente alle istanze presentate ai sensi del citato articolo 8 della legge n. 388 del 2000, come modificato dal decreto legge n. 138 (articolo 62, comma 1, lettera b) della Finanziaria 2003).

Il provvedimento ha inoltre stabilito che i predetti modelli andavano trasmessi in via telematica al Centro operativo dell'Agenzia delle Entrate di Pescara dal 31 gennaio al 28 febbraio 2003.

Il mancato rispetto di tale termine comporta la decadenza dell'agevolazione.

Per i soggetti indicati nelle lettere a) e b) dell'articolo 62, comma 1, la fruizione del credito d'imposta è stata sospesa "*a decorrere dalla data di entrata in vigore*" della legge finanziaria e fino al 10 aprile 2003.

Tale sospensione, peraltro, era già operante a decorrere dalla data di entrata in vigore del decreto legge n. 253 del 2002 (13 novembre 2002), le cui disposizioni sono state recepite nel comma 1, lettere a) e b), dell'articolo 62 della legge in commento.

Con riferimento ai soggetti - diversi da quelli richiamati al comma 1, lettere a) e b) - che accedono all'agevolazione solo a partire dal 2003, l'articolo 62, a fini di monitoraggio e controllo dei flussi di spesa, prevede:

- la presentazione di "istanze di rinnovo" e di "nuove istanze" a valere sulle risorse finanziarie disponibili a decorrere dal 1° gennaio 2003;
- il riscontro degli utilizzi "*secondo la pianificazione scelta dai soggetti interessati*", come previsto dal primo periodo della lettera f);
- l'inserimento dei dati rilevanti nelle dichiarazioni annuali dei redditi;
- la previsione, a pena di decadenza, di limiti minimi e massimi di utilizzo, indicati nell'articolo 62, comma 1, lettera f), della Finanziaria 2003.

#### **3.1.1 Monitoraggio previsto dall'articolo 62, comma 1, lettere a) e b)**

Le disposizioni relative al monitoraggio riguardano tutti i soggetti che, ricorrendone i presupposti, intendono utilizzare in compensazione il credito d'imposta in esame.

Sono tenuti, in particolare, a comunicare i dati:

- i soggetti che "*hanno conseguito il diritto al contributo anteriormente alla data dell'8 luglio 2002*" [articolo 62, comma 1, lettera a)];
- i soggetti che "*hanno conseguito l'assenso…relativamente alle istanze presentate ai sensi del citato articolo 8 della legge n. 388 del 2000"*, come modificato dal decreto legge n. 138 [articolo 62, comma 1, lettera b)].

Per tali soggetti, con esclusione di quelli con periodo d'imposta non coincidente con l'anno solare, la presentazione dei modelli CVS e CTS, limitatamente al periodo d'imposta in corso alla 31 dicembre 2002, assolve anche all'obbligo (previsto dall'articolo 62, comma 1, lettera i) della legge n. 289 del

2002) di indicare i dati relativi agli investimenti agevolabili nella dichiarazione annuale dei redditi.

#### **3.1.2 Investimenti avviati prima dell'8 luglio 2002**

Rientrano nel disposto dell'articolo 62, comma 1, lettera a), i soggetti ammessi a beneficiare del credito d'imposta secondo le regole in vigore prima delle modifiche apportate con il decreto legge n. 138 del 2002.

Sono questi i soggetti che, avendo "avviato" investimenti agevolabili prima dell'entrata in vigore del richiamato decreto n. 138, cioè "*anteriormente alla data dell'8 luglio 2002*", potevano effettuare la compensazione con Modello F24 senza presentare alcuna istanza preventiva.

Nel Modello CVS, che andava presentato entro il 28 febbraio 2003, essi hanno evidenziato non solo gli investimenti realizzati anteriormente all'8 luglio 2002, per i quali il credito d'imposta è già maturato, ma anche quelli che, alla medesima data, sono stati avviati, purché la loro realizzazione avvenga entro il 31 dicembre 2006.

Si precisa che, nell'ambito della medesima struttura produttiva, possono coesistere diversi ed autonomi investimenti, agevolati secondo differenti discipline di applicazione del credito d'imposta (il contribuente potrebbe, ad esempio, nel contempo realizzare investimenti agevolabili secondo il regime in vigore prima dell'8 luglio 2002, investimenti autorizzati in virtù di istanza ammessa per il 2002 ed investimenti autorizzati in virtù di istanze rinnovate o nuove per il 2003).

In tal caso, l'investimento dovrà determinarsi, per ciascuna struttura produttiva, al netto della quota parte di dismissioni, cessioni e ammortamenti corrispondente al rapporto tra gli investimenti lordi da realizzare secondo la specifica disciplina ed il totale complessivo degli investimenti riferiti alla medesima struttura produttiva.

# **ESEMPIO 1 - Ripartizione dell'investimento netto di una struttura produttiva tra le diverse discipline agevolative applicabili**

Nella medesima struttura produttiva, un contribuente intende realizzare, nell'anno 2003, diversi investimenti, da indicare negli appositi modelli di comunicazione e di istanza (Modelli CVS, CTS, RTS e ITS).

Tenuto conto che tali investimenti ammontano complessivamente a  $\epsilon$ 40.000 e che l'ammontare complessivo di cessioni dismissioni e ammortamenti (C-D-A) riferiti alla struttura produttiva è pari a  $\epsilon$ 10.000, la suddivisione degli investimenti netti per specifica disciplina agevolativa di riferimento risulta dalla seguente tabella:

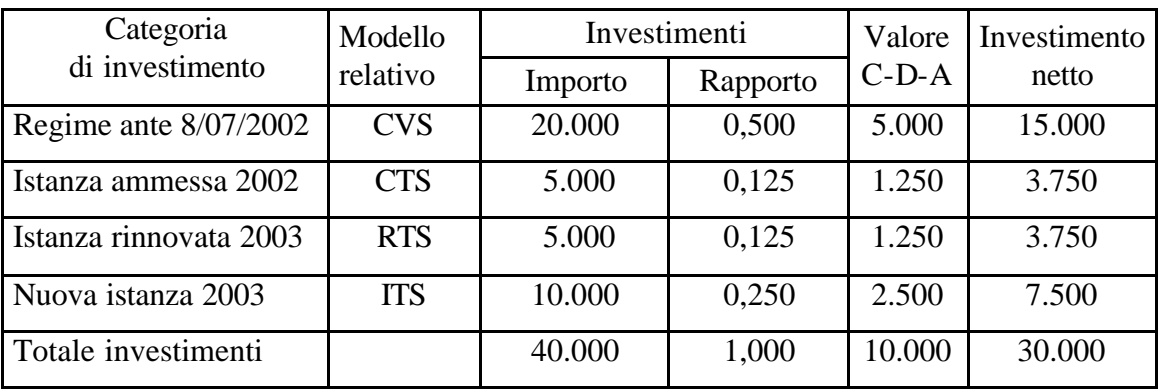

Resta inteso che detta ripartizione non dovrà essere effettuata qualora nella medesima struttura produttiva tutti gli investimenti siano soggetti ad un'unica disciplina di applicazione del credito d'imposta.

Rientrano tra i destinatari della disposizione contenuta nell'articolo 1, comma 1, lettera a), anche i soggetti operanti nel settore della produzione, trasformazione e commercializzazione dei prodotti agricoli, ammessi alla fruizione del credito d'imposta secondo il regime autorizzato con decisione SG(2001) D/289229 del 14 giugno 2001.

Il settore agricolo, infatti, sin dall'originaria formulazione della norma dell'articolo 8, è stato inserito tra i settori destinatari dell'agevolazione, come risulta al punto 8.1 del "Modello per la notificazione dei regimi di aiuto a finalità regionale".

A partire dall'8 luglio 2002, per effetto delle disposizioni contenute nell'articolo 11 dello stesso decreto legge n. 138, le imprese del settore agricolo godono, invece, dell'agevolazione secondo un regime diverso da quello originariamente previsto dall'articolo 8.

Conseguentemente, fatta eccezione per gli investimenti avviati prima dell'8 luglio 2002 (rientranti nel regime in vigore anteriormente a tale data), alle imprese operanti nel settore agricolo soggette al regime agevolativo di cui al predetto articolo 11, non si applicano le disposizioni contenute nell'articolo 62 della Finanziaria 2003.

Rientrano invece nel monitoraggio, nei limiti appresso specificati, le imprese operanti nel settore dei trasporti, il cui specifico regime è stato autorizzato dalla Commissione Europea con la richiamata decisione C(2002) 1600/fin del 7 maggio 2002 relativa all'aiuto di Stato N 646/B/2000.

Si ricorda che, in seguito alle modifiche introdotte dall'articolo 10 del decreto legge n. 138 del 2002, l'agevolazione è riferita esclusivamente alle imprese che operano nei settori delle attività estrattive e manifatturiere, dei servizi, del turismo, del commercio, delle costruzioni, della produzione e distribuzione di energia elettrica, vapore ed acqua calda, della trasformazione dei prodotti della pesca e dell'acquacoltura di cui all'allegato I del Trattato che istituisce la Comunità europea e che pertanto dalla data di entrata in vigore del citato decreto, le imprese operanti nel settore dei trasporti non sono più comprese nel novero dei soggetti beneficiari dell'agevolazione.

La decisione C(2002)1706 del 21 giugno 2002, con cui la Commissione Europea ha autorizzato il regime agevolativo di cui al citato articolo 10, ha infatti espressamente previsto che tale regime "*non si applica al settore dei trasporti (rendendo, conseguentemente, il regime di aiuti N 646/B/2000 privo di effetti)*" [Cfr. Decisione C(2002)1706 del 21 giugno 2002, paragrafo 12].

Atteso che il regime agevolativo per il settore dei trasporti non è più efficace a decorrere dall'entrata in vigore del decreto legge n. 138, le imprese operanti in tale settore dovranno evidenziare nella comunicazione dei dati di cui all'articolo 62, lettera a), esclusivamente gli investimenti avviati successivamente al 7 maggio 2002 (data in cui è stato autorizzato lo specifico regime) e anteriormente all'8 luglio 2002 (data di entrata in vigore del decreto legge n. 138), specificando gli investimenti realizzati e da realizzare fino al 31 dicembre 2006.

Si ricorda che i contribuenti indicati nell'articolo 62, lettera a) determinano il credito d'imposta (e ne indicano l'importo relativo nel Modello CVS) secondo le intensità di aiuto previste dalle specifiche autorizzazioni comunitarie.

Tali misure, in particolare, sono indicate nella Tabella 1, colonna 3, per il regime N 646/A/2000 di cui alla decisione SG(2001) D/286841 del 13 marzo 2001 (settori diversi da agricoltura e trasporti) ed al regime N 646/B/2000 di cui alla decisione C(2002) 1600fin del 7 maggio 2002 (settore trasporti).

Con riferimento al regime N 646/C/2000 (settore agricoltura), anch'esso rientrante, come già precisato, nell'ambito di applicazione dell'articolo 62, comma 1, lettera a), deve invece farsi riferimento ai criteri ed alle intensità indicate nella specifica autorizzazione, avvenuta con decisione SG(2001) D/289229 del 14 giugno 2001.

# **3.1.3 Avvio dell'investimento**

Il concetto di avvio dell'investimento ("avvio della realizzazione dell'investimento"), al quale occorre far riferimento per individuare il regime agevolativo applicabile agli investimenti effettuati, è stato introdotto dall'articolo 10 del decreto legge n. 138 del 2002.

Nell'ambito della disciplina relativa all'originario regime di aiuti N 646/A/2000, autorizzato con la decisione SG(2002) D/286841 del 13 marzo 2001, il momento di avvio dell'investimento non aveva alcuna rilevanza, essendo la fruizione del beneficio legata al momento in cui matura il relativo diritto, vale a dire alla data in cui l'investimento agevolato viene "realizzato", ossia quando esso è concretamente portato a termine.

L'effettiva realizzazione dell'investimento, valutata con riferimento al verificarsi degli eventi di cui all'articolo 75 del TUIR, costituiva, quindi, nell'ambito del regime originario, l'unica condizione richiesta per la fruizione del credito.

Si ricorda che ai sensi del citato articolo 75, tanto nel regime originario quanto in quello in vigore dall'8 luglio 2002, l'investimento si considera realizzato "*alla data della consegna o spedizione per i beni mobili e della stipulazione dell'atto per gli immobili e per le aziende, ovvero, se diversa e successiva, alla data in cui si verifica l'effetto traslativo o costitutivo della proprietà o di altro diritto reale*".

L'articolo 10 del decreto legge n. 138 del 2002 ha introdotto un nuovo regime agevolativo e, in funzione dell'esigenza di controllare i flussi di spesa, con riferimento agli investimenti avviati dall'8 luglio 2002, ha specificato che "*per avvio della realizzazione dell'investimento s'intende l'emissione del buono d'ordine ovvero, l'inizio delle attività da realizzare in economia*".

Agli investimenti avviati prima della predetta data è applicabile la disciplina previgente l'entrata in vigore del decreto legge 138 del 2002, come risulta indirettamente dall'originaria formulazione del comma 3 dell'articolo 10 del decreto legge n. 138, che prevedeva l'applicazione delle norme introdotte dallo stesso articolo agli "*investimenti da avviare successivamente all'entrata in vigore del presente decreto*".

Tale principio trova conferma nel testo del medesimo comma 3, come risulta dopo le modifiche introdotte dalla legge di conversione n. 178 del 2002.

Il secondo periodo del comma 3 prevede, infatti, che "*per gli investimenti per i quali il contratto risulta concluso entro la data di entrata in vigore della legge di conversione* (11 agosto 2002)*… si applicano le disposizioni vigenti precedentemente alle modifiche apportate con la medesima legge, anche* 

*se gli eventi di cui al citato articolo 75, comma 2, ovvero l'accettazione del primo stato di avanzamento dei lavori si verificano successivamente alla data di entrata in vigore della legge di conversione del presente decreto*". Ne consegue che per gli investimenti il cui contratto risulta concluso successivamente all'8 luglio 2002 e anteriormente all'11 agosto 2002 resta ferma l'applicazione delle originarie disposizioni del decreto legge, in particolare quelle contenute nel comma 1-bis dell'articolo 8 della legge n. 388 del 2000, in virtù delle quali i contribuenti si impegnano "*a pena di disconoscimento del beneficio, ad avviare la realizzazione degli investimenti successivamente alla data di presentazione della medesima istanza".*

In altri termini, in sede di conversione del decreto legge n. 138 del 2002, avvenuta con la citata legge n. 178 del 2002, è stato affermato che è possibile avviare la realizzazione dell'investimento solo dopo la presentazione dell'istanza. In tal modo, infatti, viene rispettato l'inderogabile principio della preventività dell'istanza previsto dagli *Orientamenti in materia di aiuti di Stato a finalità regionale*, in GUCE C 74 del 10 marzo 1998, paragrafo 4.

Le disposizioni appena richiamate individuano l'avvio della realizzazione dell'investimento nei concetti di "*emissione del buono d'ordine*" (decreto legge n. 138, articolo 10) e di "*contratto concluso*" prima dell'entrata in vigore della legge di conversione (decreto legge n. 138, articolo 10, convertito con modificazioni dalla legge n. 178 del 2002).

Anche a seguito delle modifiche apportate in sede di conversione del decreto legge n. 138, il concetto di "avvio dell'investimento" non differisce, nella sostanza, da quello di "*emissione del buono d'ordine*".

L'espressione "*contratto concluso*" entro la data di entrata in vigore della legge di conversione, di cui al più volte menzionato articolo 10, comma 3, secondo periodo, come risulta dopo le modifiche apportate in sede di conversione in legge, deve infatti considerarsi equivalente a quella di "avvio della realizzazione dell'investimento", contenuta nell'originaria formulazione del comma 1-bis dell'articolo 8 della legge n. 388.

Vi è, infatti, sostanziale continuità fra la disciplina giuridica contenuta nel decreto legge n. 138 del 20002 e quella scaturente dalla conversione in legge del decreto legge medesimo, come risulta, in particolare, dalla formulazione della disposizione contenuta nel citato comma 1-bis che afferma esplicitamente il principio della preventività dell'istanza rispetto all'avvio dell'investimento.

Le richiamate espressioni "*emissione del buono d'ordine*" e "*contratto concluso*" richiamano, infatti, il concetto di "avvio dell'investimento", coincidente con il momento in cui il soggetto interessato si autodetermina all'investimento e, di conseguenza, pone in essere comportamenti giuridicamente rilevanti, diretti in modo non equivoco a realizzare l'investimento stesso.

Come è stato chiarito nella circolare n. 66/E del 6 agosto 2002, la disposizione contenuta nella norma di conversione conferma in modo ancor più preciso e rigoroso la necessità di collegare il momento dell'avvio dell'investimento con il verificarsi del primo atto che comprovi, senza alcun dubbio, l'inizio della realizzazione dell'investimento.

Ciò può risultare da uno o più elementi tra loro coordinati, che diano prova certa dell'inizio dell'effettuazione dell'investimento.

Tale prova dovrà essere fornita con riferimento alla diversa natura dell'investimento oggetto di agevolazione:

- a) per gli investimenti che comportano l'acquisizione di beni mobili, la prova dell'«inizio della realizzazione dell'investimento» coincide con la data di conclusione del contratto, quale risulta:
	- dal contratto stesso, se presentato per la registrazione;
	- dal versamento di acconti effettuati tramite bonifici bancari riconducibili al contratto concluso tra le parti;
	- dalla negoziazione di assegni che siano inequivocabilmente riferibili all'investimento contemplato dal contratto;
	- da documenti provenienti da terzi, che attestino con certezza l'impegno ad acquisire il bene oggetto dell'investimento (ad esempio, certificazioni del

servizio postale, scritture relative a movimentazioni bancarie e, in genere, documenti formati o attestazioni provenienti da pubblici ufficiali);

- b) per avvio dell'investimento in beni immobili valgono gli stessi criteri elencati con riferimento ai beni mobili, precisando che, in tal caso, potrà assumersi come data di avvio dell'investimento anche l'eventuale registrazione di un contratto preliminare di compravendita;
- c) nel caso di investimenti realizzati mediante prestazioni di terzi, la prova dell'avvio, oltre che dagli eventi precedentemente elencati, potrà desumersi:
	- dalla conclusione del contratto comprovante "l'avvio della realizzazione dell'investimento":
	- da qualunque altro elemento materiale che provi in modo non equivoco l'avvio dell'investimento (ad esempio, l'apertura di un cantiere);
- d) per gli investimenti realizzati in economia l'"avvio" si ha nel momento in cui, sulla base di documenti o scritture contabili certe, si considerano sostenute, ai fini della determinazione del reddito d'impresa, le spese imputate al valore del bene in corso di realizzazione.

In talune ipotesi, specialmente se il contratto è concluso verbalmente, il momento di avvio dell'investimento può coincidere con quello di realizzazione o ultimazione dell'investimento, che, come noto, rappresenta il momento in cui matura il diritto a fruire del credito d'imposta; in questi casi, gli investimenti si considerano "avviati" e "realizzati" contemporaneamente nel momento della consegna del bene mobile oggetto d'investimento.

Nel caso di costruzione di beni immobili, l'inizio della effettiva realizzazione dell'investimento può coincidere con il momento in cui viene trasferita la proprietà o altro diritto reale dell'area fabbricabile sulla quale sarà realizzato il fabbricato strumentale destinato alla struttura produttiva agevolata, ovvero con il momento (anteriore) in cui l'investitore assume, sulla base di documenti certi, l'impegno ad acquistare la predetta area (ad esempio, registrazione di un preliminare di compravendita).

Va infatti tenuto presente che, coerentemente a quanto precisato con la risoluzione n. 16/E del 28 gennaio 2003, la costruzione di un fabbricato strumentale si configura come un investimento complesso la cui realizzazione richiede un periodo di tempo piuttosto lungo.

Per tale investimento a "*formazione progressiva nel tempo*", l'avvio non può coincidere con il momento (finale) della realizzazione o ultimazione dell'opera, ma deve individuarsi nel momento in cui, sulla base di documenti o attestazioni aventi data certa, si verifica un "fatto prodromico" agli eventi di cui all'articolo 75 del TUIR.

Ciò può, senza dubbio, coincidere con l'evento certo in cui il contribuente acquista (ovvero assume l'obbligo di acquistare) l'area fabbricabile su cui realizzare la costruzione.

Si osserva, infatti, che il costo di acquisto dell'area, secondo quanto precisato nella circolare 38/E del 9 maggio 2002, assume rilevanza ai fini della determinazione del credito d'imposta in argomento in misura corrispondente al rapporto tra la quota-parte dei lavori eseguiti (o stato di avanzamento lavori) al termine di ciascun periodo d'imposta e l'ammontare complessivo del costo preventivato per l'intera costruzione che insiste sull'area.

E' del tutto evidente che il contribuente deve essere in grado di dimostrare che esiste coerenza tra i lavori avviati prima dell'8 luglio 2002 e le successive realizzazioni degli investimenti, per i quali maturerà il beneficio successivamente a tale data. Tale coerenza potrà essere dimostrata, ad esempio, sulla base di progetti già elaborati al momento dell'avvio dell'investimento.

Ciò vale anche con riferimento ad investimenti che, pur avendo una proprio autonomia, siano effettuati nell'ambito di un unitario progetto (si pensi, ad esempio, nell'ambito di un investimento consistente nella realizzazione di una nuova struttura amministrativa, alla costruzione del fabbricato ed alla successiva fornitura di computer da installare nei nuovi uffici).

Ciò porta inoltre a concludere che, in via generale, non rientrano nell'ambito di applicazione della disposizione contenuta nella lettera a) dell'articolo 62, comma 1, quei contribuenti che hanno avviato l'investimento nei modi precedentemente precisati - dopo l'8 luglio 2002.

#### **3.1.4 Investimenti avviati a decorrere dall'8 luglio 2002**

Nell'ambito soggettivo di applicazione dell'articolo 62, comma 1, lettera b) rientrano le imprese che fruiscono del credito d'imposta secondo le regole introdotte dall'articolo 10 del decreto legge n. 138 del 2002 e che hanno ottenuto l'assenso del Centro operativo di Pescara dell'Agenzia delle Entrate in relazione ad investimenti da avviare successivamente all'8 luglio 2002.

I contribuenti in esame calcolano la misura del credito d'imposta (indicato nel Modello CTS) applicando le intensità di aiuto previste dalla decisione della Commissione europea C(2002) 1600cor del 21 giugno 2002, vale a dire tenendo conto dell'abbattimento delle percentuali previste per le aree di cui alla deroga dell'articolo 87, paragrafo 3, lettera a) del Trattato (vedi Tabella 1, colonna 4, e Tabella 2, colonne 4 e 5).

Con riferimento all'ipotesi in cui, nell'ambito della medesima struttura produttiva, coesistano investimenti agevolati secondo differenti regimi di applicazione del credito d'imposta, il contribuente dovrà ripartire l'ammontare del costo non ammortizzato dei beni dismessi e di quelli ceduti, nonché degli ammortamenti dedotti secondo le modalità precisate al paragrafo 3.1.2.

#### **3.1.5 Soggetti con esercizio non coincidente con l'anno solare**

I contribuenti con periodo d'imposta non coincidente con l'anno solare effettuano la comunicazione di cui alle lettere a) e b) facendo riferimento agli investimenti realizzati ed ai crediti corrispondenti per ciascun anno solare, prescindendo dalla decorrenza dei propri periodi d'imposta.

Così, ad esempio, un soggetto con periodo d'imposta iniziato il 1° marzo 2001 e terminato il 28 febbraio 2002 indicherà, nella predetta comunicazione, i dati relativi agli investimenti realizzati ed ai relativi crediti maturati per ciascun anno solare, separando, a tal fine, quelli effettuati fino al 31 dicembre 2001 da quelli relativi al periodo 1° gennaio 2002 – 31 dicembre 2002, e così via per gli anni 2003, 2004, 2005 e 2006, nei quali sono proiettati gli investimenti indicati nella comunicazione.

## *4 Ripresa dell'utilizzazione per i contribuenti indicati alle lettere a) e b)*

La ripresa degli utilizzi del credito d'imposta è stabilita, a decorrere dal 10 aprile 2003:

- per i soggetti di cui all'articolo 62, comma 1, lettera a), della Finanziaria 2003, in "*misura non superiore al rapporto tra lo stanziamento in bilancio, pari a 450 milioni di euro per l'anno 2003 e a 250 milioni di euro a decorrere dall'anno 2004, e l'ammontare complessivo dei crediti d'imposta conseguenti ai contributi maturati e non utilizzati, risultante dalla analisi delle comunicazioni*" inviate dai contribuenti;
- per i soggetti di cui all'articolo 62, comma 1, lettera b) della finanziaria 2003, "*fino a concorrenza del 35 per cento del suo ammontare complessivo nell'anno 2003 e, rispettivamente, del 70 per cento e del 100 per cento nei due anni successivi*".

L'articolo 62, in pratica, garantisce l'integrale fruizione del credito spettante anche se, per esigenze di bilancio, ne prevede lo scaglionamento nel tempo: per ciascun anno, i contribuenti, potranno utilizzare il credito in compensazione solo nei limiti del predetto rapporto (nel caso di cui al comma 1, lettera a)), ovvero delle percentuali indicate dalla stessa norma (comma 1, lettera b)).

## • **Contribuenti indicati al comma 1, lettera a)**

Per le imprese indicate al comma 1, lettera a), l'entità massima di credito utilizzabile in ciascun anno di utilizzo del credito stesso è determinata rapportando lo stanziamento annuo previsto dalla Finanziaria 2003 all'ammontare complessivo dei crediti da utilizzare risultante dalle comunicazioni inviate all'Agenzia delle entrate.

L'aliquota percentuale di credito utilizzabile, resa nota con decreto del Ministro dell'economia e delle finanze pubblicato nella Gazzetta Ufficiale n. 82 dell'8 aprile 2003, è pari al 10%, per l'anno 2003, ed al 6% per gli anni successivi.

Dalla data di ripresa degli utilizzi (10 aprile 2003) i soggetti di cui alla lettera a) possono, pertanto, utilizzare in compensazione il credito maturato in misura non superiore ad un importo del credito che risulta, per ciascun anno, dall'applicazione delle predette percentuali al credito d'imposta complessivamente indicato nella comunicazione.

In ogni caso, l'utilizzazione dei crediti d'imposta indicati nella comunicazione è possibile solo se il credito stesso è maturato, cioè solo se l'investimento da cui esso scaturisce risulta realizzato, secondo le consuete regole di cui all'articolo 75 del TUIR.

Così, per un soggetto che ha indicato nella comunicazione un investimento da realizzare tramite contratto di appalto per il quale siano previsti stati di avanzamento lavori (SAL), il limite massimo di utilizzo sarà calcolato, per ciascun anno, sull'intero credito spettante fino al 31 dicembre 2006, ma l'effettiva utilizzazione in compensazione potrà avvenire solo nei limiti della quota maturata a seguito dell'accettazione dei predetti SAL.

Si ipotizzi il caso di un soggetto che, in relazione ad un investimento pluriennale, abbia indicato nella comunicazione crediti da utilizzare per un ammontare complessivo pari a 20.000 euro.

Ne segue che, per l'anno 2003, il soggetto beneficiario potrà utilizzare il credito spettante per un ammontare non superiore a 2.000 euro (pari al 10% di 20.000 euro).

Nell'ipotesi in cui gli investimenti effettivamente realizzati nell'anno 2003 diano diritto ad un credito d'imposta minore (in ipotesi, pari a 1.500 euro), il beneficiario potrà utilizzare la differenza (pari a 500 euro) nell'anno successivo, a condizione, ovviamente, che tale parte di credito sia maturata, cioè corrisponda ad investimenti effettivamente realizzati.

Per gli anni successivi al 2003 dovrà procedersi in maniera analoga, tenendo conto del limite massimo previsto, pari a euro 1.200 (6% di euro 20.000), fino alla totale copertura degli utilizzi spettanti.

#### • **Contribuenti indicati al comma 1, lettera b)**

Per le imprese indicate nella lettera b), le misure massime di utilizzo sono direttamente stabilite dalla norma (comma 1, lettera b), ultimo periodo).

Così, riproponendo l'esempio precedente con riferimento ad un soggetto di cui alla lettera b), che abbia indicato nella comunicazione crediti da utilizzare per un ammontare complessivamente pari ad 20.000 euro, l'utilizzo massimo sarà pari a:

- 7.000 euro (35% di 20.000 euro) per l'anno 2003,
- ulteriori 7.000 euro per l'anno 2004 (ulteriore 35% di 20.000 euro, fino al raggiungimento del 70%);
- 6.000 euro (parte che residua fino al raggiungimento del 100%) per l'anno 2005 e per gli anni successivi.

Resta inteso che, anche in tale ipotesi, la misura massima prevista è utilizzabile in compensazione solo nella misura in cui siano realizzati investimenti che danno diritto al credito che si intende utilizzare.

Sia per gli investimenti avviati prima dell'8 luglio 2002 [lettera a)] sia per quelli oggetto di istanze ammesse per il 2002 [lettera b)], resta salva la possibilità di riportare negli anni successivi la parte di credito maturato e non utilizzato in ciascun anno, per incapienza di debiti ovvero per superamento delle percentuali massime di utilizzo.

Tanto per i soggetti di cui alla lettera a) quanto per i soggetti di cui alla lettera b), non esiste alcun limite temporale per la compensazione del credito.

# *5 Regime agevolativo a decorrere dal 1° gennaio 2003*

La lettera c) del comma 1 dell'articolo 62 disciplina l'ammissione al contributo a partire dal 1° gennaio 2003.

In particolare, viene confermato che il credito d'imposta si applica agli investimenti realizzati nelle aree ammissibili alle deroghe previste all'articolo 87, paragrafo 3 lettera a) del Trattato che istituisce la Comunità europea (indicate nella Tabella 1, colonna 1), nonché nelle aree delle Regioni Abruzzo e Molise ammissibili alle deroghe previste dall'articolo 87, paragrafo 3, lettera c), dello stesso Trattato (indicate nella Tabella 2, colonne 2 e 3)

Il credito d'imposta spetta solo successivamente alla presentazione della preventiva istanza di ammissione al beneficio ed all'accoglimento delle stesse da parte del Centro operativo di Pescara, secondo quanto previsto al comma 1-bis dell'articolo 8.

Anche i beneficiari di questa agevolazione devono indicare nella dichiarazione dei redditi i dati relativi alla fruizione del credito d'imposta [comma 1, lettera i)].

Agli investimenti che rientrano nel campo di applicazione delle disposizioni di cui all'articolo 62, comma 1, lettere c) e seguenti, vale a dire a quelli indicati nelle istanze rinnovate [lettera d)] e nelle istanze presentate per la prima volta [lettera e)], la misura del credito d'imposta è calcolata applicando le intensità di aiuto previste dall'articolo 8 della legge n. 388 del 2000, nella versione vigente al 1° gennaio 2003 (data di entrata in vigore della Finanziaria 2003).

Come più volte precisato, tali percentuali sono pari:

- 1) all'85% della misura prevista dalla Carta italiana degli aiuti a finalità regionale, per le aree di cui alla deroga contenuta nella lettera a) dell'articolo 87, paragrafo 3, del Trattato (Tabella 1, colonna 4);
- 2) al 100% della misura prevista dalla Carta italiana degli aiuti a finalità regionale (quindi, senza alcun abbattimento) per le aree delle Regioni Abruzzo e Molise di cui alla deroga contenuta nella lettera c) dell'articolo 87, paragrafo 3, del Trattato (Tabella 2, colonne 4 e 5).

Per gli investimenti realizzati nelle aree ammissibili alle deroghe previste dall'articolo 87, paragrafo 3, lettera c) diverse da quelle di cui al precedente

punto 2) (Centro-Nord), individuate nell'allegata Tabella 3, colonne 2 e 3, l'agevolazione è concessa, invece, "*nei limiti di 30 milioni di euro annui fino al 2006*".

Con riferimento a questi investimenti, la norma subordina l'applicabilità dell'agevolazione alla preventiva autorizzazione da parte della Commissione europea, conformemente a quanto già evidenziato dall'Agenzia delle entrate nella circolare n. 66/E del 6 agosto 2002.

#### *6 Rinnovo delle istanze non accolte*

La disposizione contenuta nella lettera d) interessa i contribuenti che, ai sensi del citato comma 1-bis dell'articolo 8 della legge n. 388 del 2000, avendo presentato l'istanza di ammissione al Centro operativo di Pescara dell'Agenzia delle entrate per l'anno 2002, non ne hanno ottenuto l'accoglimento per esaurimento delle risorse disponibili.

Tali soggetti, qualora intendano conseguire il contributo concorrendo all'assegnazione delle risorse previste a decorre dal 2003, dovranno rinnovare l'istanza, "*esponendo un importo relativo all'investimento non superiore a quello indicato nell'istanza non accolta*". Tali contribuenti conservano l'ordine di priorità conseguito con l'istanza originaria.

Il rinnovo dell'istanza avviene utilizzando l'apposito Modello RTS, approvato con il Provvedimento del Direttore dell'Agenzia delle Entrate del 30 gennaio 2003 e pubblicato nel Supplemento ordinario della Gazzetta Ufficiale n. 40 del 18 febbraio 2003, la cui presentazione è stata fissata:

- nel periodo compreso tra il 20 febbraio 2003 ed il 10 marzo 2003, per le istanze di rinnovo che concorrono all'assegnazione delle risorse disponibili per l'anno 2003;
- nel periodo compreso tra il 2 ed il 20 gennaio di ogni anno, per le istanze di rinnovo che concorrono all'assegnazione delle risorse disponibili per gli anni successivi.

I soggetti interessati devono rispettare, a pena di decadenza, il termine iniziale (20 febbraio 2003 ovvero 2 gennaio per gli anni successivi) ed il termine finale (10 marzo 2003 ovvero 20 gennaio per gli anni successivi) per l'inoltro delle istanze di rinnovo; la data di presentazione dei Modelli RTS non modifica l'ordine di priorità acquisito per effetto dell'applicazione delle disposizioni del comma 1-ter dell'articolo 8 della legge n. 388.

Il Modello RTS deve essere inviato anche dai contribuenti con periodo d'imposta non coincidente con l'anno solare che rinnovano l'istanza non ammessa, indicando gli investimenti da realizzare nell'anno di presentazione dell'istanza di rinnovo e nei due anni solari successivi.

L'istanza può essere qualificata come "rinnovata" se in essa viene riproposta la stessa tipologia d'investimento pianificata in occasione della presentazione dell'istanza originaria e per un importo non superiore a quello indicato in quest'ultima.

Ai fini della concessione del credito, si tiene conto dell'importo indicato nell'istanza rinnovata se inferiore a quello esposto nell'istanza originaria.

Al contrario, l'indicazione di un importo superiore a quello dell'istanza originaria rende nulla l'istanza di rinnovo, con conseguente cancellazione dell'ordine di priorità acquisito con l'istanza originaria.

Nell'istanza di rinnovo non si può tener conto di investimenti non collegati a quelli indicati nell'istanza originaria, per i quali, invece, il contribuente potrà chiedere l'agevolazione inoltrando una "nuova istanza" ai sensi del comma 1, lettera e), dell'articolo 62 (si veda, al riguardo il successivo paragrafo 7).

Nell'assegnazione delle risorse disponibili per l'anno 2003 e per i successivi, i soggetti che rinnovano l'istanza "*conservano l'ordine di priorità conseguito con la precedente istanza non accolta*". Ne consegue che, tenendo altresì conto di quanto previsto dal comma 1-ter dell'articolo 8 - secondo cui "*l'Agenzia delle entrate …esamina le istanze di cui al comma 1-bis dando precedenza, secondo l'ordine cronologico di presentazione, alle domande* *presentate nell'anno precedente e non accolte per esaurimento dei fondi stanziati e, tra queste, a quelle delle piccole e medie imprese*" (PMI) - l'assegnazione delle risorse disponibili avverrà dando precedenza alle istanze inoltrate dalle predette PMI, come definite dall'allegato I del regolamento (CE) n. 70/2001 della Commissione, del 12 gennaio 2001, e successivamente, secondo l'ordine di presentazione, alle altre istanze.

In altri termini, un'impresa rientrante nella definizione di PMI che, secondo l'ordine cronologico generale, ha presentato per ultima l'istanza originaria (ad esempio, in data 31 dicembre 2002), concorre alle risorse per il 2003 con precedenza rispetto ad un'altra impresa, non appartenente alla predetta categoria, che ha invece presentato l'istanza anteriormente (ad esempio, in data 25 luglio 2002).

Al riguardo, si tiene a precisare che la qualifica di PMI deve essere posseduta sia al momento della presentazione dell'istanza originaria sia al momento della presentazione dei Modelli RTS.

Anche agli investimenti ammessi al beneficio in occasione del rinnovo dell'istanza è estendibile la norma prevista dall'articolo 8, comma 1-bis, della legge 388 del 2002 secondo cui l'investimento deve essere avviato successivamente alla presentazione dell'istanza.

Si considerano agevolabili anche gli investimenti che alla data di presentazione dell'istanza di rinnovo siano già stati avviati, purché la data di avvio sia comunque successiva a quella di presentazione dell'istanza originaria.

Se, alla data della presentazione dell'istanza di rinnovo, gli investimenti sono stati non solo avviati ma già realizzati, in tutto o in parte, il contribuente, dovrà comunicare anche l'entità degli investimenti che alla predetta data risultano già realizzati.

A tal fine, nella compilazione del Modello RTS, l'importo di tali investimenti (già realizzati alla data del rinnovo), deve essere sommato all'importo degli investimenti che, secondo la pianificazione evidenziata nell'istanza di rinnovo, saranno realizzati nell'anno di presentazione dell'istanza stessa.

In particolare, gli investimenti realizzati nel periodo precedente l'anno di presentazione dell'istanza di rinnovo vanno indicati nel rigo B1, colonna 1 (1° anno) del Modello RTS.

L'obbligo di indicare nell'istanza di rinnovo gli investimenti realizzati anteriormente alla presentazione del Modello RTS riguarda tutti i contribuenti che inviano il Modello RTS, compresi i soggetti con periodo d'imposta non coincidente con l'anno solare.

Si ricorda che, con riferimento agli investimenti già avviati nel periodo compreso tra la data di presentazione dell'istanza originaria (non accolta) e quella di presentazione dell'istanza di rinnovo, **non deve essere inviato**:

- né il Modello CVS, previsto esclusivamente per la comunicazione dei dati relativi ad investimenti ammessi al beneficio in virtù delle disposizioni vigenti prima dell'8 luglio 2002 [articolo 62, comma 1, lettera a)];
- né il Modello CTS, previsto esclusivamente per la comunicazione dei dati relativi ad investimenti agevolabili in seguito all'accoglimento dell'istanza di cui all'articolo 10 del decreto legge n. 138 [articolo 62, comma 1, lettera b)].

Le modalità di presentazione delle istanze di rinnovo, ancorché espressamente indicate solo per le risorse da assegnare nel 2003, sono applicabili per tutto il periodo di maturazione del contributo (quindi fino al 31 dicembre 2006), per consentire ai soggetti esclusi nell'anno precedente (per esaurimento di fondi) di concorrere all'assegnazione delle risorse finanziarie disponibili per gli anni successivi.

In conformità alle disposizioni contenute nel comma 1-ter dell'articolo 8, l'assegnazione delle risorse avverrà, anche per gli anni successivi, assicurando la priorità alle istanze non ammesse negli anni precedenti a iniziare da quelle presentate dalle PMI.

Così, esemplificando, l'assegnazione delle risorse per l'anno 2004 avverrà nel seguente ordine di precedenza:

- 1. ulteriori rinnovi di istanze già presentate e non ammesse né nel 2002 né nel 2003, secondo l'ordine di presentazione acquisito nel 2002, in ogni caso dando precedenza alle istanze inoltrate dalle PMI;
- 2. rinnovi di istanze presentate per la prima volta nel 2003, secondo l'ordine di presentazione formatosi nel 2003 e con precedenza per le istanze inoltrate dalla PMI;
- 3. istanze presentate per la prima volta nel 2004 secondo l'ordine cronologico di presentazione.

Lo stesso criterio sarà adottato anche per l'assegnazione delle risorse previste per gli anni 2005 e 2006.

#### *7 Istanze presentate per la prima volta a decorrere dal 2003*

Per quanto concerne le istanze presentate a decorrere dal 1° gennaio 2003 ("nuove istanze"), l'articolo 62, lettera e), si limita a prevedere che esse devono contenere tutti i dati di cui al comma 1-bis dell'articolo 8, integrati da ulteriori elementi individuati nel citato provvedimento emanato dal Direttore dell'Agenzia delle entrate in data 30 gennaio 2003, con il quale è stato approvato il modello di presentazione delle predette istanze, denominato Modello ITS.

Tale modello è inoltrato in via telematica:

- a partire dal 1° aprile 2003, per le "nuove istanze" che concorrono all'assegnazione delle risorse disponibili per il 2003;
- a partire dal 1° febbraio di ogni anno, per le "nuove istanze" che concorrono all'assegnazione delle risorse disponibili per gli anni successivi.

L'accoglimento delle "nuove istanze" avviene nei limiti delle risorse finanziarie che residuano dopo l'assegnazione dei fondi alle istanze rinnovate.

Il Modello ITS deve essere inviato anche dai contribuenti con periodo d'imposta non coincidente con l'anno solare che intendono concorrere all'assegnazione delle risorse a decorrere dal 2003, indicando gli investimenti da realizzare nell'anno di presentazione dell'istanza e nei due anni solari successivi.

Per l'anno 2003, l'agevolazione non può essere richiesta tramite Modello ITS relativamente ad investimenti già avviati alla data del 1° aprile 2003, né, per gli anni successivi, relativamente agli investimenti già avviati al 1° febbraio di ciascuno di tali anni.

L'articolo 62, lettera e), nel rispetto del principio della preventività dell'istanza di ammissione al contributo, prevede che "*le istanze presentate per la prima volta… contengono le indicazioni di cui al comma 1-bis dell'articolo 8 della legge n. 388 del 2000, come modificato dall'articolo 10 del citato decreto legge n. 138 del 2002*".

Il comma 1-bis del citato articolo 8, nel rispetto del principio della preventività dell'istanza di ammissione al contributo, precisa che l'istanza di ammissione al beneficio debba recare "*…l'impegno, a pena di disconoscimento del beneficio, ad avviare la realizzazione degli investimenti successivamente alla data di presentazione della medesima istanza…*".

Per effetto di tali disposizioni, non possono considerarsi ammissibili all'agevolazione investimenti avviati precedentemente alla presentazione dell'istanza (Modello ITS), il cui invio telematico, per l'anno 2003, è stato fissato a partire dal 1° aprile 2003.

#### *8 Validità delle istanze e limiti di utilizzazione dei crediti*

Secondo quanto previsto al comma 1, lettera f), dell'articolo 62, tutte le istanze che concorrono all'assegnazione dei fondi disponibili a decorrere dal 1° gennaio 2003, quindi sia quelle rinnovate [lettera d)] sia quelle presentate per la prima volta [lettera e)], "*espongono gli investimenti e gli utilizzi del contributo suddivisi, secondo la pianificazione scelta dai soggetti interessati, con riferimento all'anno nel quale l'istanza viene presentata e ai due immediatamente successivi. In ogni caso, l'utilizzo del contributo, in relazione a ciascun investimento, è consentito esclusivamente entro il secondo anno successivo a quello nel quale è presentata l'istanza e, in ogni caso, nel rispetto di limiti di utilizzazione minimi e massimi pari, in progressione al 20 e al 30 per*  *cento, nell'anno di presentazione dell'istanza, e al 60 e al 70 per cento, nell'anno successivo*".

Nella compilazione dei modelli relativi alle istanze rinnovate (RTS) ed alle nuove istanze (ITS), il contribuente dovrà indicare (nella Sezione II, punto 7) l'ammontare dell'investimento netto su cui calcolare, applicando la percentuale di aiuto prevista, l'importo del credito richiesto (Sezione II, punto 8).

A tal fine, dovrà portare in diminuzione dall'ammontare degli investimenti lordi il valore delle dismissioni, delle cessioni e degli ammortamenti relativi alla medesima struttura produttiva (come definita nella circolare n. 41/E del 18 aprile 2001).

Nell'ipotesi in cui, nell'ambito della medesima struttura produttiva, coesistano investimenti agevolati secondo differenti regimi di applicazione del credito d'imposta, l'ammontare complessivo dei beni dismessi e ceduti e degli ammortamenti dedotti dovrà essere ripartito secondo le modalità indicate al paragrafo 3.1.2.

Con disposizione volta a garantire la concreta realizzazione degli investimenti in tempi prefissati, la successiva lettera g) prevede, inoltre, che "*qualora le utilizzazioni del contributo pianificate ed esposte nell'istanza, ai sensi della lettera f), non risultino effettuate nei limiti previsti, per ciascun anno, dalla medesima lettera, il soggetto decade dal diritto e non può presentare una nuova istanza prima dei dodici mesi successivi a quello in cui la decadenza si è verificata*".

Si sottolinea che la disposizione in esame, contenuta alla lettera g) del comma 1, non è, invece, applicabile ai crediti d'imposta relativi agli investimenti realizzati dai soggetti di cui alla lettera a) [investimenti *ante* 8 luglio 2002] ed alla lettera b) [investimenti *post* 8 luglio 2002 ammessi al contributo per l'anno 2002]. Tali crediti, infatti, una volta maturati, sono utilizzabili dal beneficiario senza vincoli temporali di decadenza.

Con riferimento ai crediti di cui alle lettere d) ed e), è previsto:

- sia un limite temporale di utilizzo del credito, "*consentito esclusivamente entro il secondo anno successivo a quello nel quale è presentata l'istanza*";
- sia l'obbligo di rispettare determinati limiti minimi e massimi, a valere per ciascun anno di riferimento dell'agevolazione.

Premesso che, per ciascun investimento, il credito matura solo successivamente alla sua realizzazione, secondo i criteri di cui all'articolo 75 del TUIR, la previsione di un termine ultimo entro il quale utilizzare in compensazione i crediti ammessi presuppone logicamente che, entro lo stesso termine, siano realizzate anche le condizioni perché maturi il diritto alla utilizzazione stessa; ciò impegna i soggetti che intendono fruire dell'agevolazione a realizzare gli investimenti indicati nell'istanza entro il secondo anno successivo a quello nel quale è presentata l'istanza.

Dall'insieme delle disposizioni in esame discende che:

- l'investimento deve essere realizzato progressivamente: nel primo anno dovrà realizzarsi almeno il 20% dell'investimento ammesso, nel secondo anno il 60%, nel terzo la realizzazione dovrà essere ultimata. Si decade dall'agevolazione a decorrere dall'anno in cui l'investimento complessivamente realizzato risulti inferiore alle predette misure percentuali minime previste dalla norma in commento;
- anche l'utilizzazione del credito deve rispettare la medesima progressione: il credito maturato dovrà utilizzarsi nel primo anno per almeno il 20%, nel secondo anno per almeno il 60%, nel terzo anno per intero. Il credito maturato, per la parte corrispondente alla differenza tra il predetto limite minimo e l'importo effettivamente utilizzato in compensazione dei debiti, non è più utilizzabile;
- il credito spendibile in ciascun anno deve essere utilizzato in misura non superiore a determinati limiti massimi, pari al 30%, nel primo anno, ed al 70%, nel secondo anno. La parte di credito eccedente la predetta misura massima spendibile deve essere riportata negli anni successivi;

• il credito matur ato deve essere comunque utilizzato entro il secondo anno successivo a quello di presentazione dell'istanza ammessa, con la conseguenza che la parte di esso non ancora utilizzata entro tale termine non è più utilizzabile.

In altri termini, il soggetto beneficiario, dovendo rispettare, a pena di decadenza, i limiti minimi di utilizzo - previsti nella misura del 20 per cento e del 60 per cento dell'ammontare complessivamente spettante, rispettivamente, per l'anno di presentazione dell'istanza e per quello immediatamente successivo deve necessariamente realizzare gli investimenti programmati in misura tale da consentire, per ciascun anno, la maturazione di un credito d'imposta non inferiore ai predetti limiti minimi.

Il contribuente dovrà realizzare gli investimenti nell'anno di presentazione dell'istanza e nei due anni solari successivi secondo le richiamate percentuali, anche nel caso in cui abbia il periodo d'imposta non coincidente con l'anno solare.

Come si è visto, il mancato rispetto dei limiti minimi di investimento determina la decadenza dall'agevolazione, per effetto della quale il contribuente non potrà presentare una nuova istanza nei dodici mesi successivi a quello in cui la decadenza stessa si è verificata.

Il momento in cui va verificata l'eventuale decadenza dall'agevolazione coincide, di norma, con la fine del periodo d'imposta; solo in quel momento, infatti, è dato conoscere l'entità degli investimenti realizzati nell'anno e, quindi, l'effettiva misura del credito maturato.

La decadenza comporta l'obbligo di restituire la parte di credito maturata ed utilizzata nell'anno in cui la decadenza stessa si è verificata.

Le somme da restituire devono essere maggiorate degli interessi del 5 per cento annuo, dovuti ai sensi dell'articolo 20 del decreto del Presidente della Repubblica 29 settembre 1973, n. 602 (Cfr. Circolare n. 41/E del 18 aprile 2001, paragrafo 7)

Nell'ipotesi in cui il soggetto beneficiario realizza investimenti sufficienti a far maturare il *bonus* in misura non inferiore ai limiti minimi (20% e 60% dell'importo totale degli investimenti pianificati nell'istanza), ma, di fatto, non utilizza il credito nella predetta misura minima (ad esempio, per l'insufficienza di debiti tributari e previdenziali), perde la possibilità di riportare negli anni successivi quella parte di credito pari alla differenza tra la misura minima e l'ammontare del credito utilizzato.

Tale eventualità, tuttavia, non fa venir meno il credito corrispondente agli investimenti che saranno realizzati negli anni successivi.

Il divieto di presentazione di una ulteriore istanza nei dodici mesi successivi ha natura soggettiva, nel senso che il contribuente, per tutto il periodo indicato, non può presentare alcuna istanza, anche se riferita ad investimenti diversi da per i quali si è verificata l'ipotesi di decadenza.

Si riportano, di seguito, alcuni esempi che esplicitano il meccanismo di applicazione di un credito ammesso alla fruizione delle risorse per l'anno 2003.

# **ESEMPIO 2 - Contribuente che rispetta il limite minimo di investimento e quindi non decade dall'agevolazione**

- Pianificazione dell'investimento: 35% nel 2003; 60% nel 2004; 40% nel 2005
- ammontare complessivo del credito d'imposta: **€ 15.000**.

Nella seguente tabella sono evidenziati, anno per anno:

- le percentuali di investimento realizzato, indicando separatamente la parte realizzata nell'anno (parziale) e quella realizzata complessivamente (totale)
- il corrispondente credito maturato;
- gli importi minimi e massimi di credito utilizzabile in compensazione.

Nell'esempio, le caselle "Utilizzo minimo" e "Utilizzo massimo" indicano, rispettivamente, la sequenza temporale degli utilizzi del credito calcolati secondo le percentuali minime e massime stabilite dall'articolo 62, comma 1, lettera f) , ultimo periodo. La effettuazione in un anno di utilizzi inferiori a quelli programmati, ma pur sempre compresi nella forbice ( utilizzo minimo – utilizzo massimo ) consentita, determinerà un corrispondente aumento degli utilizzi possibili negli anni successivi. Si veda in proposito l'esempio 2 lettere C e D.

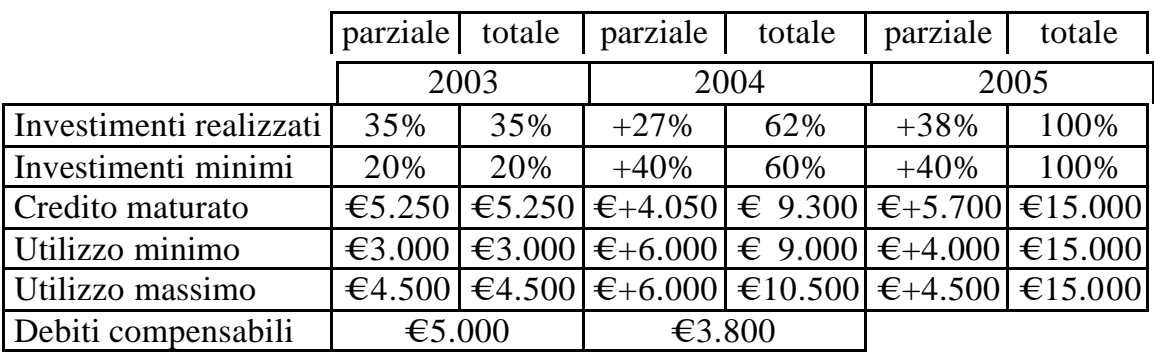

In base a tali dati, per ciascuno degli anni presi in considerazione, risulta quanto segue:

# **A) Anno 2003: il** *bonus* **maturato eccede il limite di utilizzo massimo**

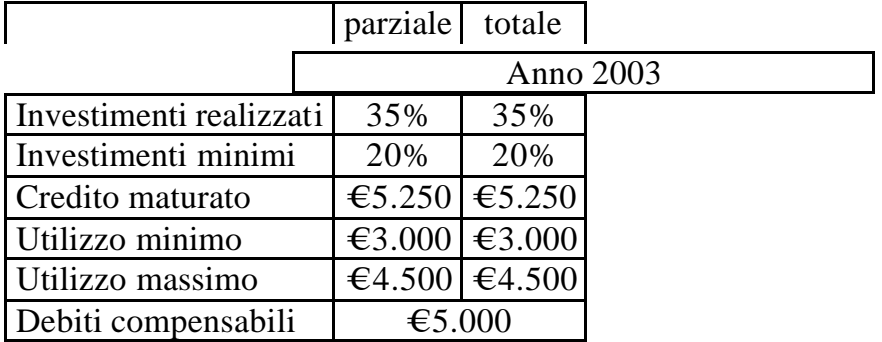

Nell'anno 2003 il contribuente realizza gli investimenti per il 35% dell'intero ammontare indicato nell'istanza.
Il relativo credito maturato sugli investimenti realizzati pari a  $\epsilon$ 5.250 (35% del credito complessivo pari a  $\epsilon$ 15.000) è superiore al limite minimo, pari ad  $\text{\textsterling}3.000$  (20%), per cui il contribuente non decade dall'agevolazione.

L'utilizzo del credito nell'anno non può eccedere il limite massimo del 30% del credito indicato nell'istanza, pari a  $\epsilon$ 4.500 (30% di  $\epsilon$ 15.000).

La parte di credito maturato ma non compensabile nel 2003 in quanto eccedente il limite massimo, pari a  $\in 750$  [ $\in 5.250$  -  $\in 4.500$ ], potrà essere utilizzata nell'anno seguente.

|                         | parziale  | totale                             |  |  |
|-------------------------|-----------|------------------------------------|--|--|
|                         | Anno 2004 |                                    |  |  |
| Investimenti realizzati | $+27%$    | 62%                                |  |  |
| Investimenti minimi     | $+40%$    | 60%                                |  |  |
| Credito maturato        |           | $\in$ +4.050 € 9.300               |  |  |
| Utilizzo minimo         |           | $\epsilon$ +6.000 $\epsilon$ 9.000 |  |  |
| Utilizzo massimo        |           | $\in$ +6.000 €10.500               |  |  |
| Debiti compensabili     | €3.800    |                                    |  |  |

**B) Anno 2004: il** *bonus* **maturato eccede i debiti compensabili** 

Nell'anno 2004 il contribuente realizza gli investimenti per un ulteriore 27%, portando la maturazione complessiva al 62% dell'intero ammontare indicato nell'istanza.

Il credito maturato sugli investimenti complessivamente realizzati è di  $\epsilon$ 9.300 (di cui € 5.250 del 2003 ed € 4.050 del 2004), pari al 62% di € 15.000, è

superiore al limite minimo di € 9.000 (60% di € 15.000), per cui il contribuente non decade dall'agevolazione.

Il credito a disposizione del contribuente, pari a €4.800 (di cui €4.050 maturato nel 2004 ed € 750 riportato dall'anno precedente) potrebbe essere utilizzato per intero nell'anno in quanto non supera il limite massimo di  $\epsilon$ 10.500  $(70\% \text{ di } €15.000).$ 

Tuttavia, considerato che i debiti compensabili ammontano ad  $\epsilon$ 3.800, l'eccedenza di credito non compensabile per "incapienza" rispetto alla misura minima  $\text{€ } 3.800 - \text{€ } 10.500 = \text{€ } -6.700$ ] è perduta, senza possibilità di riporto all'anno successivo.

**C) Anno 2005 – Ultimazione degli investimenti con utilizzo dell'intero** *bonus* **maturato**

|                         | parziale  | totale                    |  |  |
|-------------------------|-----------|---------------------------|--|--|
|                         | Anno 2005 |                           |  |  |
| Investimenti realizzati | $+38%$    | 100%                      |  |  |
| Investimenti minimi     | $+40%$    | 100%                      |  |  |
| Credito maturato        |           | €+5.700 €15.000           |  |  |
| Utilizzo minimo         |           | $\in$ +4.000 $\in$ 15.000 |  |  |
| Utilizzo massimo        |           | $€+4.500$ $€15.000$       |  |  |
| Debiti compensabili     |           | € $6.300$                 |  |  |

Nell'anno 2005, il contribuente completa gli investimenti indicati nell'istanza, realizzando il residuo 38%.

Matura l'ultima *tranche* di credito d'imposta pari a € 5.700 (38% di € 15.000), che dovrà essere interamente compensata nell'anno. Ciò consente di superare il limite di utilizzo massimo indicato nella tabella (€ 4.500), dovendosi tener conto che nei due anni precedenti il credito è maturato per un importo complessivo (€9.300) inferiore a quello massimo programmato (€10.500). La differenza tra questi due valori, pari a  $\epsilon$  1.200, aumenta il limite di utilizzo massimo individuato in sede di programmazione dell'investimento.

Tale importo potrà essere interamente portato in compensazione dei debiti dell'anno, pari a  $\text{\textsterling}6.300$ .

## **D) Anno 2005 – Ultimazione degli investimenti con perdita del** *bonus* **eccedente i debiti compensabili**

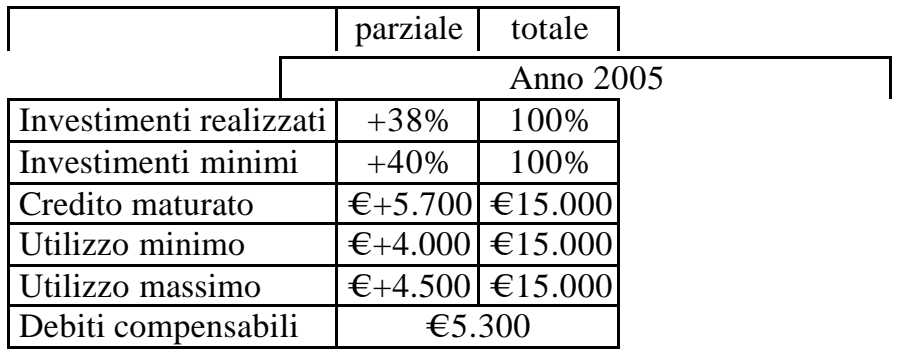

Nel caso di specie, i debiti compensabili ( $\epsilon$  5.300) sono inferiori al credito spendibile (€ 5.700); l'eccedenza di €400 [€ 5.700 - € 5.300] non sarà più utilizzabile. Il credito maturato di € 5.700 (che dovr à interamente essere utilizzato nell'anno) risulta, per le medesime ragioni evidenziate nella precedente lettera C), superiore a quello massimo programmato di  $\epsilon$ 4.500.

L'ESEMPIO 2 conferma che se il beneficiario rispetta i limiti di realizzazione dell'investimento, non si ha mai decadenza dell'agevolazione e che, a tale fine, il rispetto dei limiti minimi previsti dalla norma va osservato in riferimento alla sola realizzazione degli investimenti. E' infatti irrilevante, rispetto alla decadenza dall'agevolazione, l'effettivo utilizzo del credito maturato.

Con riferimento alla individuazione dei limiti minimi e massimi di cui alla lettera f) si precisa che nell'istanza per l'attribuzione del credito d'imposta (Modelli RTS e ITS) il contribuente deve indicare, nel Quadro A, Sezione II – *Ripartizione territoriale dell'investimento -* l'ammontare del credito richiesto (punto 8) e, nel Quadro B – *Dati riepilogativi -* la ripartizione dell'investimento netto nei tre anni previsti per la sua realizzazione (rigo B1).

Nel successivo rigo B2, la cui compilazione viene effettuata in automatico dalla procedura, compare, per ciascun anno, la "*forbice*" di credito d'imposta utilizzabile in ciascun anno, vale a dire l'ammontare minimo e l'ammontare massimo di credito maturato che potrà essere portato in compensazione.

Se la progressiva realizzazione degli investimenti non avviene nelle misure minime previste per ciascun anno, il soggetto beneficiario, come già precisato, decade dall'agevolazione ai sensi delle disposizioni di cui alla lettera g) dell'articolo 62.

Di seguito si riporta un esempio di decadenza dal beneficio.

# **ESEMPIO 3 - Contribuente che non rispetta il limite minimo di investimento e quindi decade dall'agevolazione**

Si consideri la stessa pianificazione degli investimenti evidenziata nell'ESEMPIO 2.

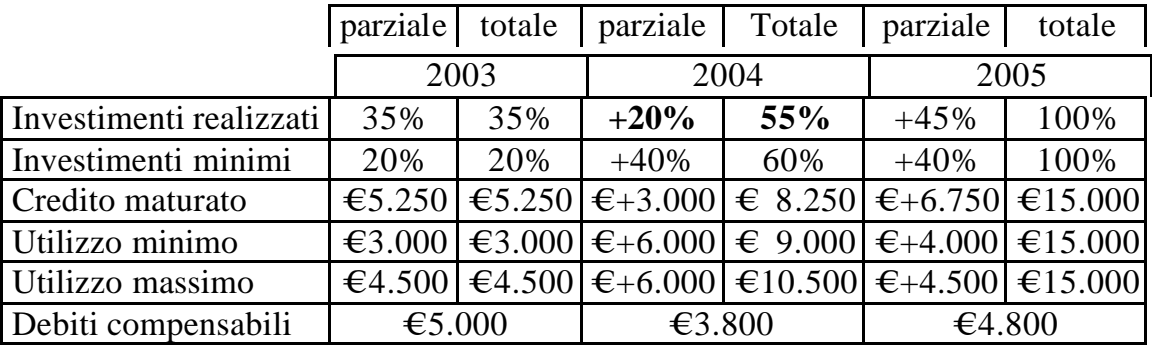

#### **A) Anno 2003 – Bonus maturato eccedente il limite di utilizzo massimo**

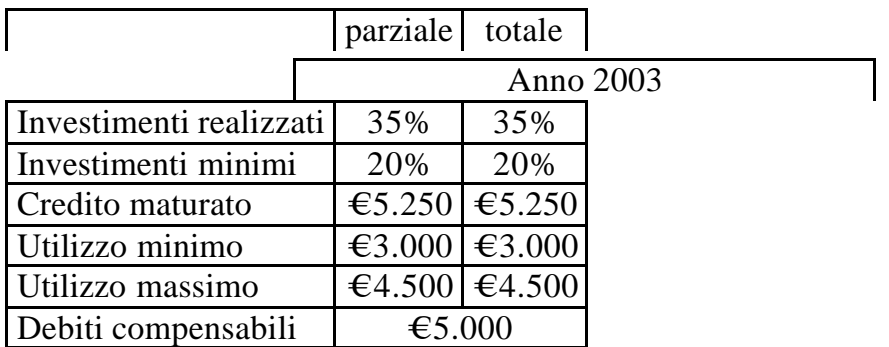

Si osserva che:

- il contribuente non decade dall'agevolazione in quanto ha rispettato il limite minimo di realizzazione degli investimenti (35% > 20%);
- l'utilizzo del credito nell'anno non può eccedere il limite di utilizzo massimo, pari ad € 4.500 (30% del credito indicato nell'istanza);

• la parte di credito maturato non compensabile nel 2003 in quanto eccedente il limite massimo, pari ad  $\text{\textsterling}750$  [ $\text{\textsterling}5.250$  -  $\text{\textsterling}4.500$ ], potrà essere utilizzata nell'anno seguente.

## **B) Anno 2004 – Bonus maturato inferiore al limite minimo di investimento (decadenza dall'agevolazione)**

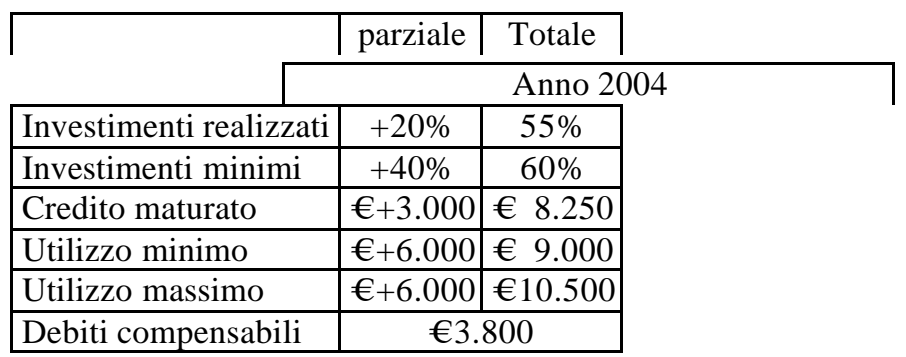

Il contribuente:

- decade dall'agevolazione in quanto non ha rispettato il limite minimo di realizzazione degli investimenti (55% < 60%);
- non potrà maturare, nell'anno successivo, il credito corrispondente agli investimenti residui ancora da realizzare;
- dovrà restituire le somme utilizzate nell'anno 2004 maggiorate degli interessi;
- non potrà, nei dodici mesi successivi alla decadenza, cioè per tutto l'anno 2005, presentare una ulteriore istanza di ammissione al credito d'imposta in argomento;

• potrà tuttavia fruire del credito maturato nel 2003 e riportato all'anno successivo (pari ad  $\in$  750).

Non si verifica mai decadenza se gli investimenti complessivamente realizzati, con riferimento alla totalità delle struttura produttive indicate nell'istanza, unitariamente considerate, rispettano i limiti minimi previsti dalla norma.

Si osservi al riguardo il seguente esempio.

#### **ESEMPIO 4 - Ipotersi di decadenza su diverse strutture produttive**

Un contribuente ha ottenuto, con riferimento alle risorse disponibili per l'anno 2003, l'ammissione al contributo per complessivi € 30.000, ripartiti, secondo quanto indicato nella relativa istanza, su n. 3 strutture produttive:

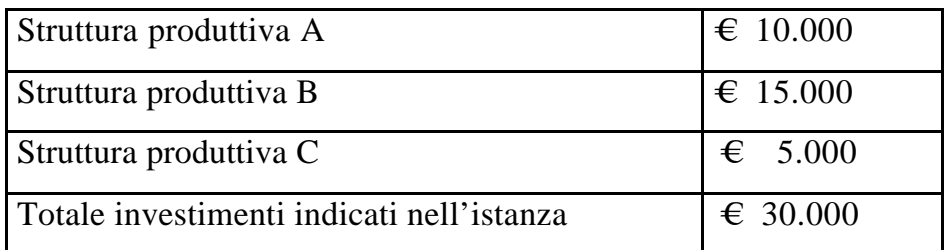

Si ipotizzano i seguenti casi, riferiti al primo anno di realizzazione degli investimenti:

## **1) Rispetto del limite minimo relativamente all'investimento complessivo**

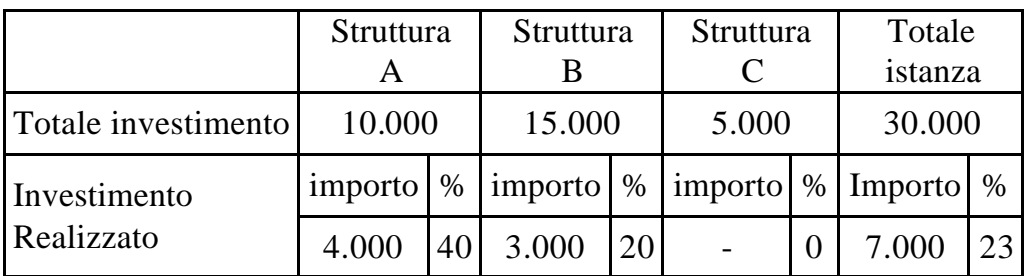

In tale ipotesi, il contribuente ha complessivamente realizzato investimenti per  $\epsilon$ 7.000, pari al 23% circa degli investimenti complessivamente indicati nell'istanza ( $\in$  30.000) e, pertanto, può continuare a beneficiare dell'agevolazione, anche se i limiti minimi non sono rispettati con riferimento agli investimenti realizzati nella Struttura C.

## **2) Mantenimento dell'agevolazione per alcune strutture produttive e decadenza per le altre**

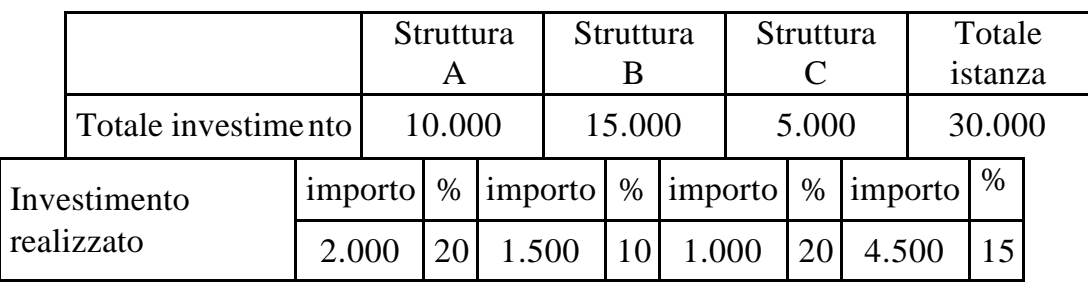

In tal caso, il soggetto ha complessivamente realizzato investimenti per  $\epsilon$ 4.500, pari al 15% degli investimenti complessivamente indicati nell'istanza ( $\epsilon$ ) 30.000) e pertanto inferiori al minimo previsto.

La decadenza, tuttavia, opera esclusivamente per l'agevolazione relativa agli investimenti della struttura produttiva B, nella quale la realizzazione è avvenuta in misura pari al 10%, quindi al di sotto dei limiti minimi previsti.

Al contrario, con riferimento agli investimenti delle strutture A e C, non si verifica decadenza, essendo gli stessi realizzati in misura pari al limite minimo del 20% (rispettivamente, €2.000 e €1.000).

*Aree ammissibili alla deroga prevista dall'articolo 87, paragrafo 3, lettera a), del Trattato che istituisce la Comunità europea*

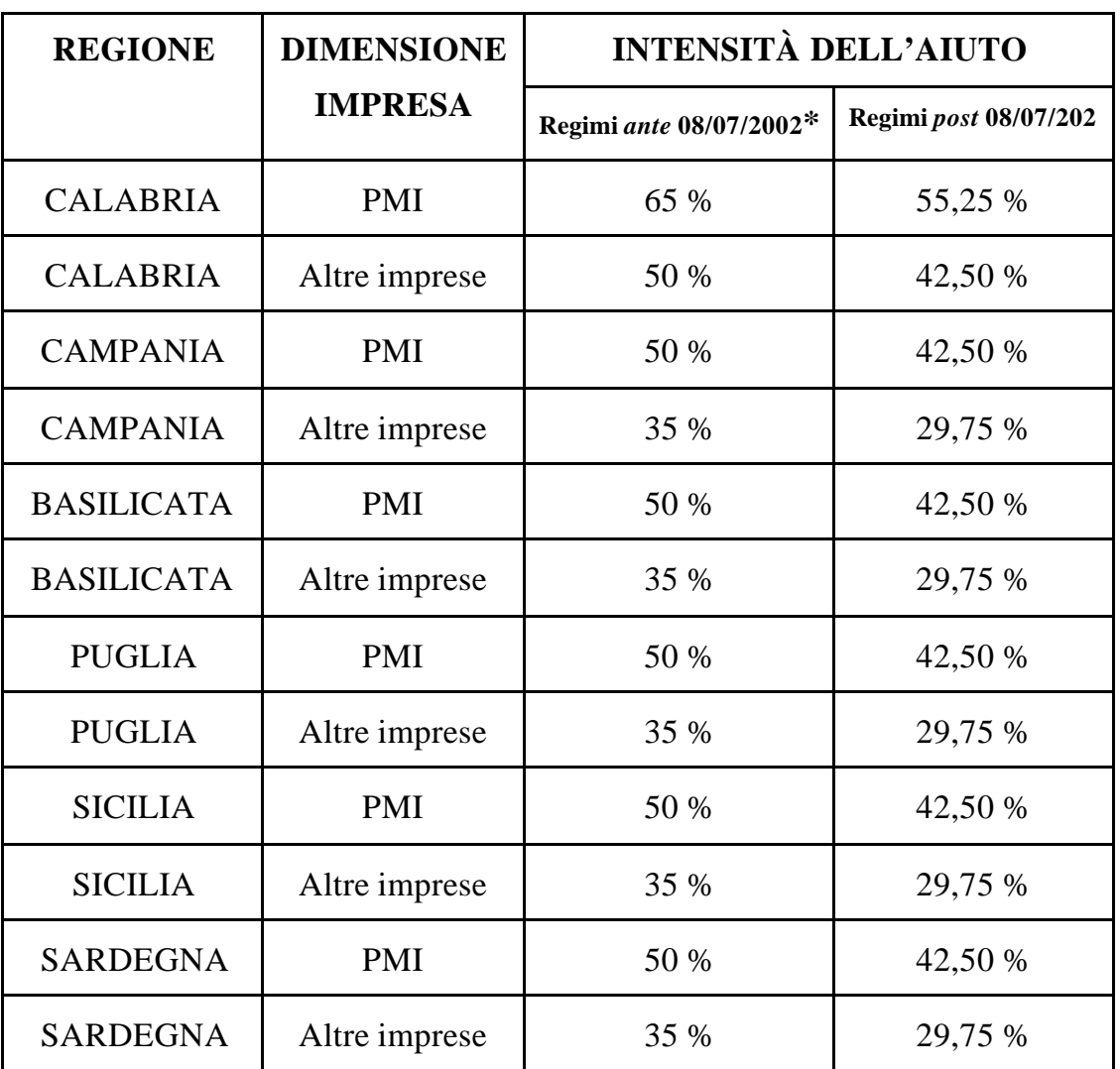

\* - Tali massimali non sono applicabili agli investimenti realizzati da imprese operanti nel settore dell'agricoltura, per i quali deve farsi riferimento alle misure ed ai criteri indicati nella Decisione SG(2001) D/289229 del 14 giugno 2001

## *Aree delle Regioni Abruzzo e Molise ammesse alla deroga prevista dall'articolo 87, paragrafo 3, lettera c), del Trattato che istituisce la Comunità europea*

## Parte I

## *Elenco dei bacini di occupazione (SLL) integrali ABRUZZO e MOLISE*

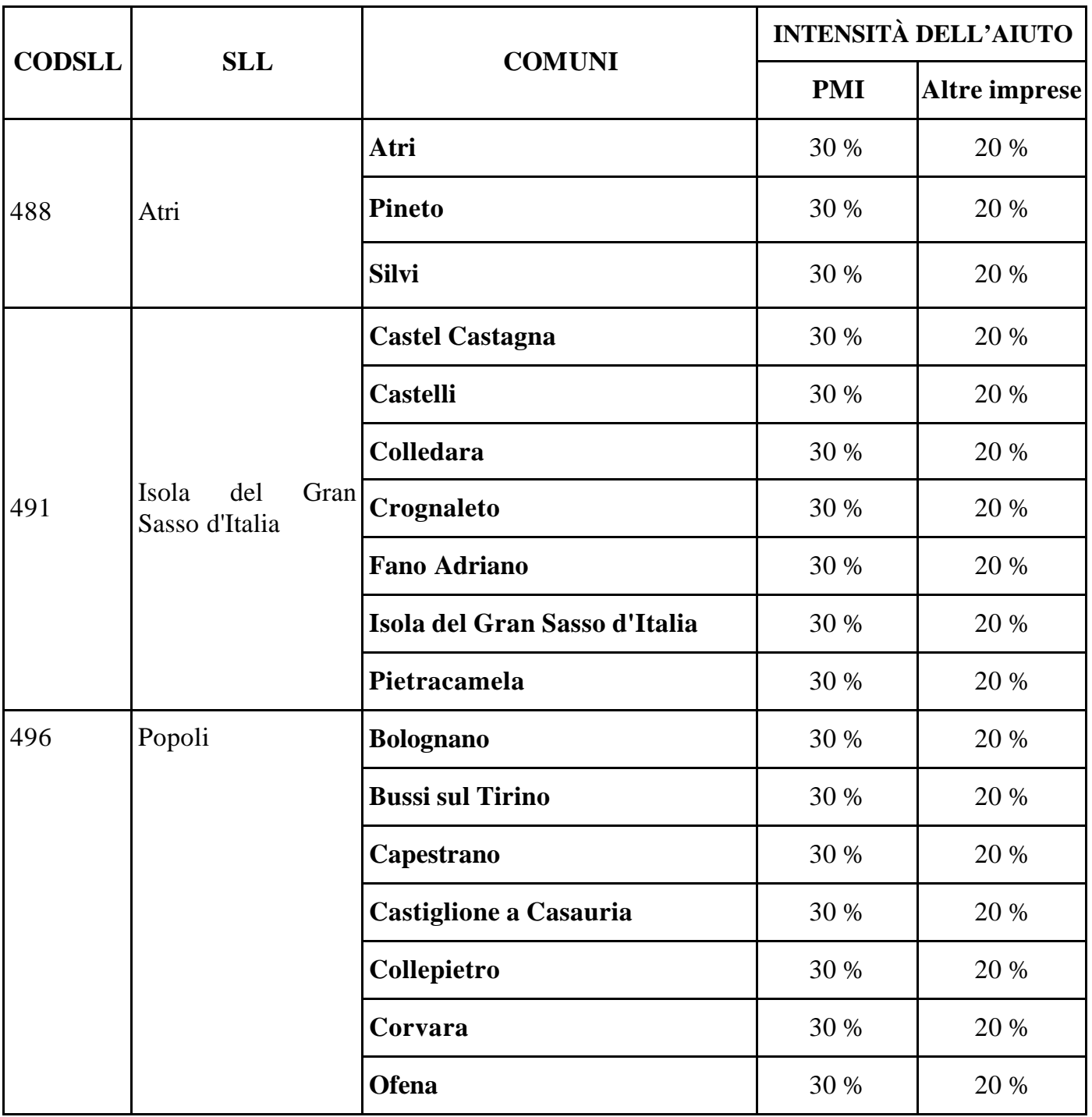

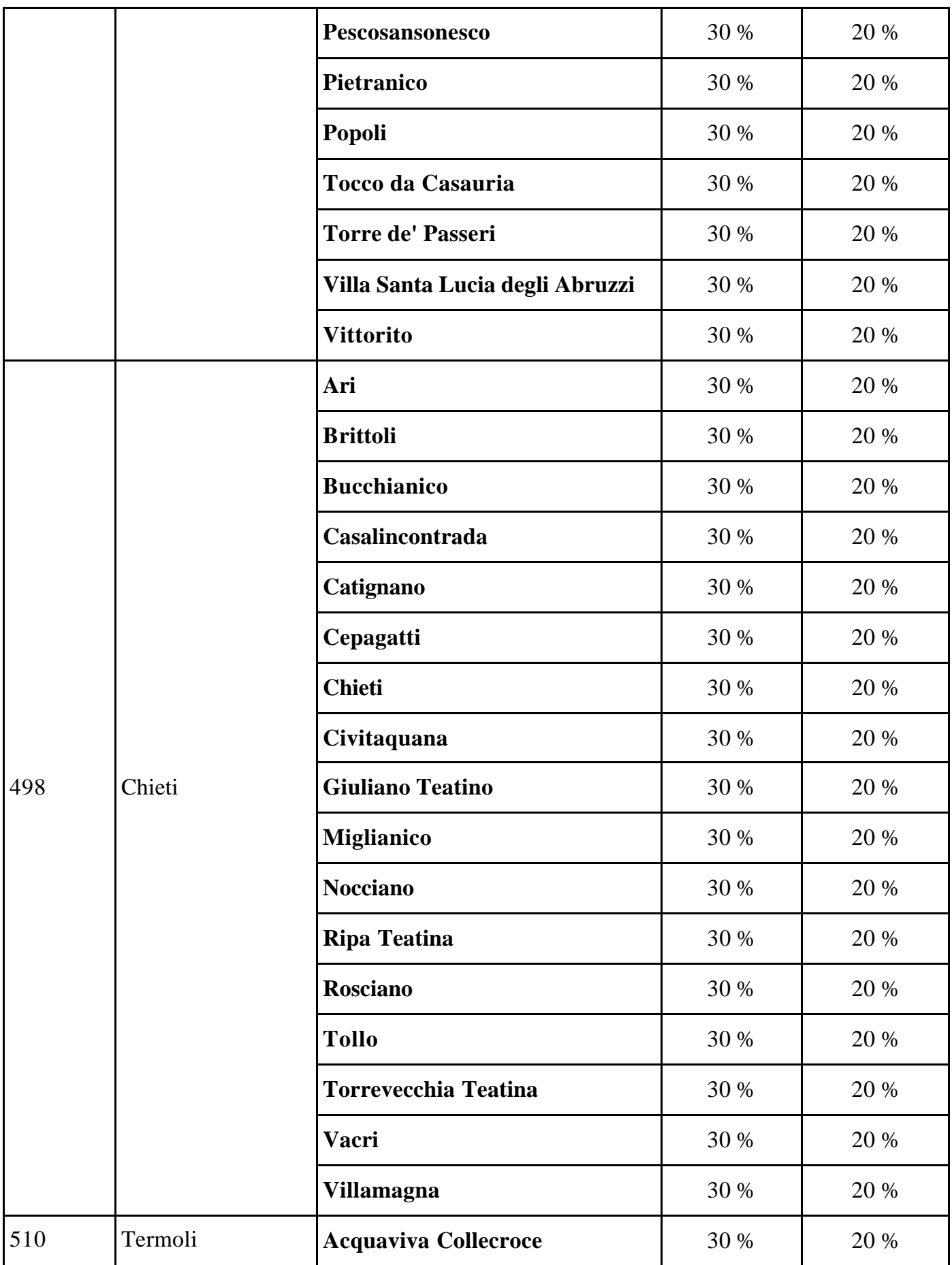

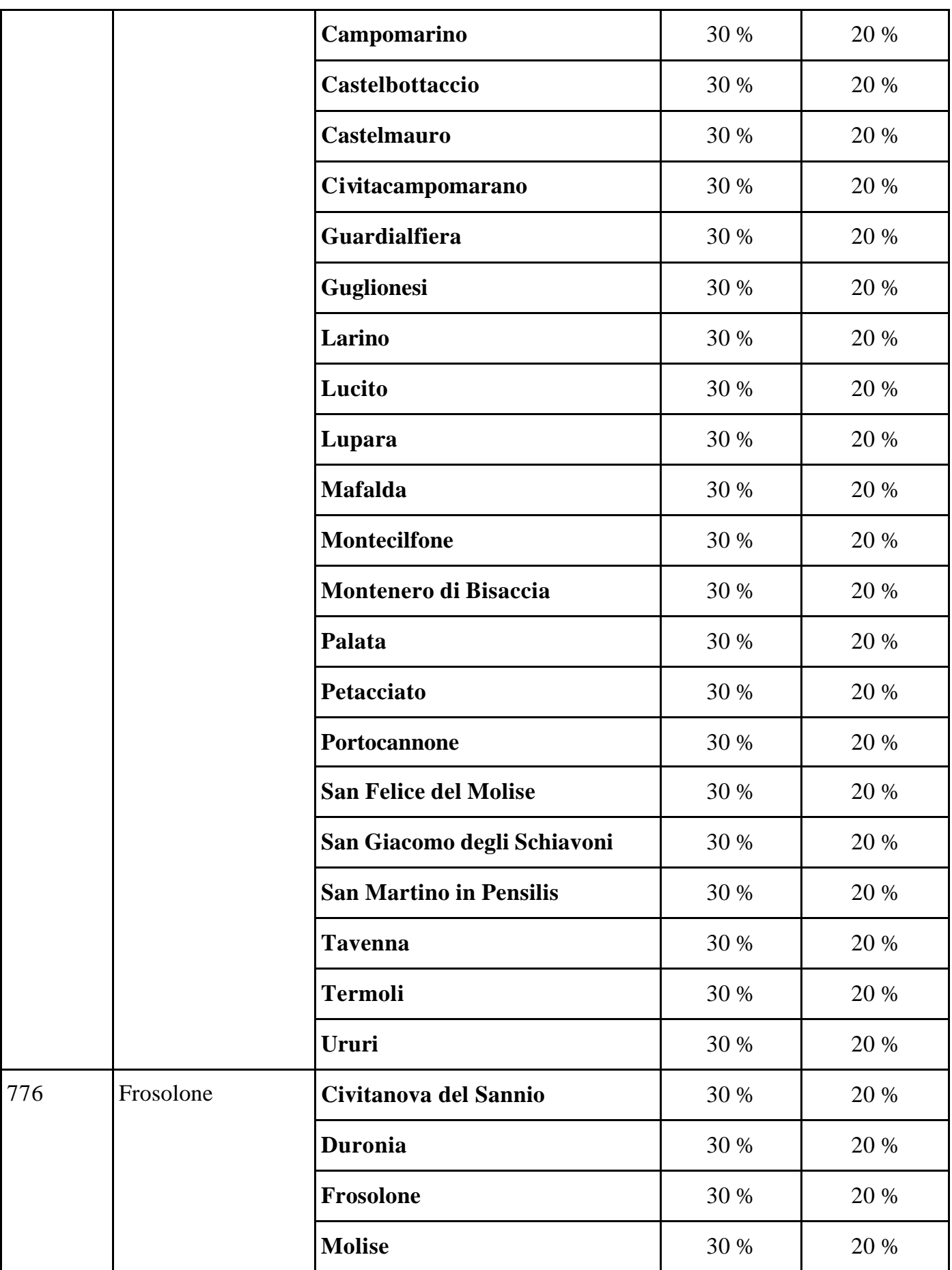

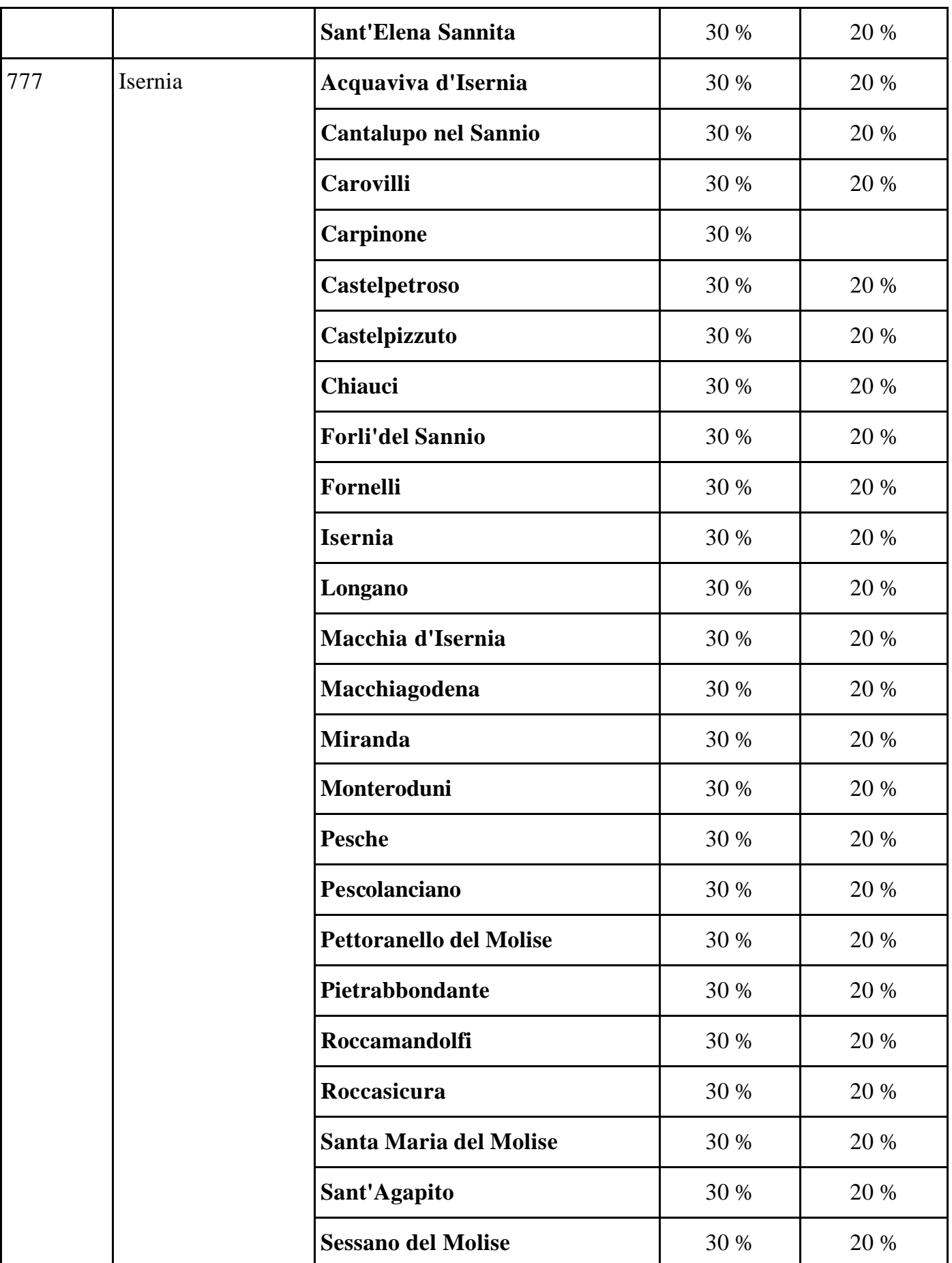

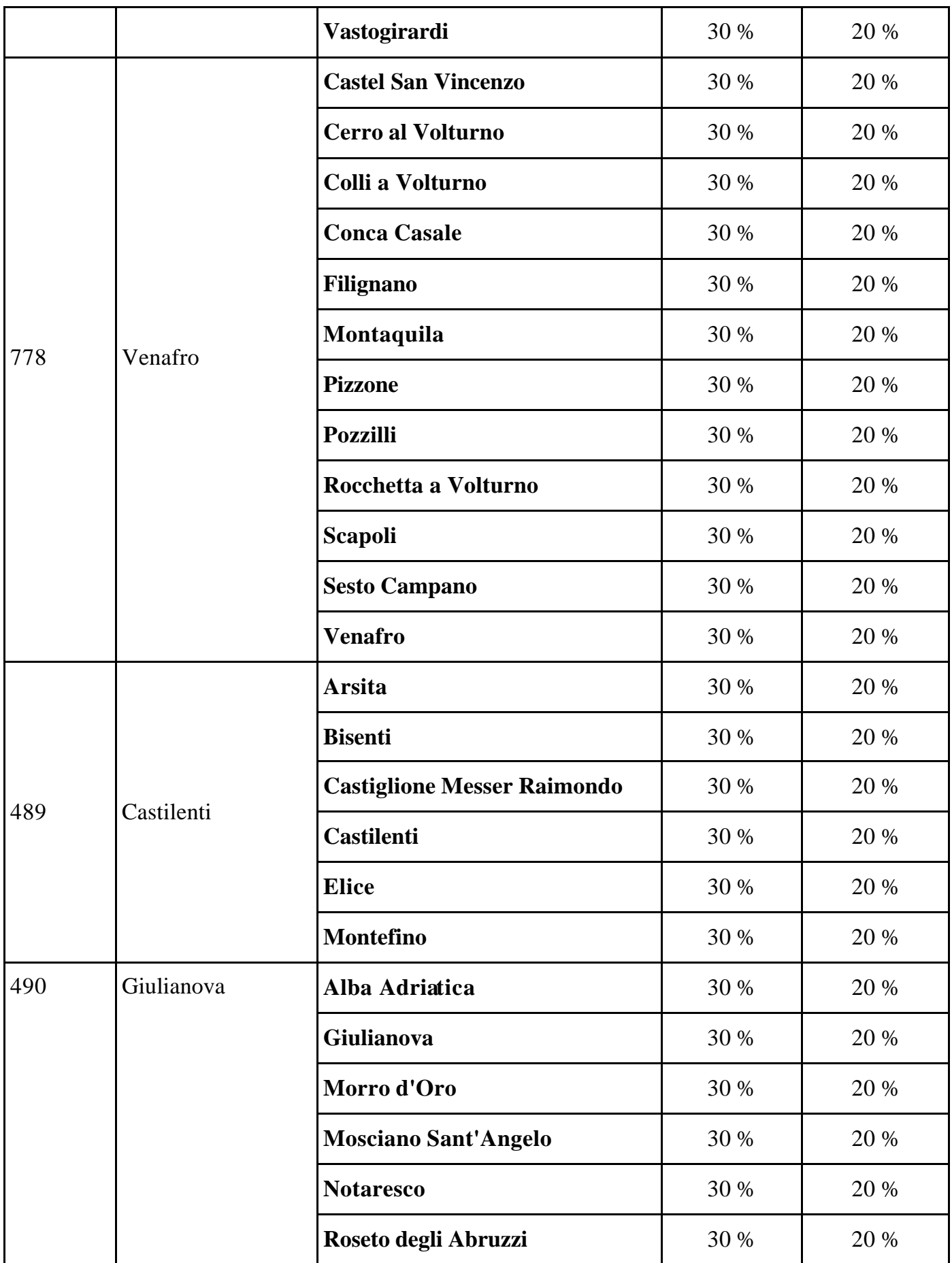

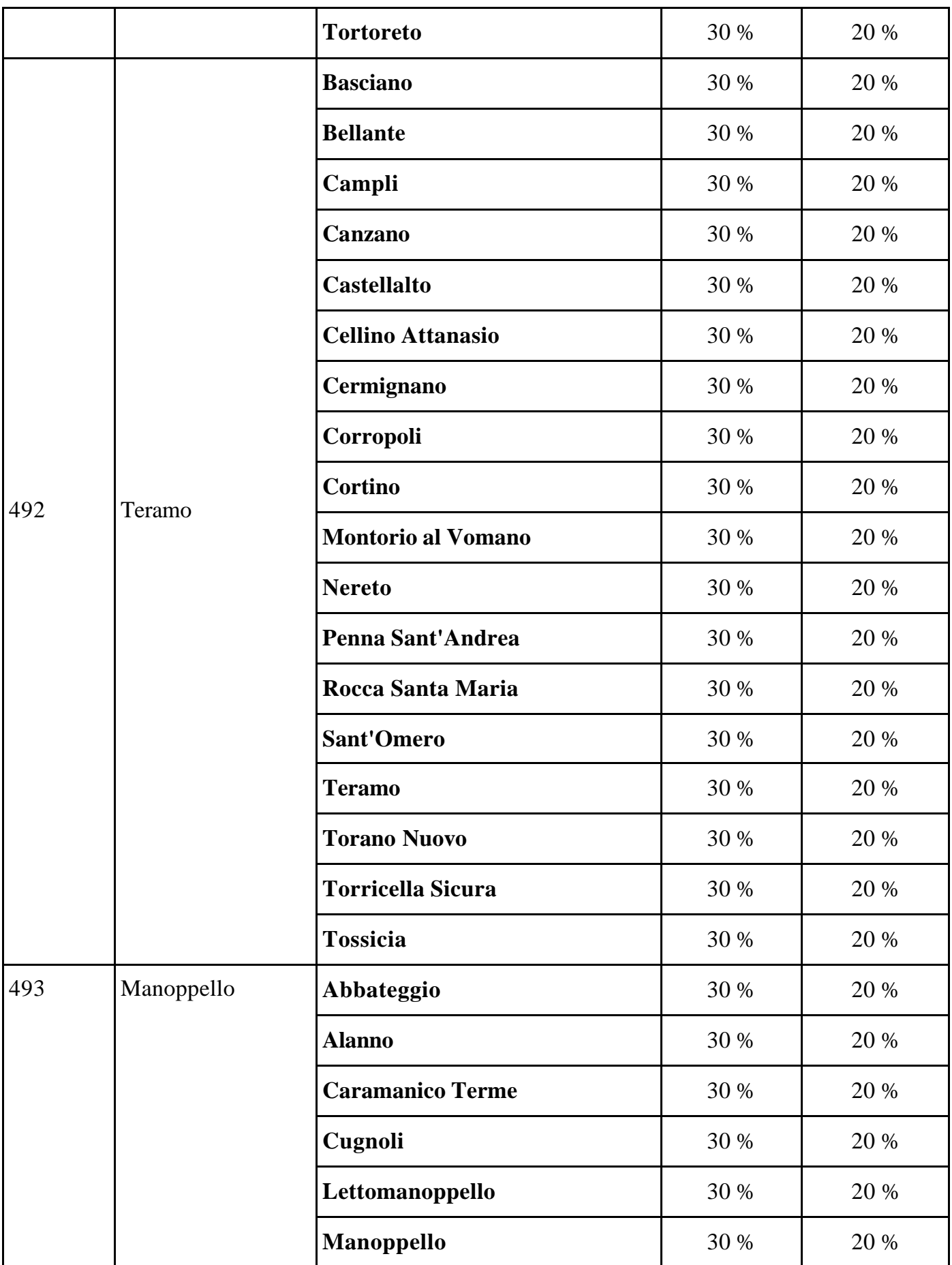

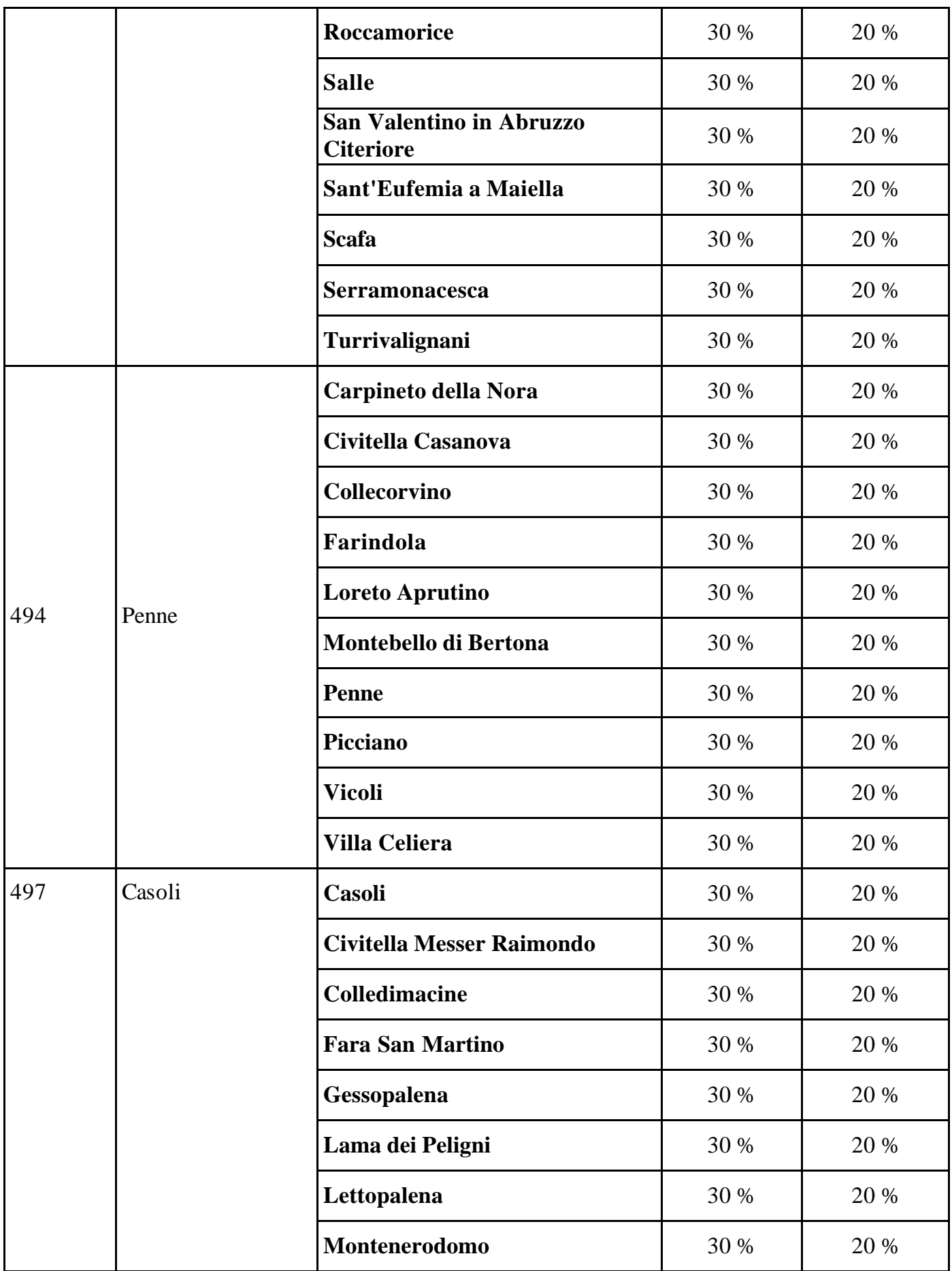

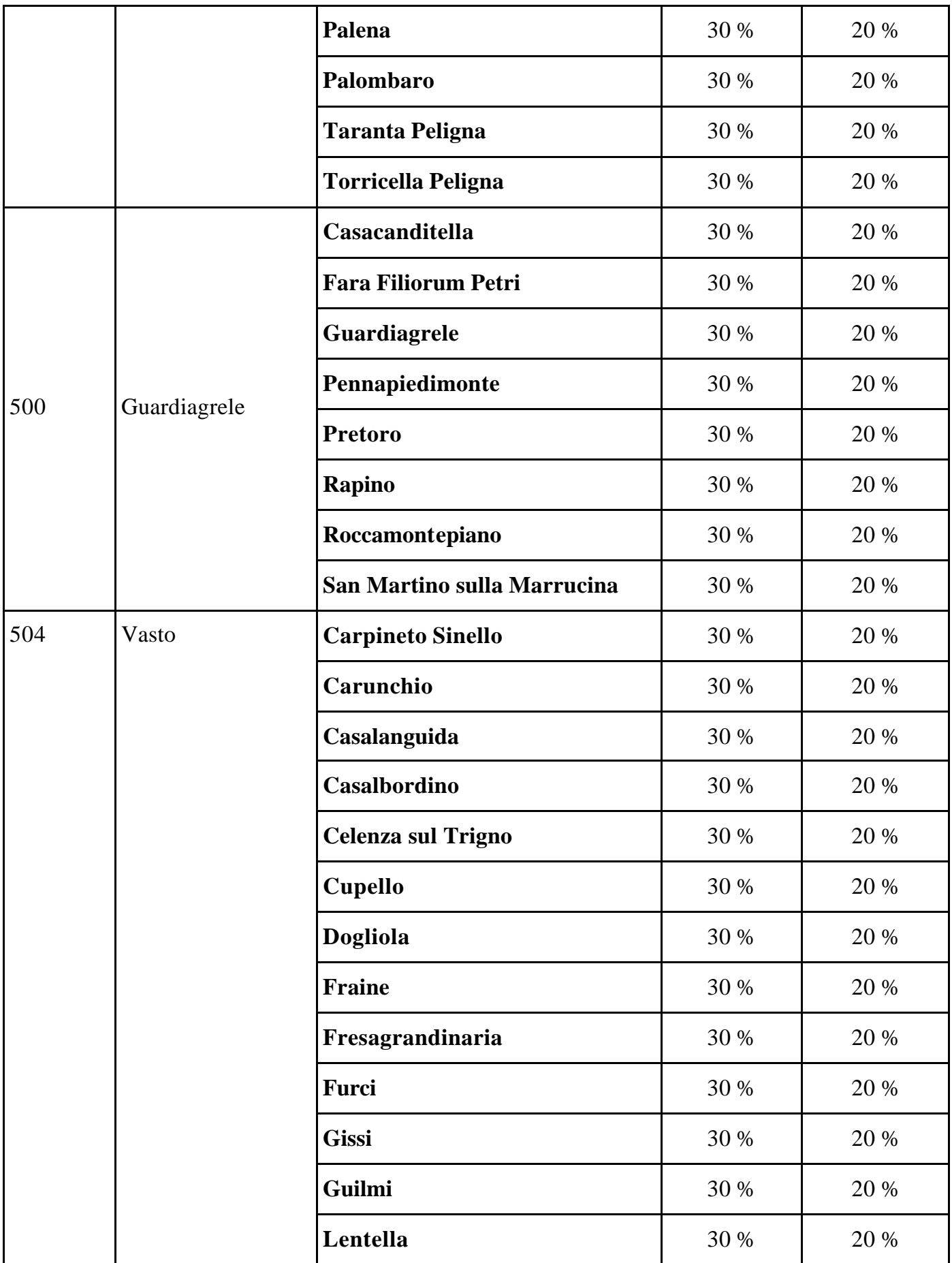

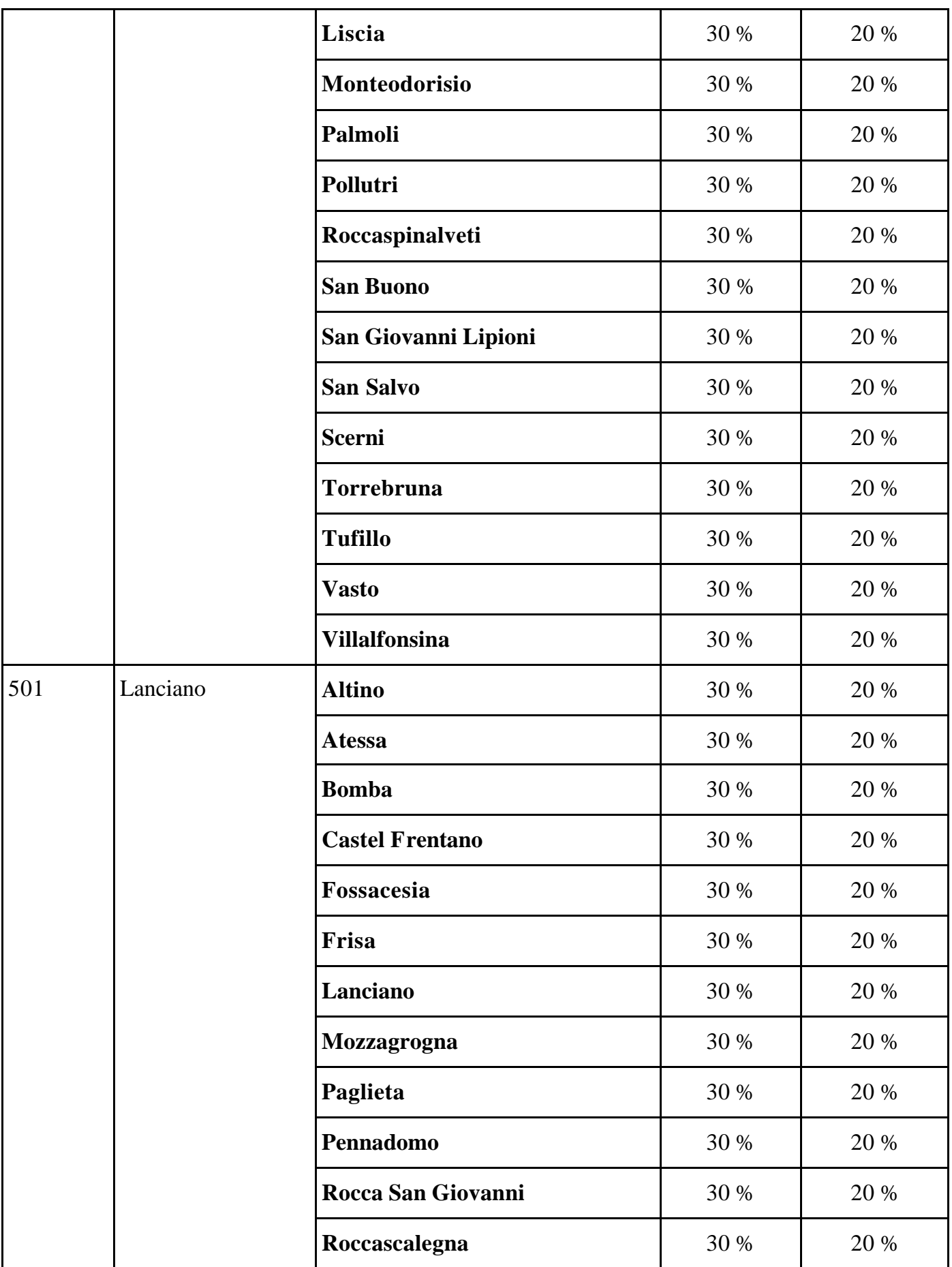

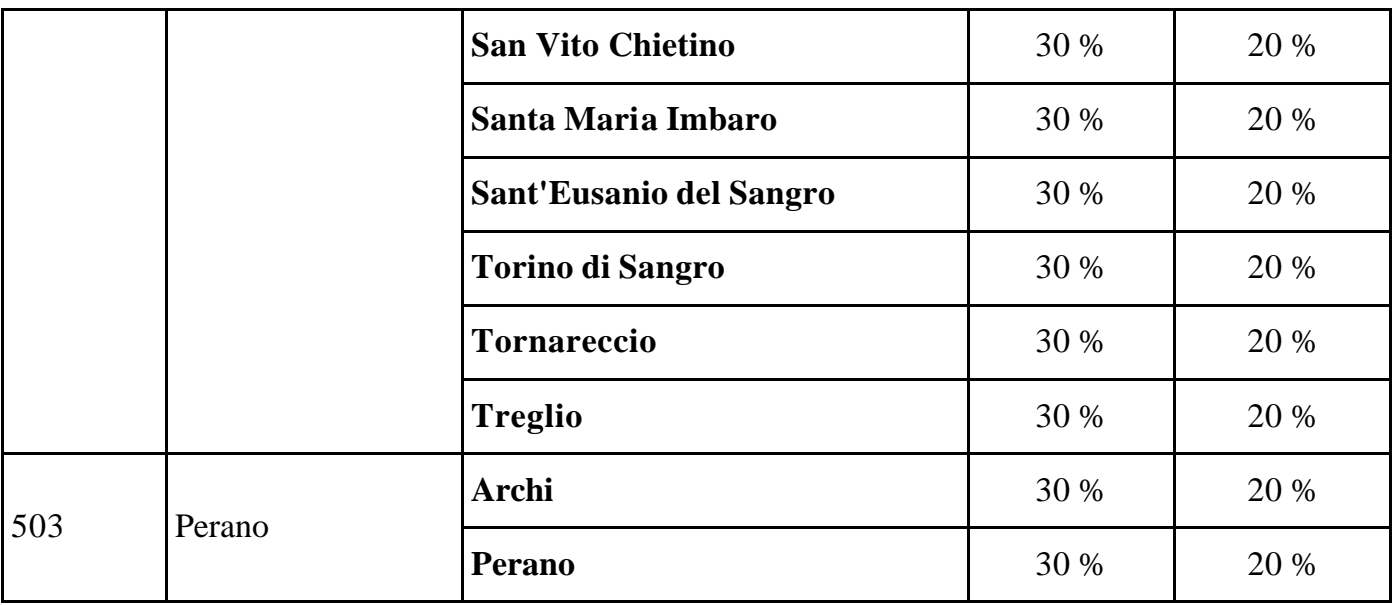

*Aree ammissibili alla deroga prevista dall'articolo 87, paragrafo 3, lettera c), del Trattato che istituisce la Comunità europea*

#### Parte II

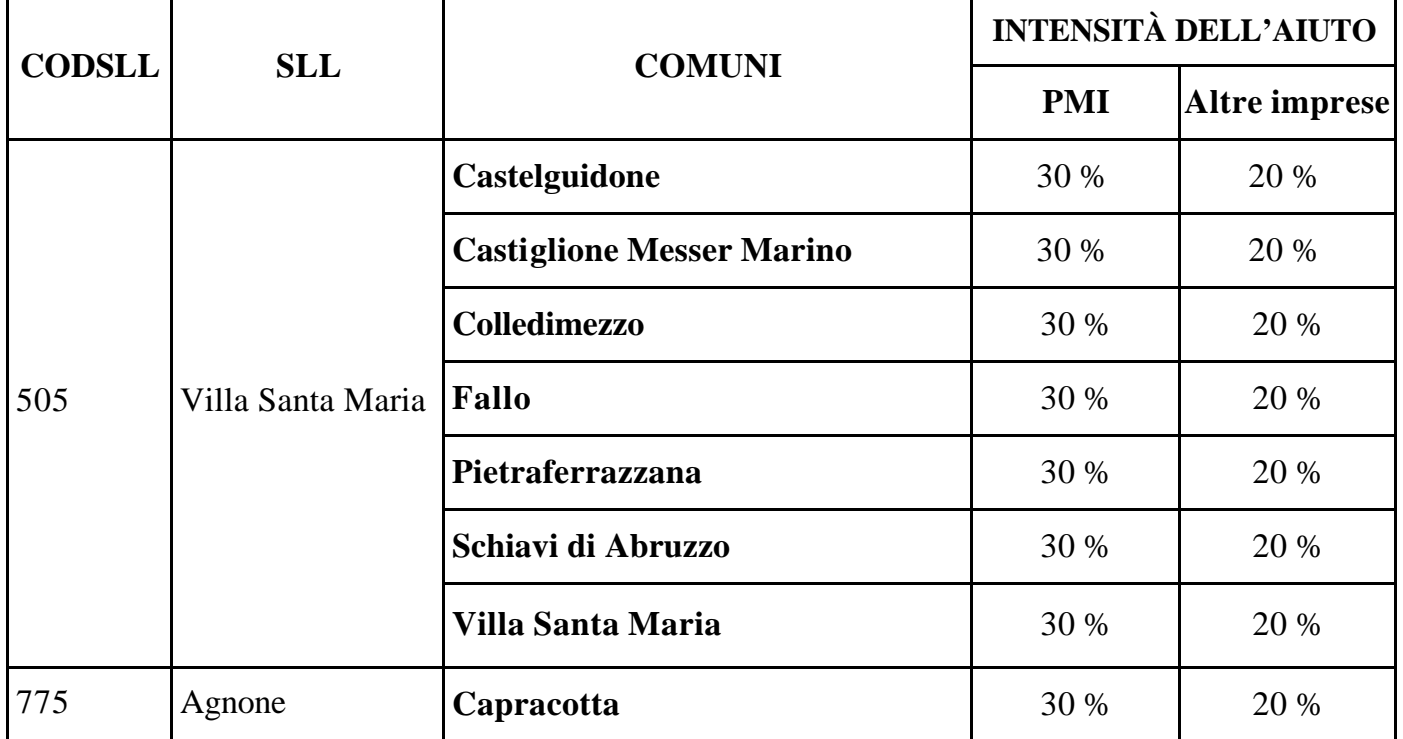

## *Elenco dei bacini di occupazione (SLL) parziali ABRUZZO e MOLISE*

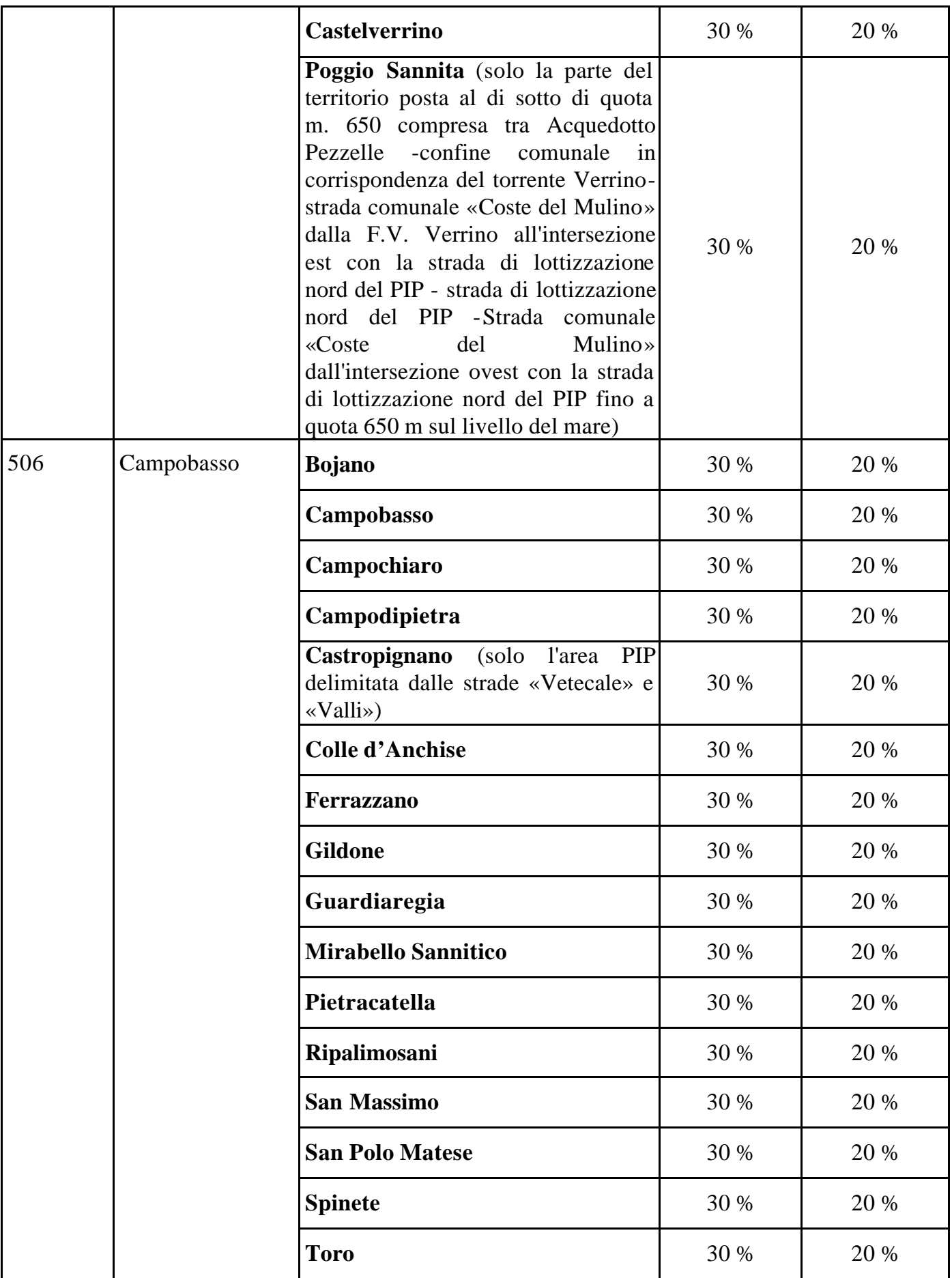

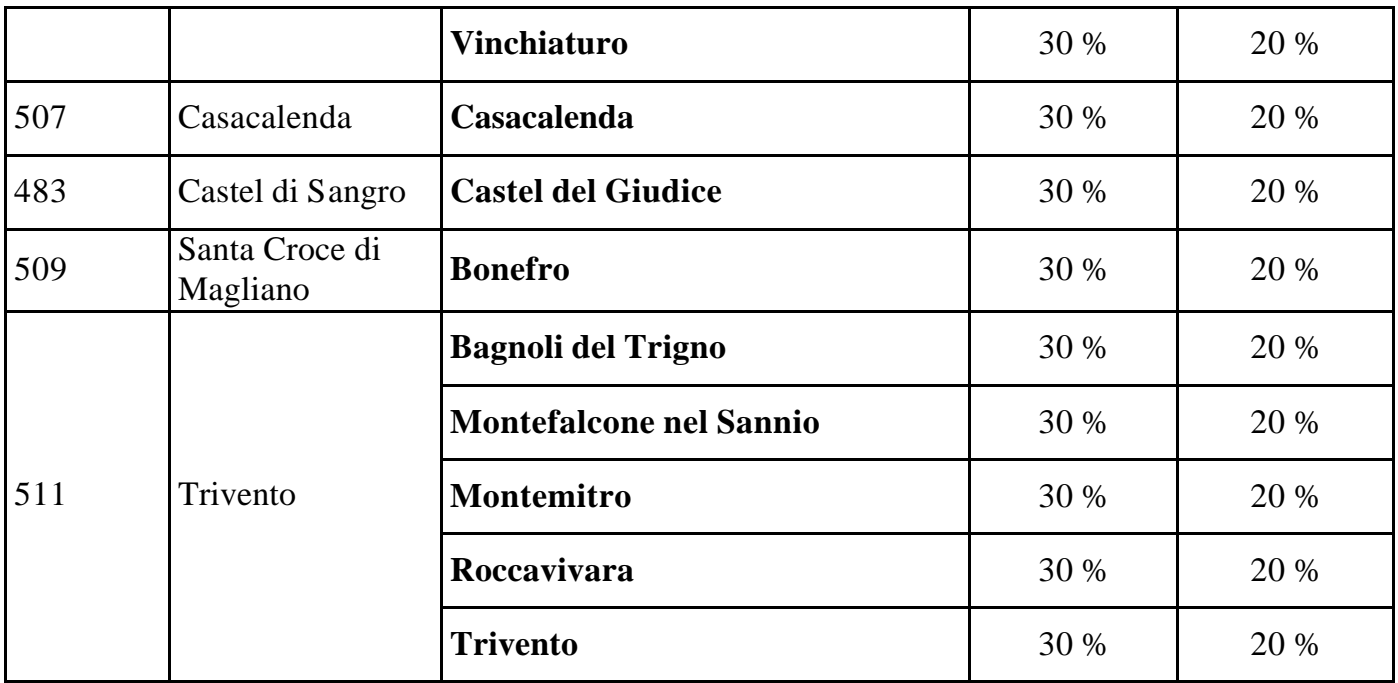

### *Aree diverse da quelle delle Regioni Abruzzo e Molise ammissibili alla deroga prevista dall'articolo 87, paragrafo 3, lettera c), del Trattato che istituisce la Comunità europea*

#### Parte I

#### *Elenco dei bacini di occupazione (SLL) integrali CENTRO – NORD*

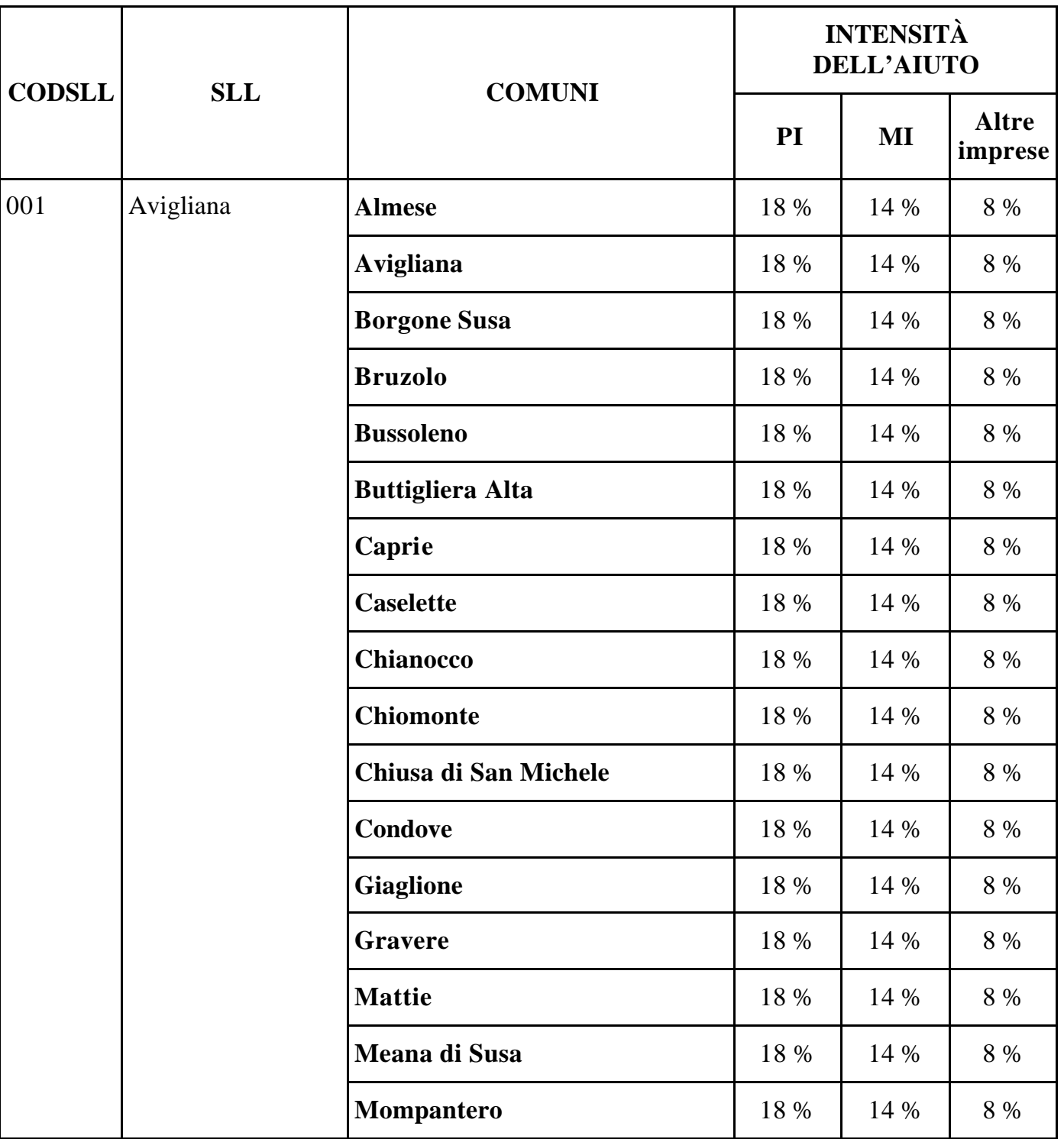

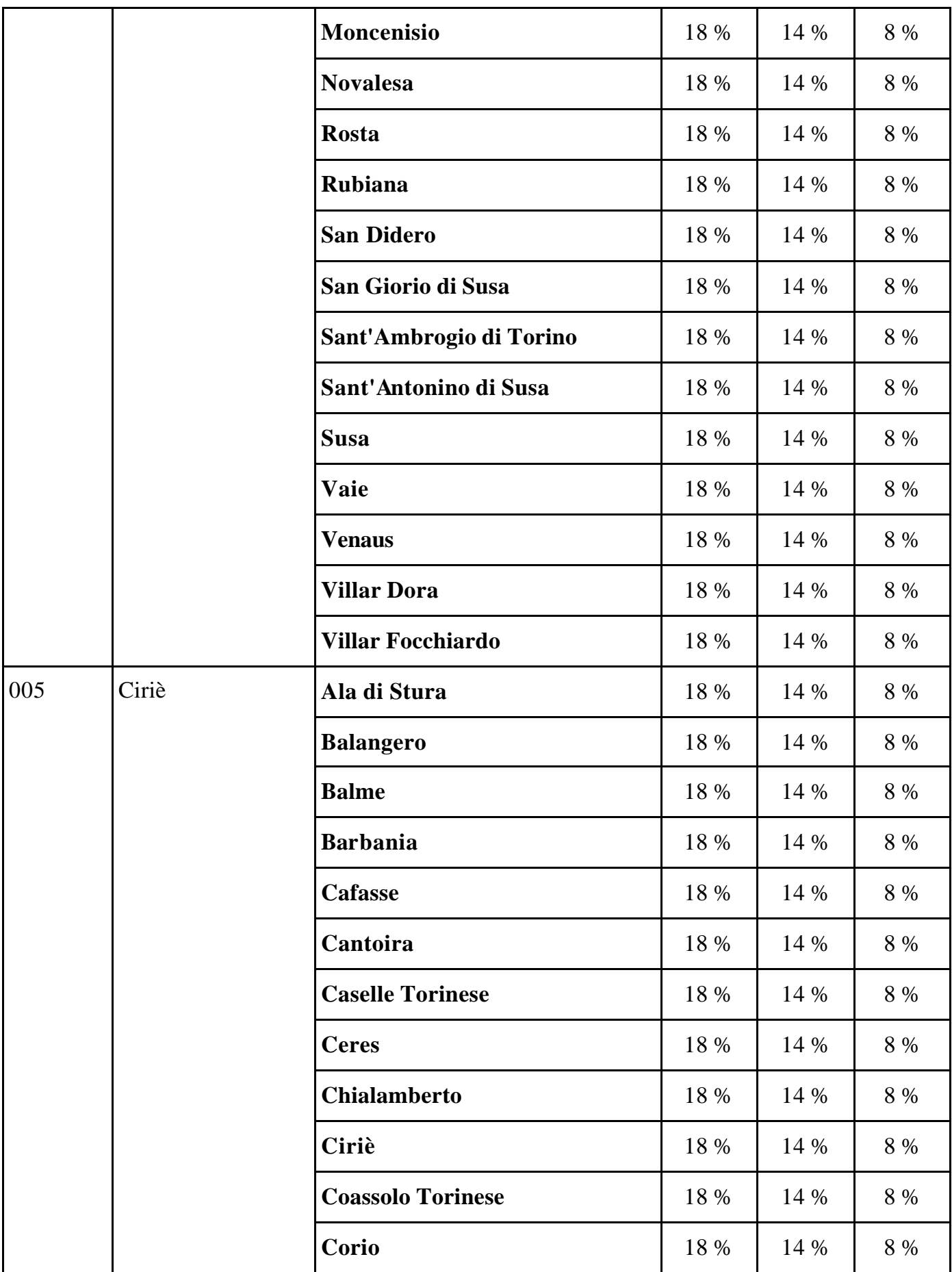

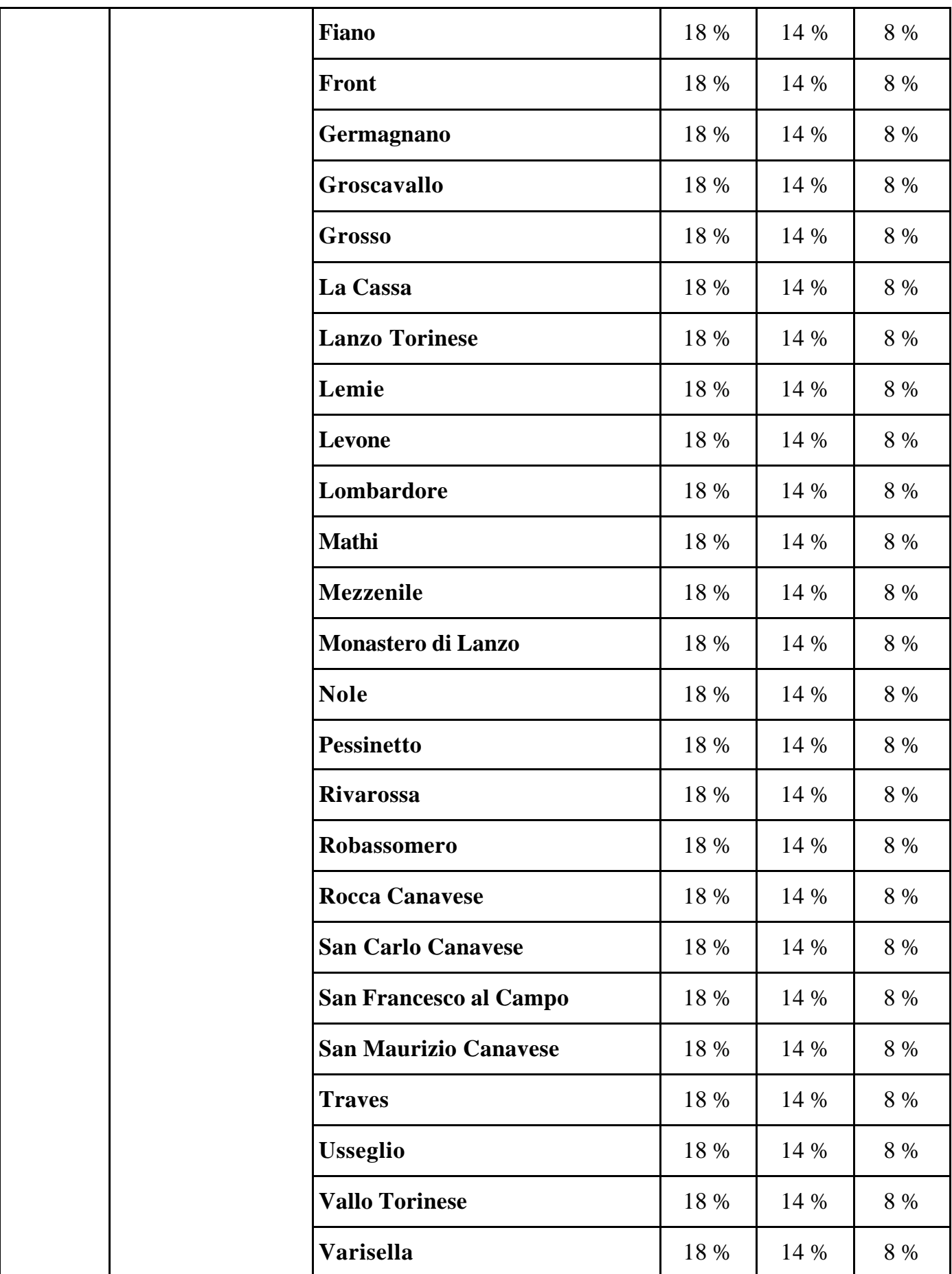

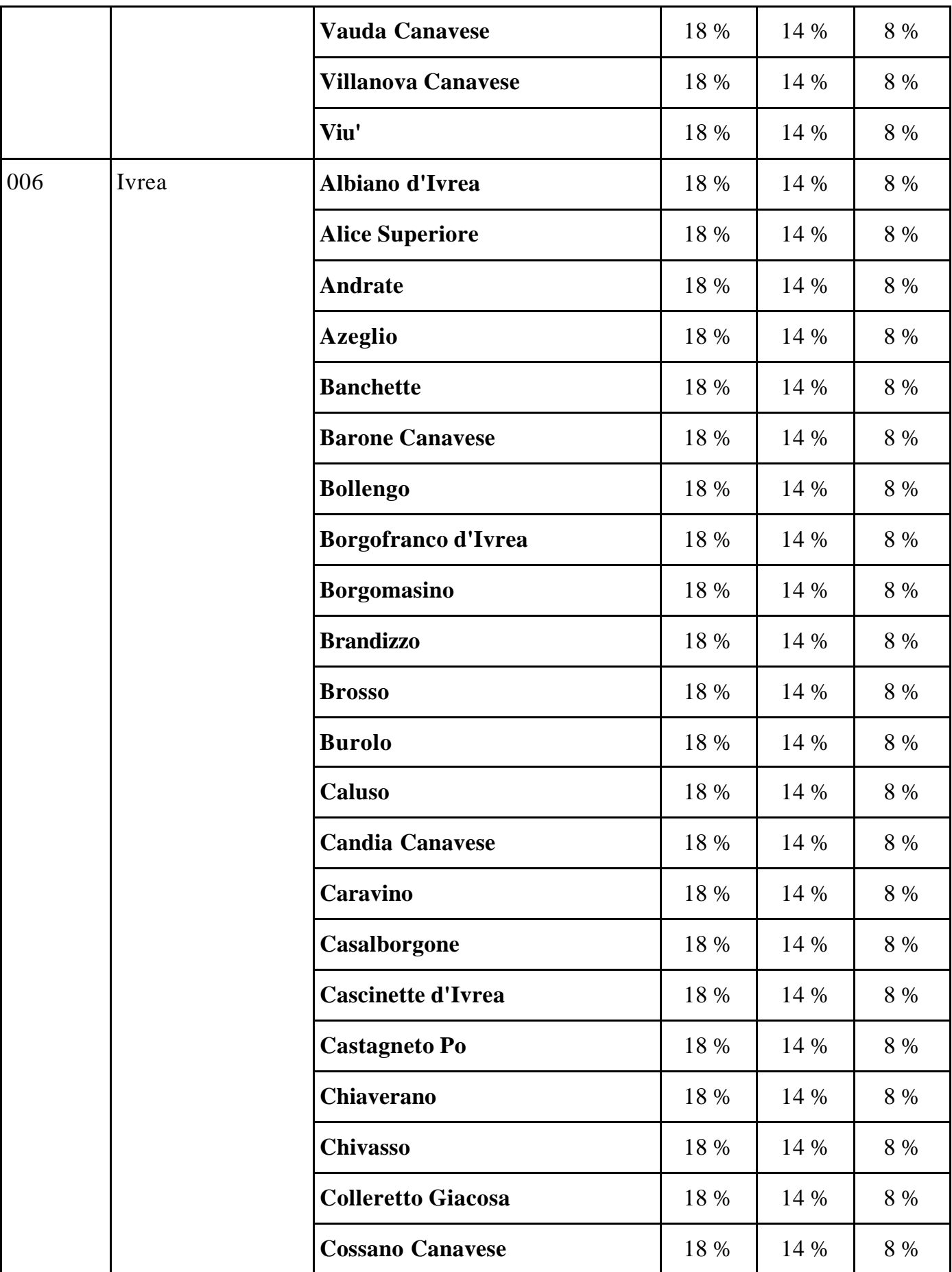

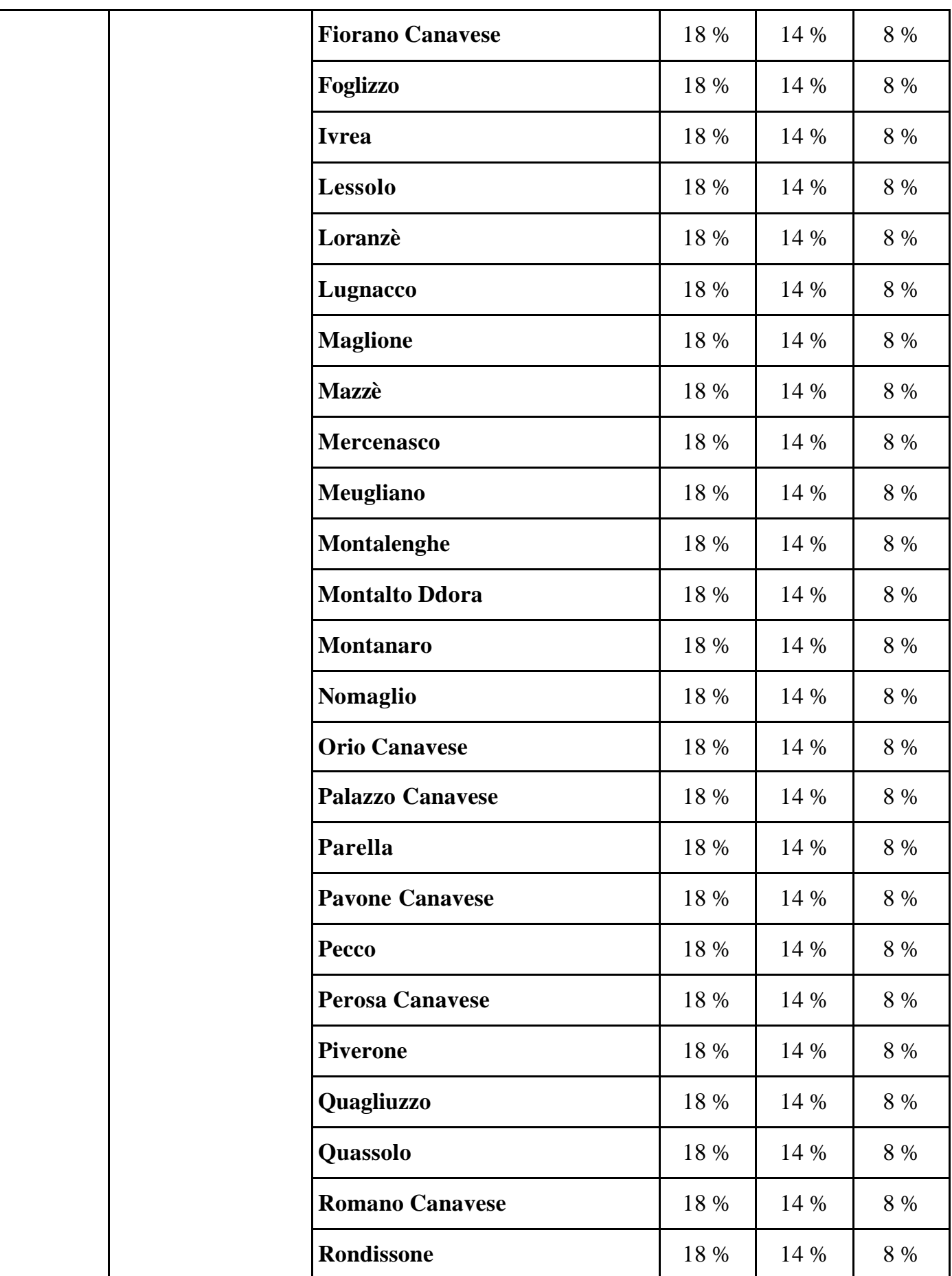

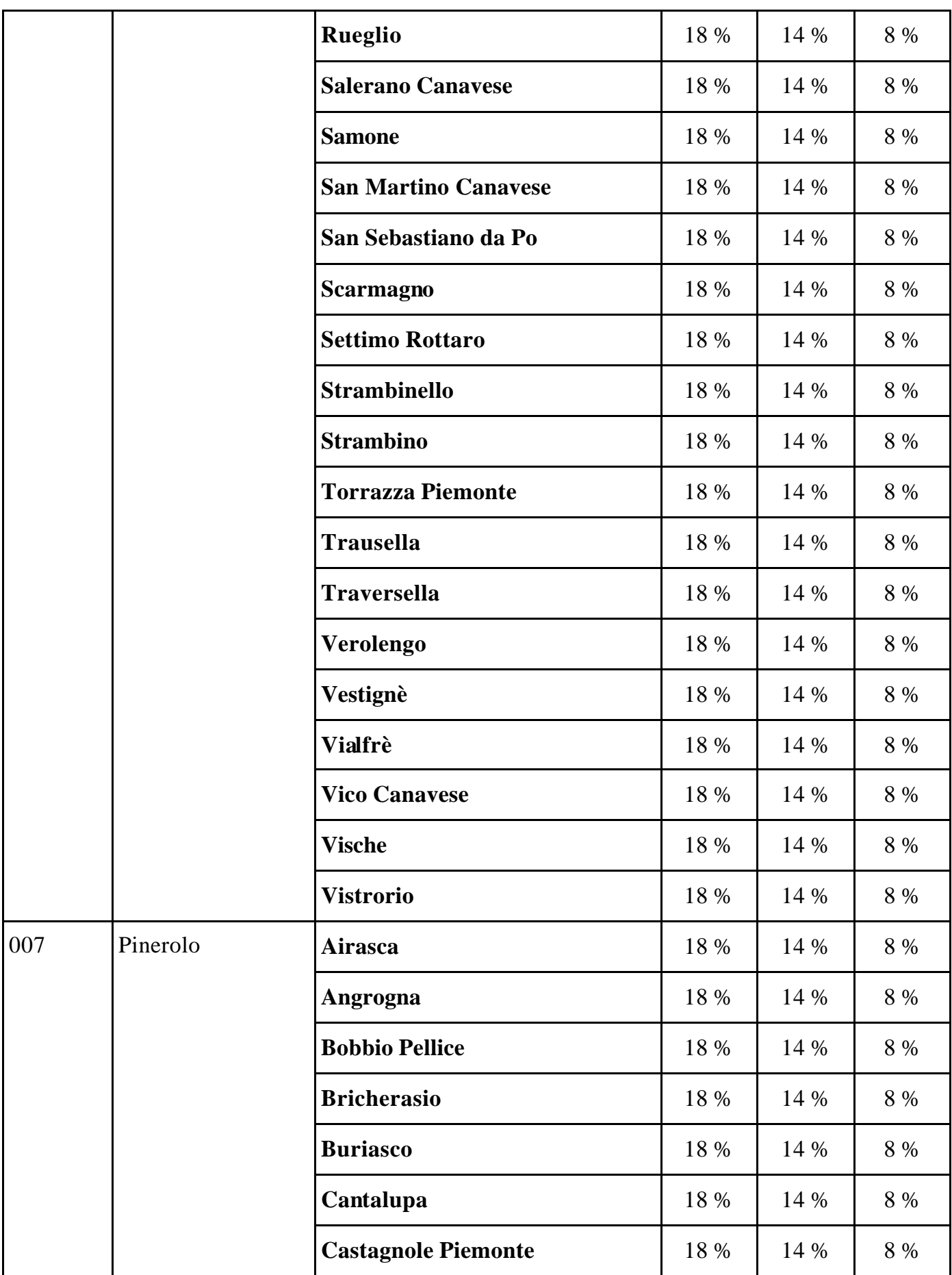

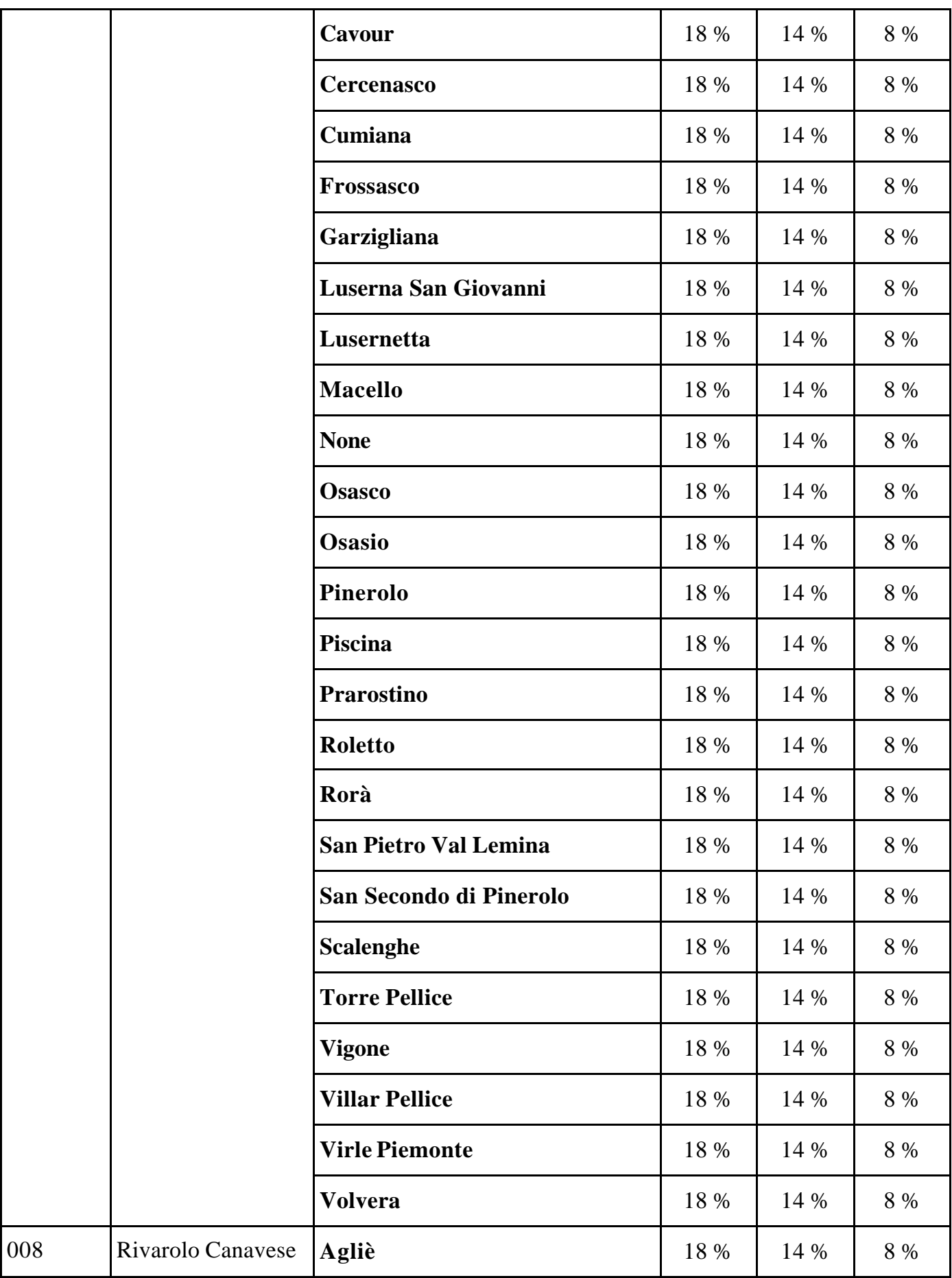

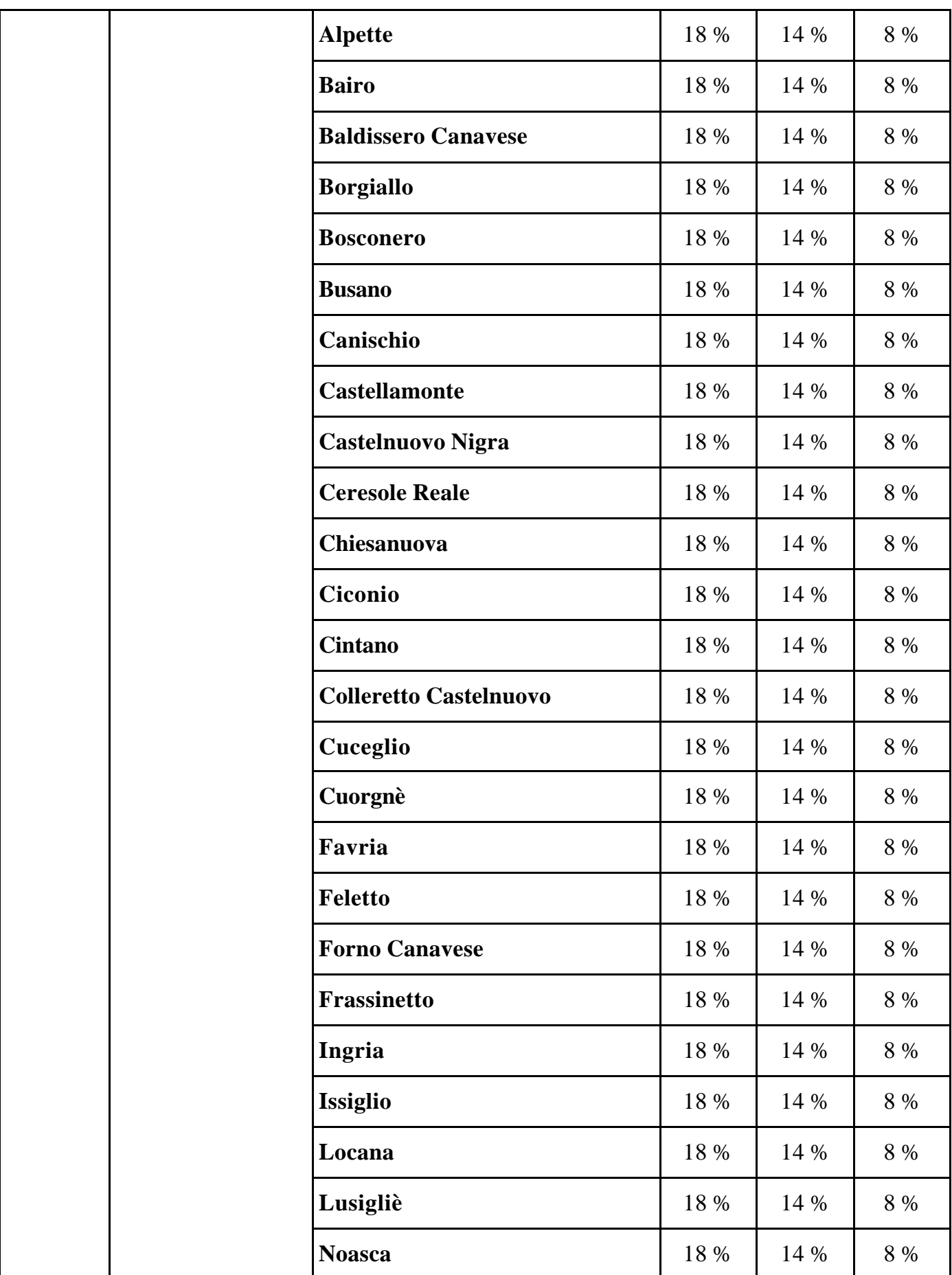

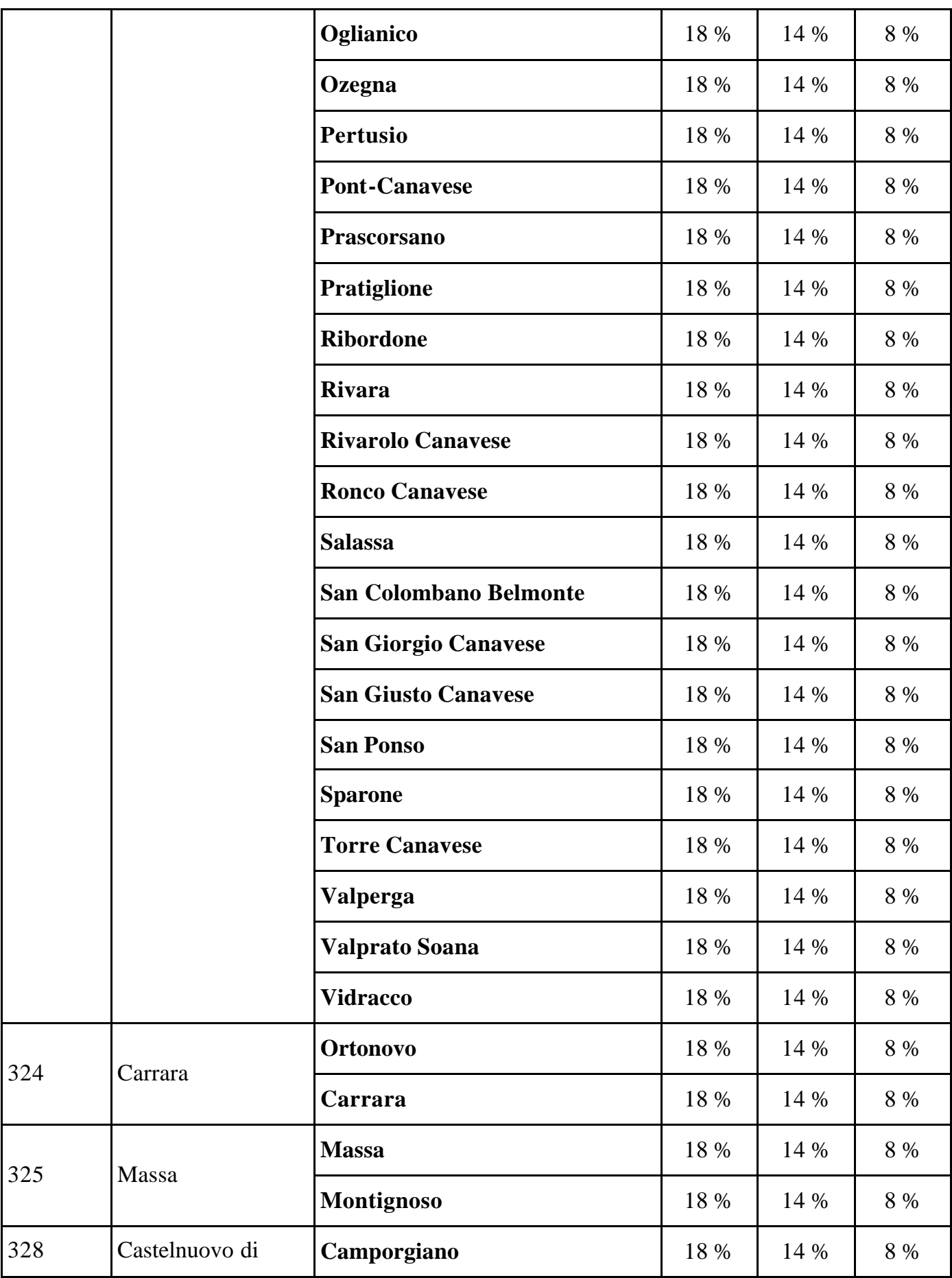

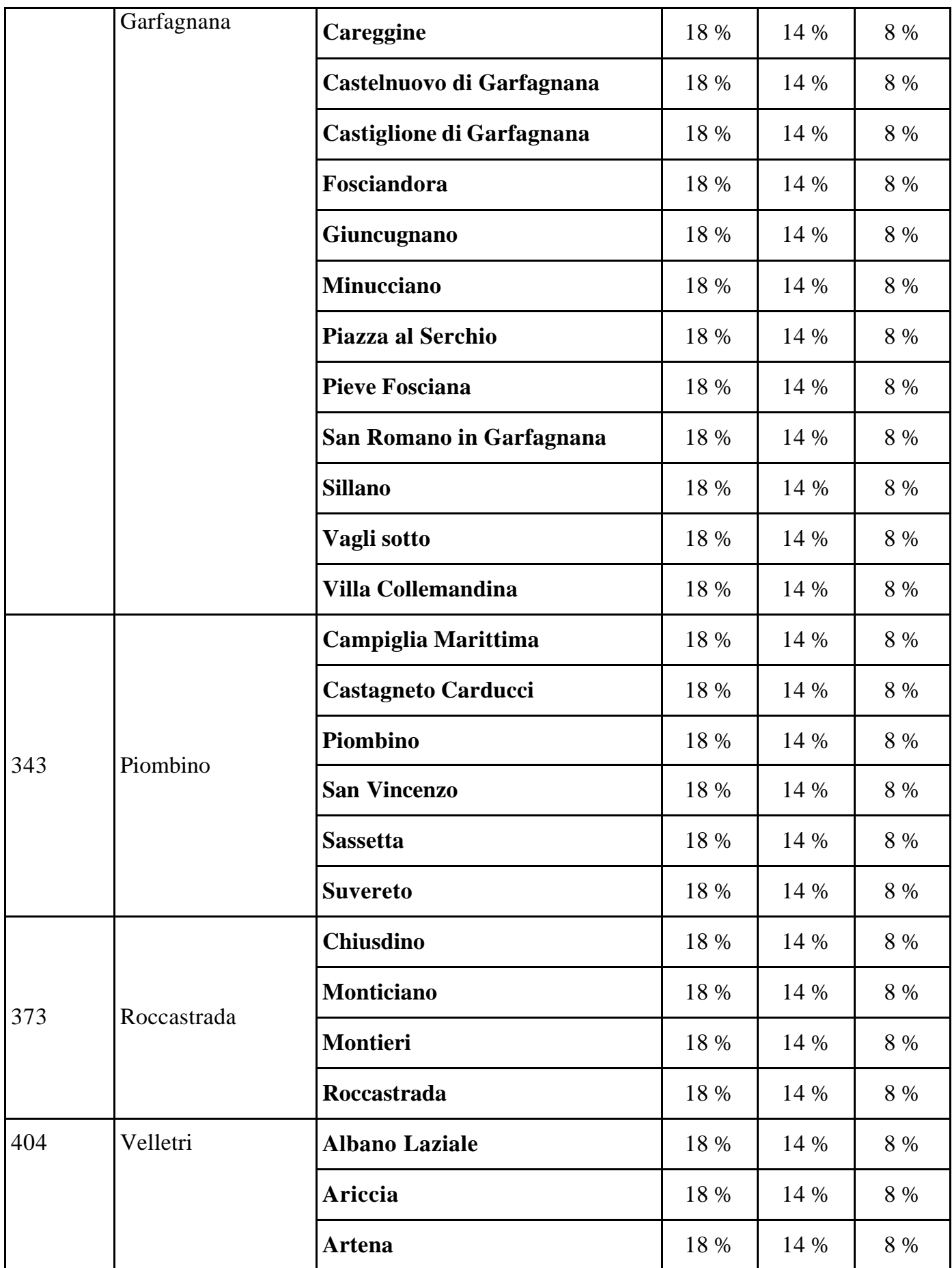

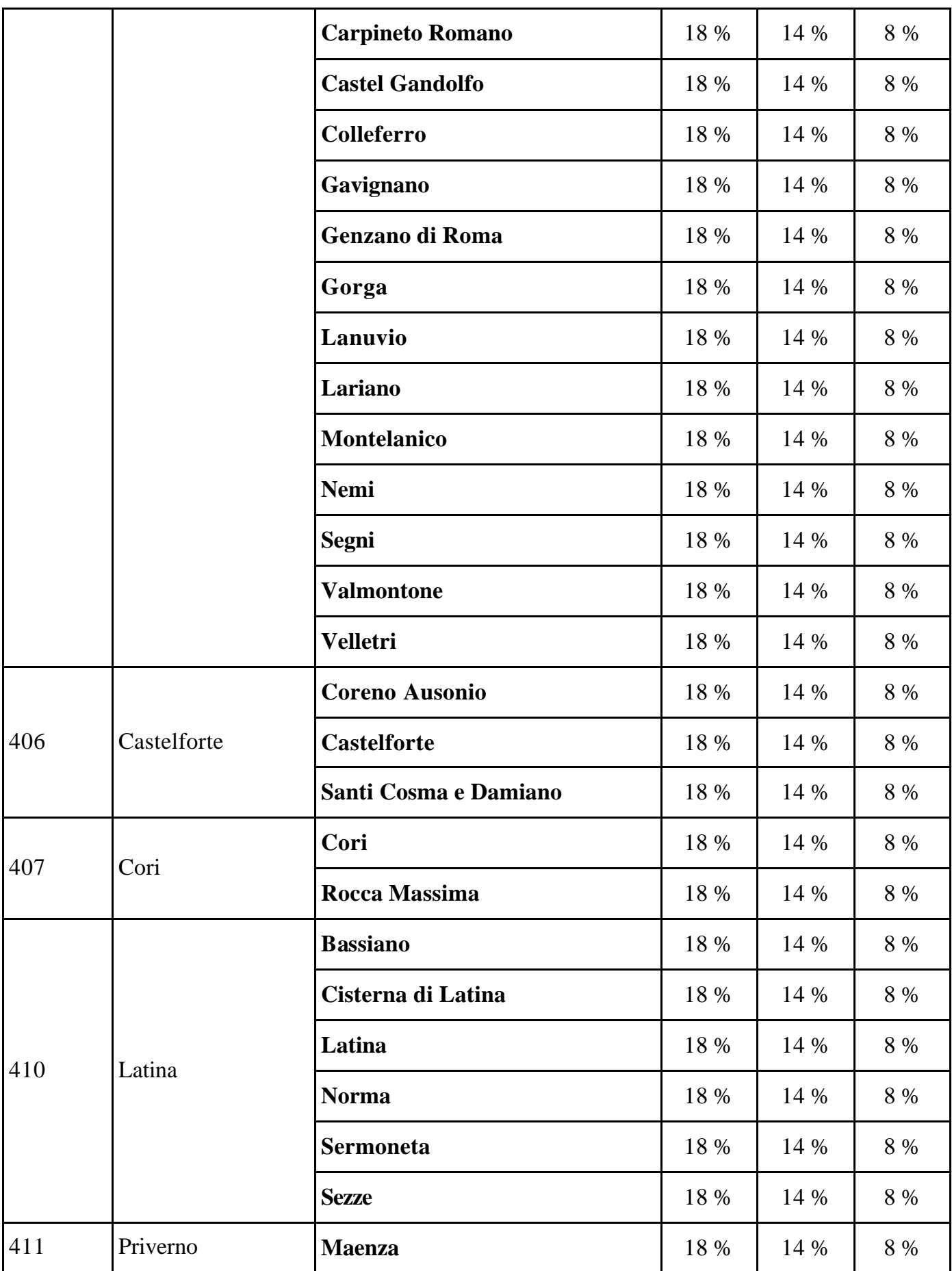

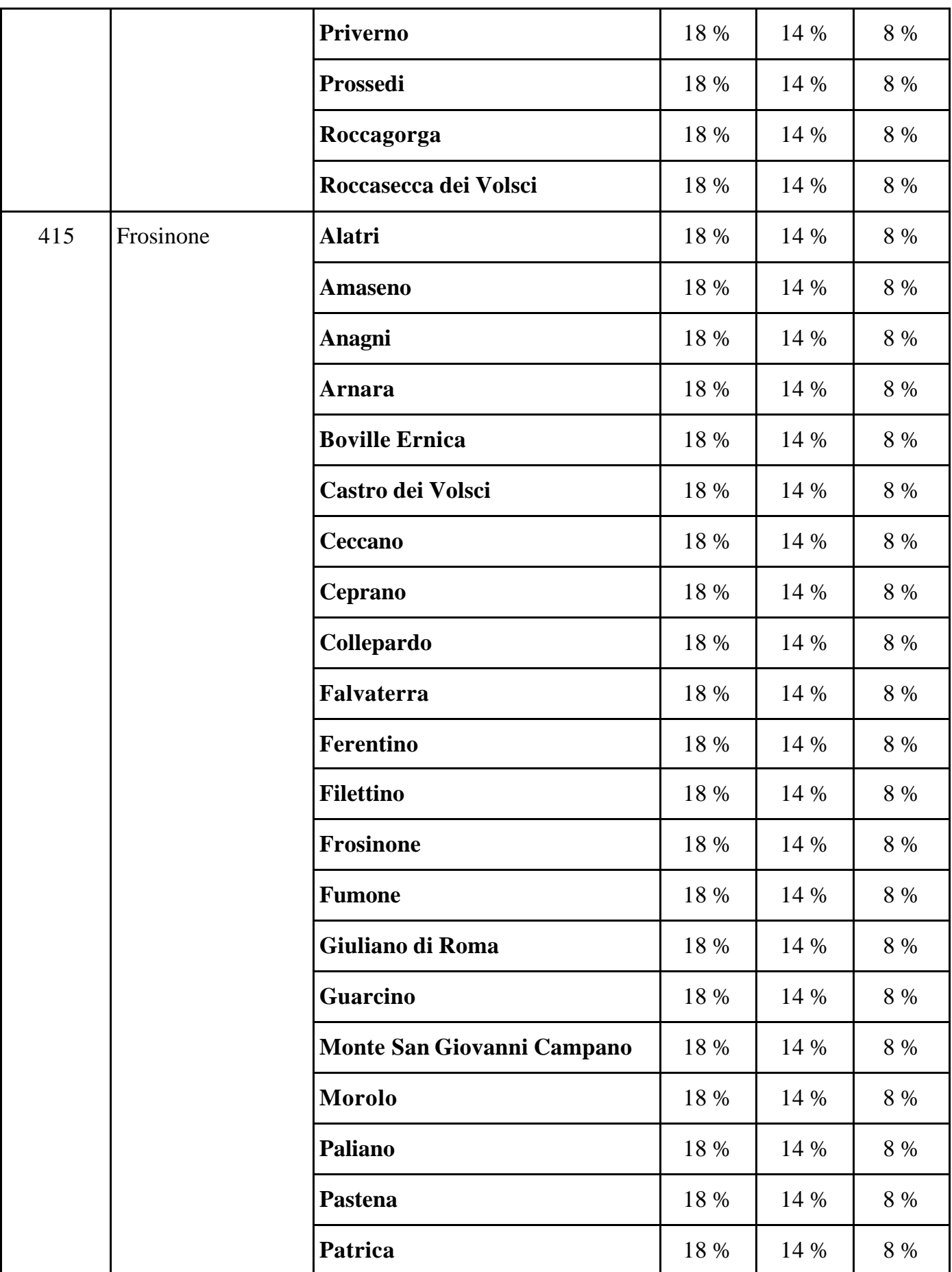

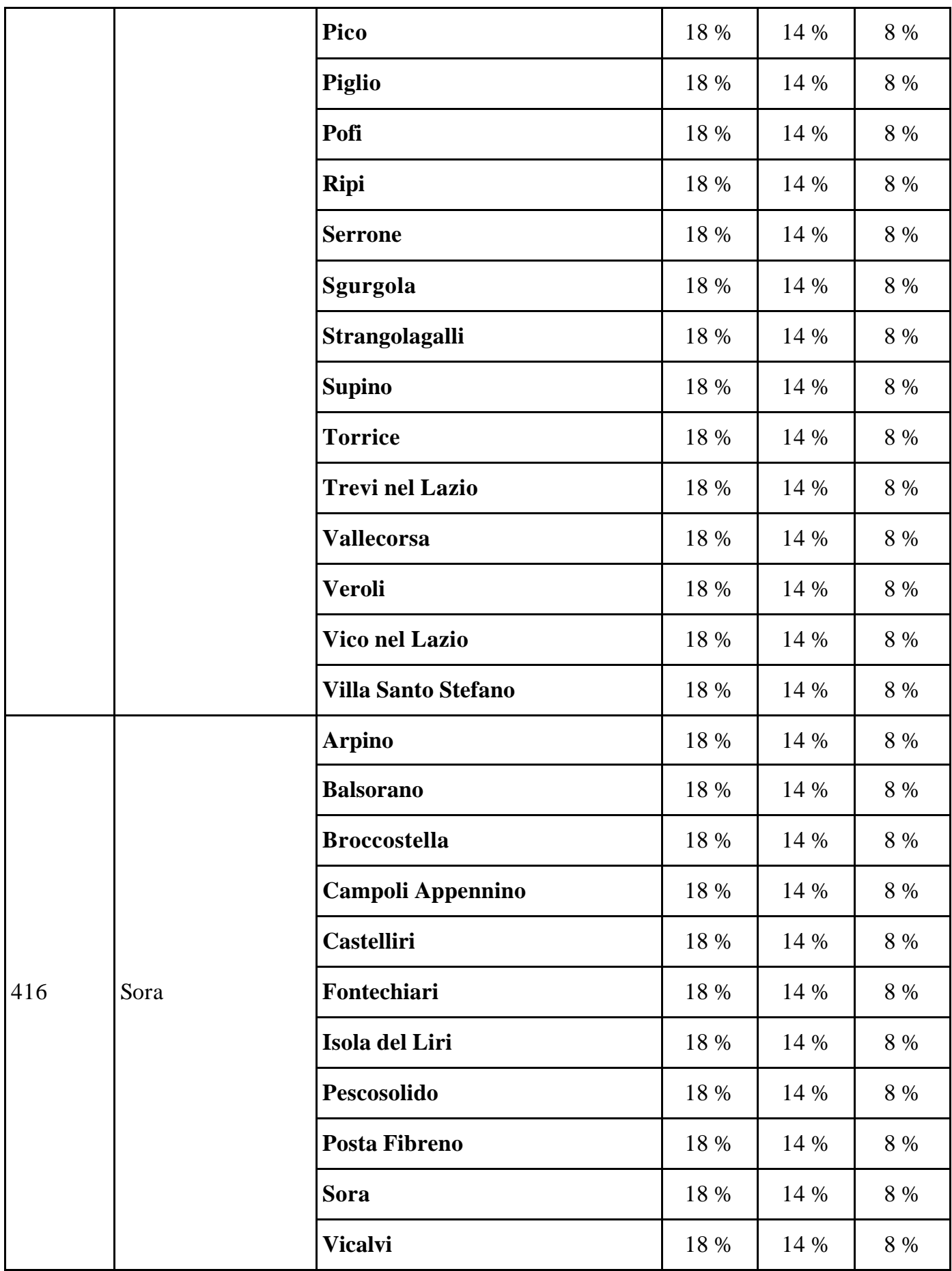

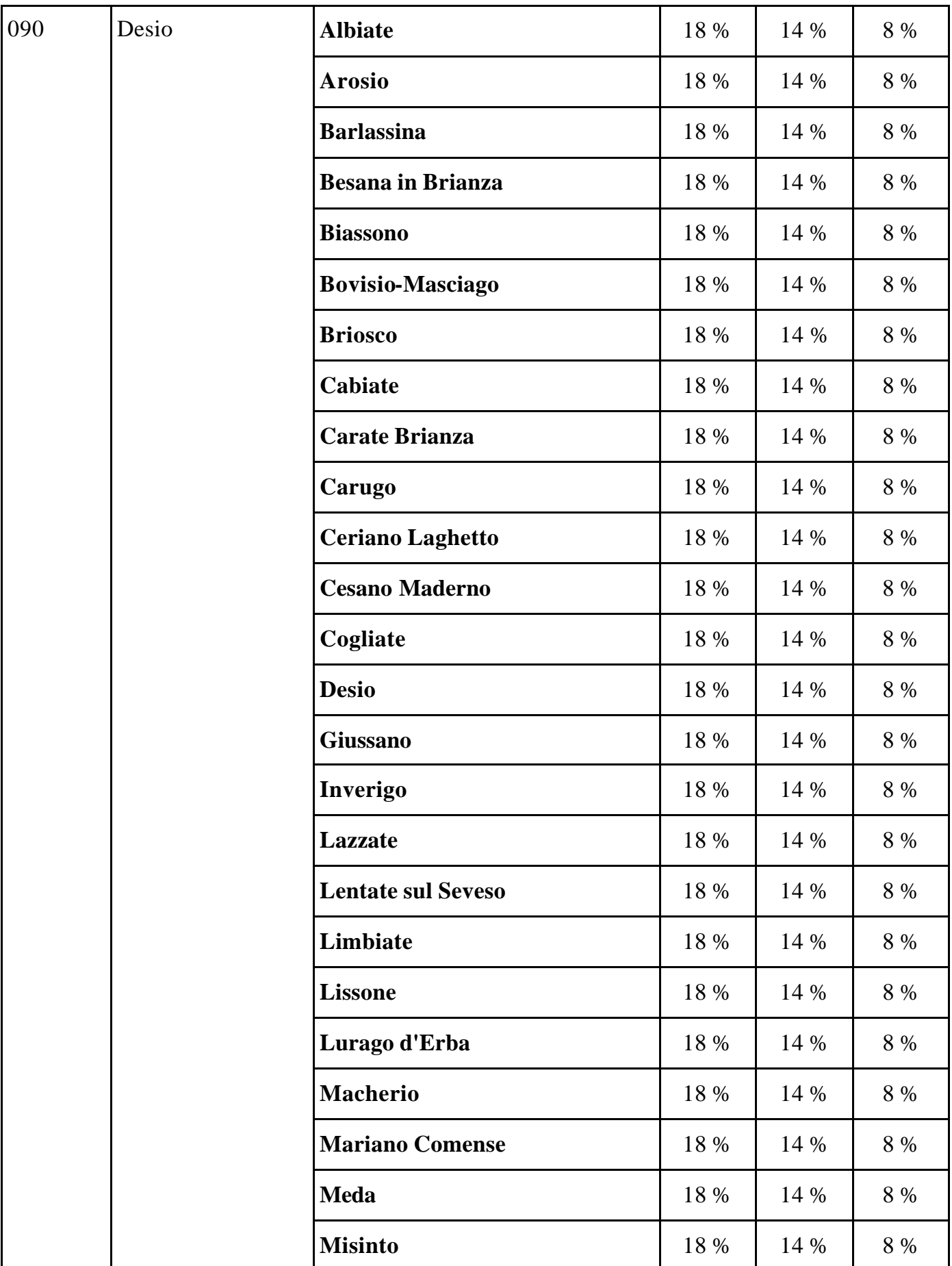

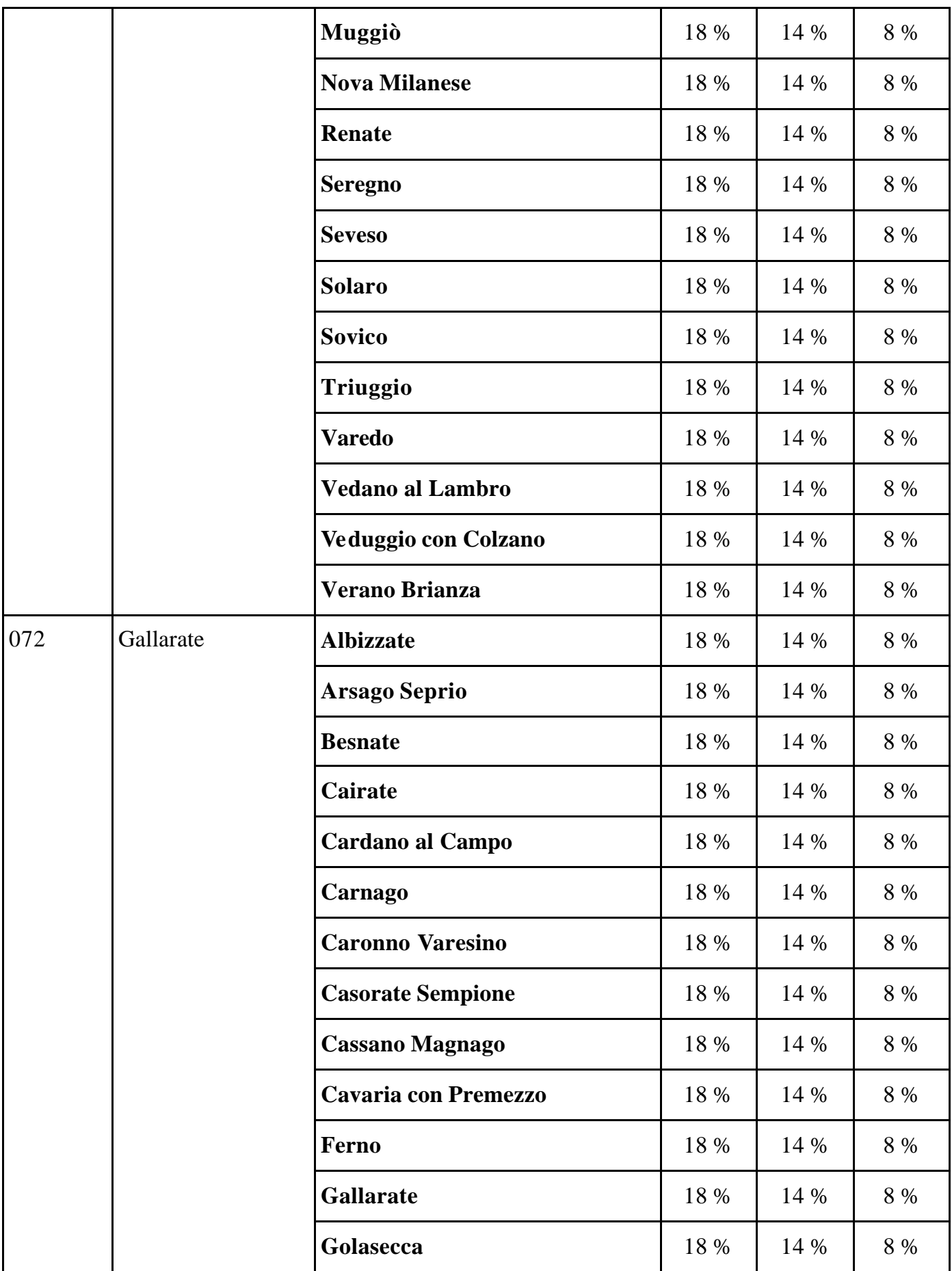
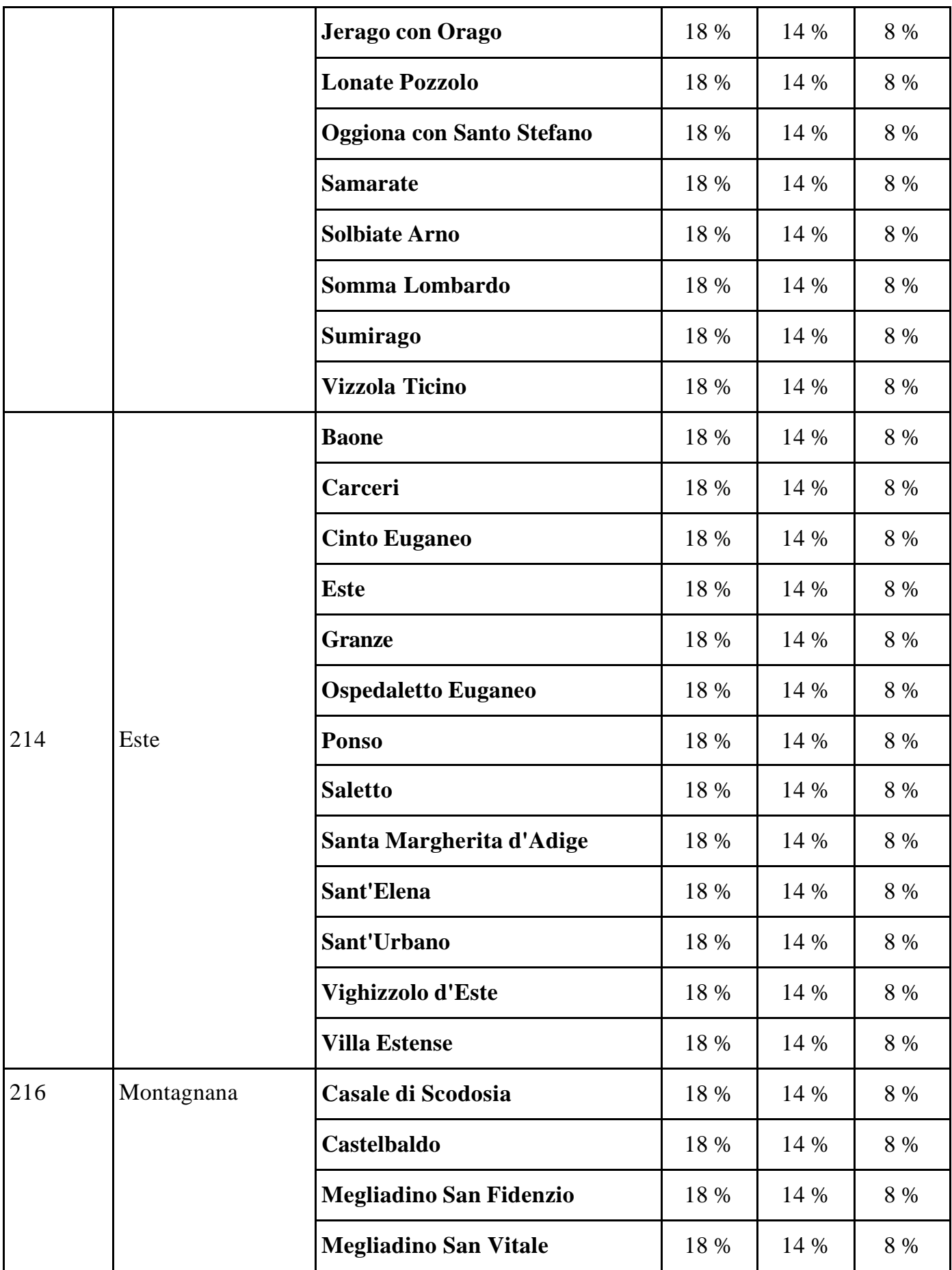

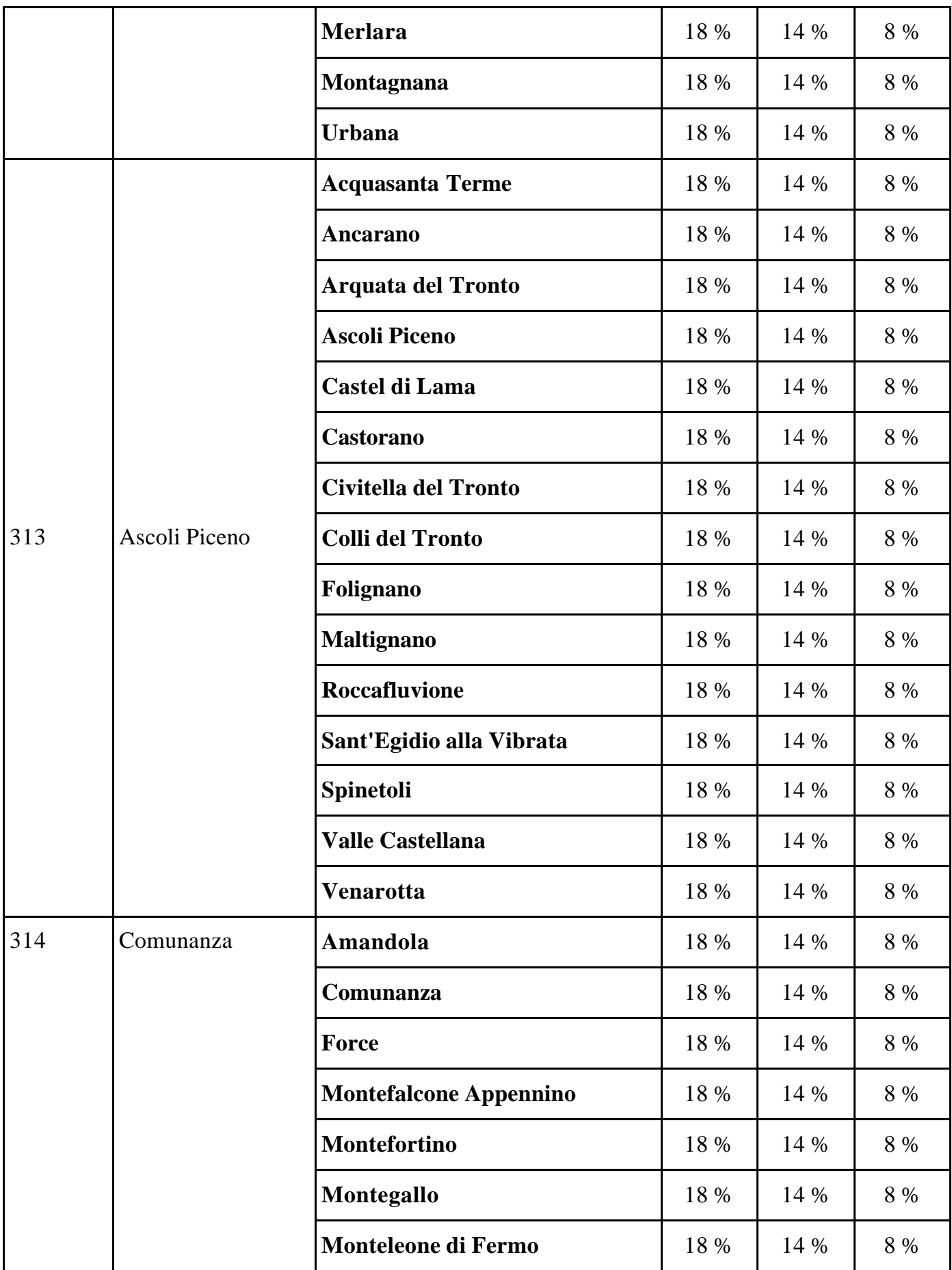

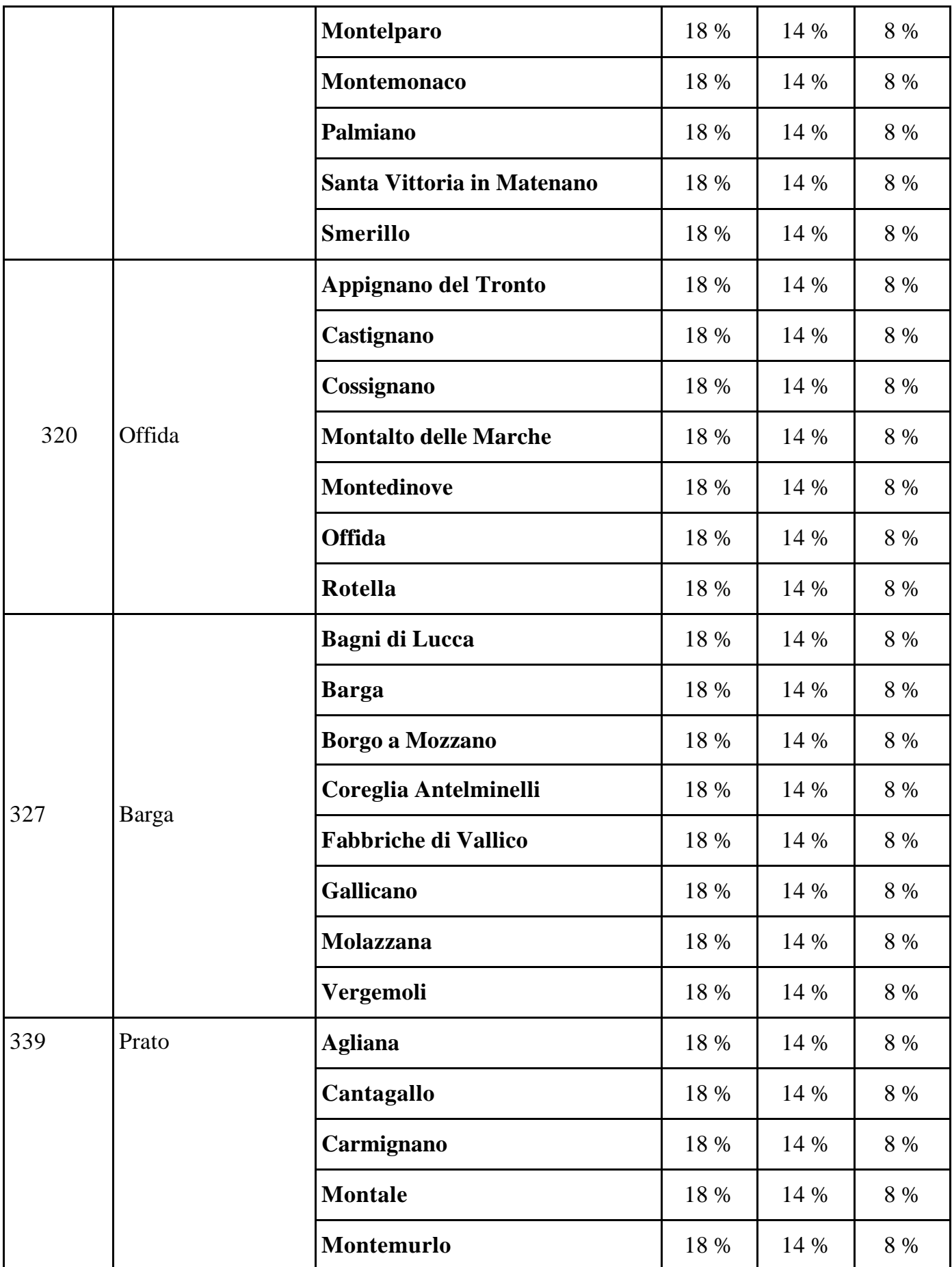

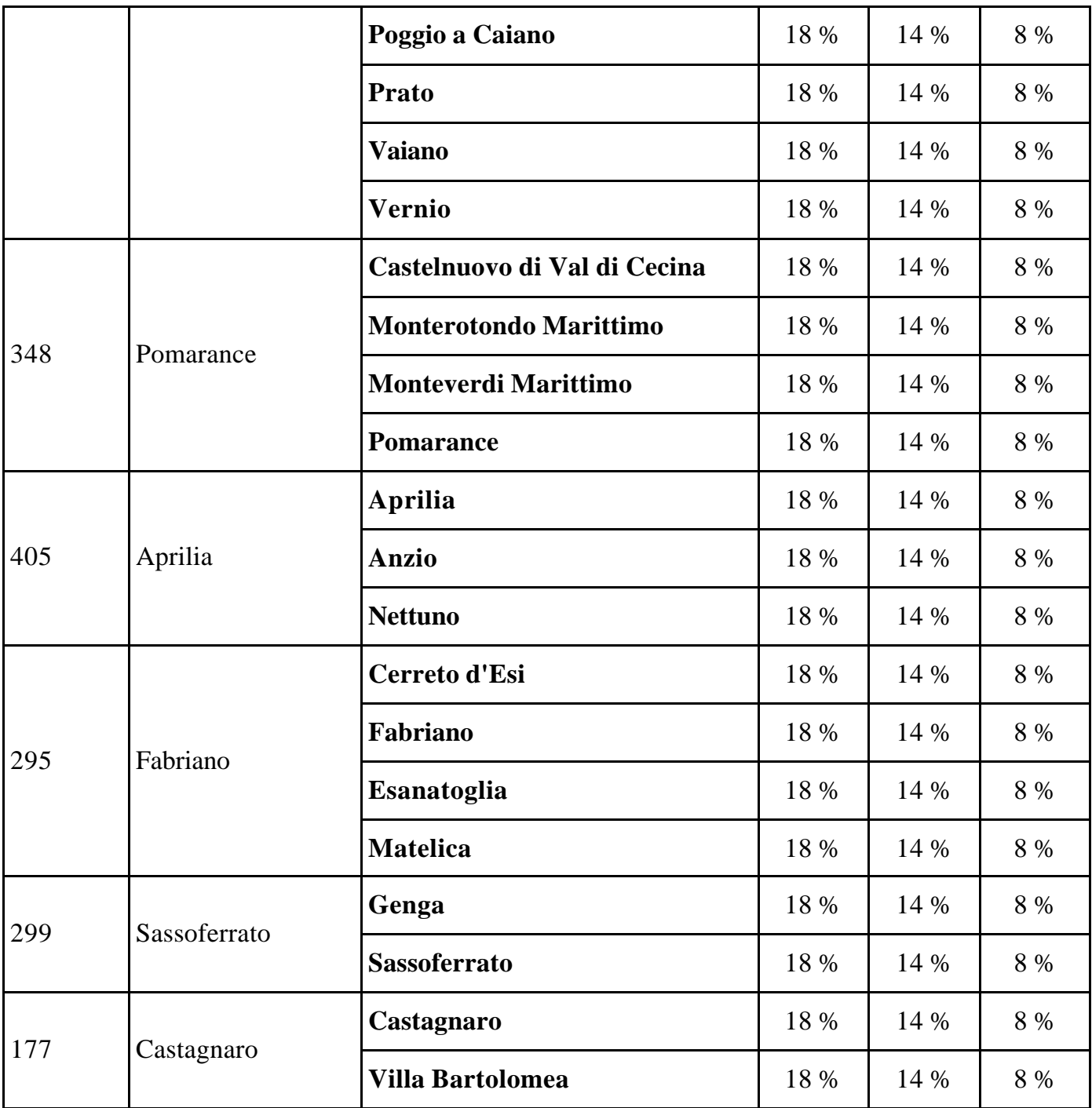

## Tabella 3

## *Aree diverse da quelle delle Regioni Abruzzo e Molise ammissibili alla deroga prevista dall'articolo 87, paragrafo 3, lettera c), del Trattato che istituisce la Comunità europea*

## Parte II

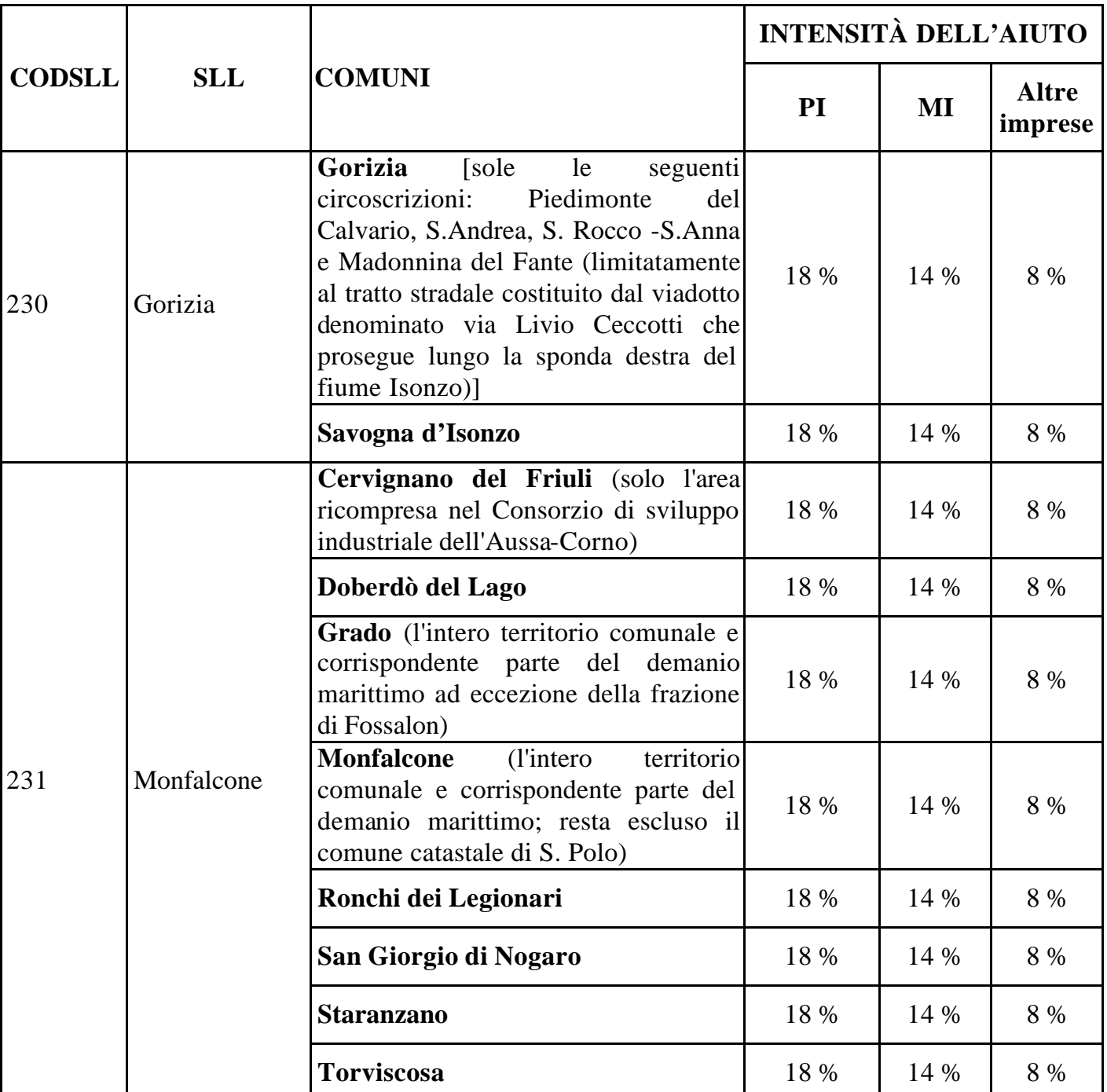

## *Elenco dei bacini di occupazione (SLL) parziali CENTRO – NORD*

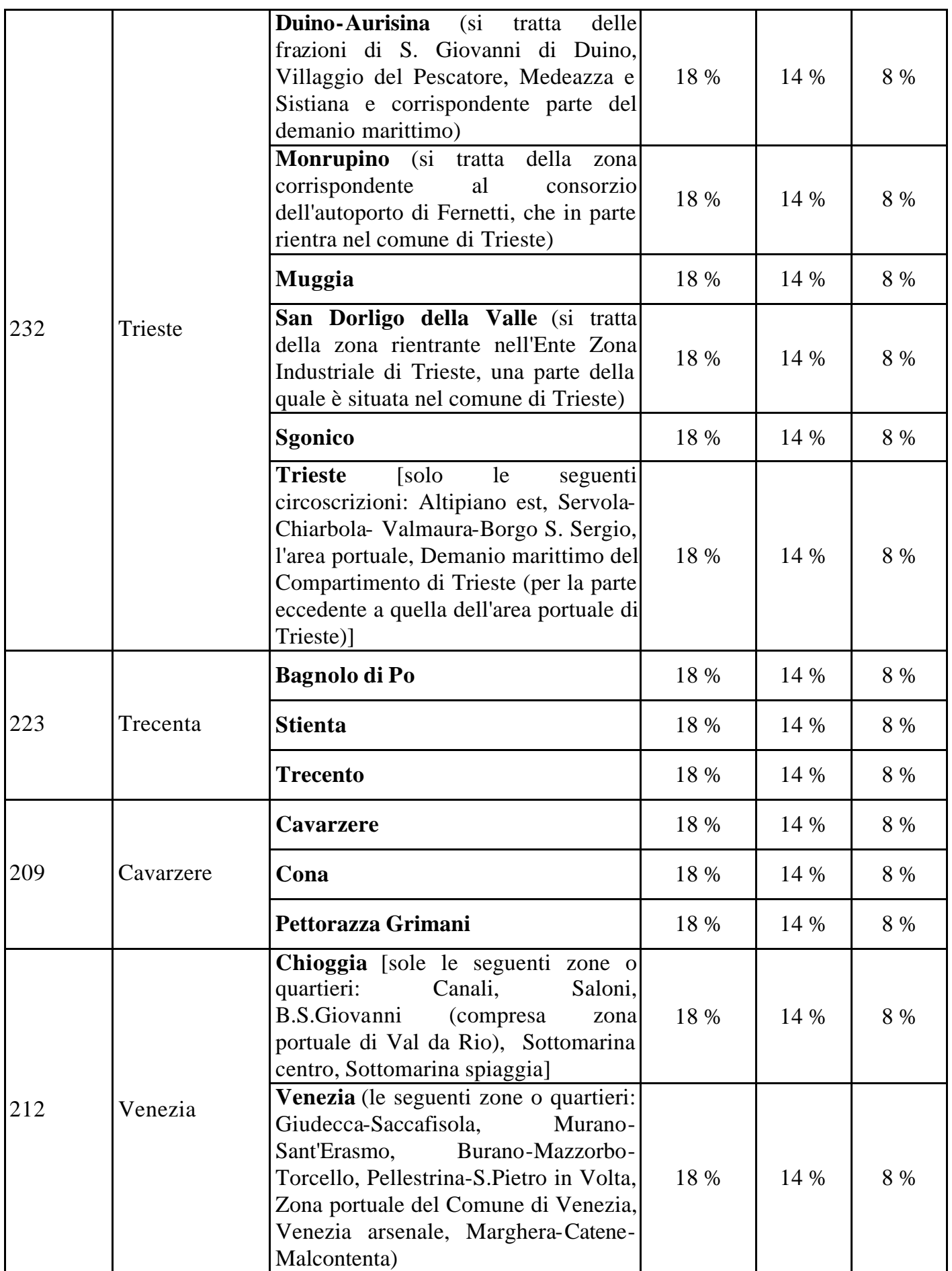

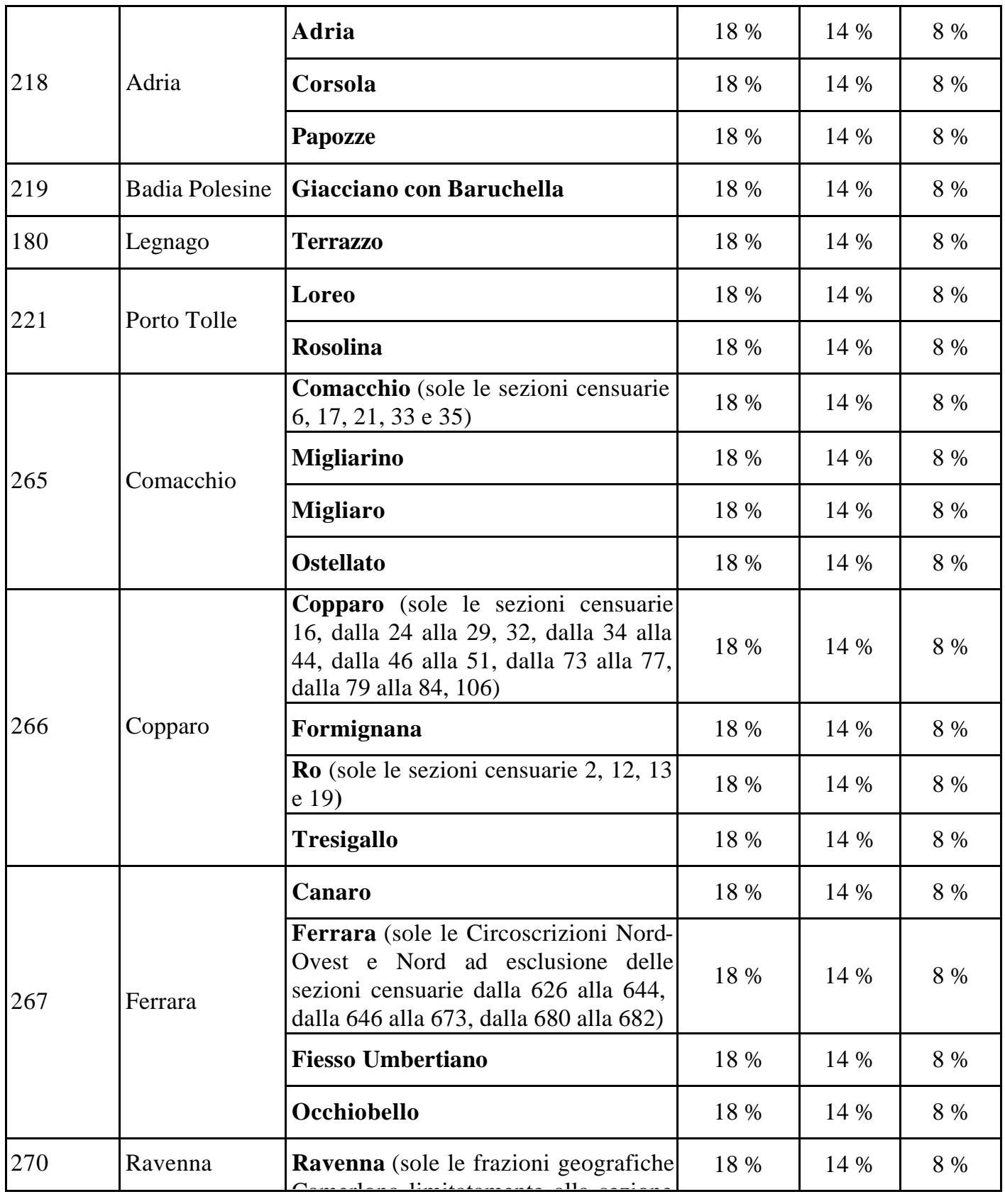

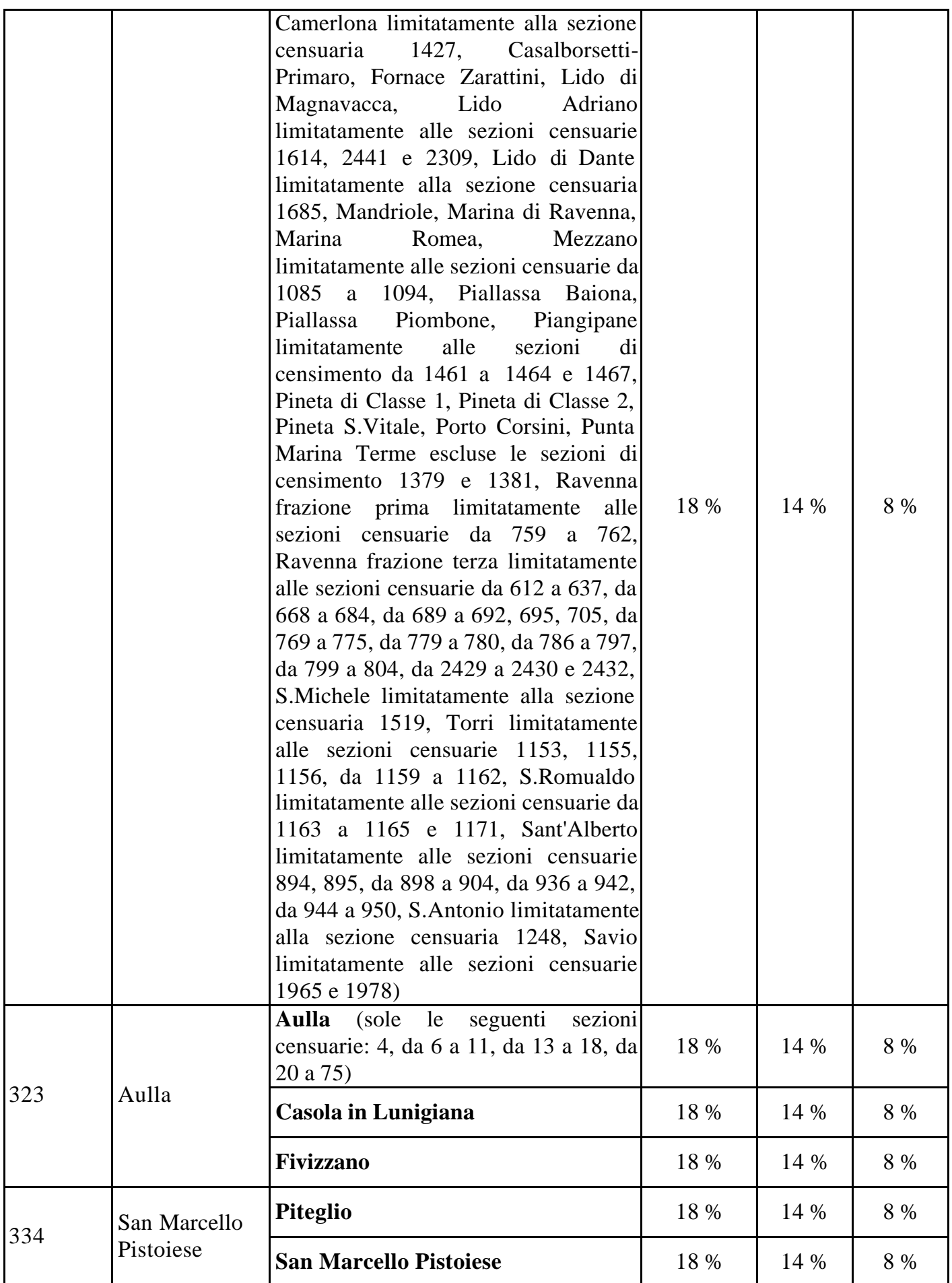

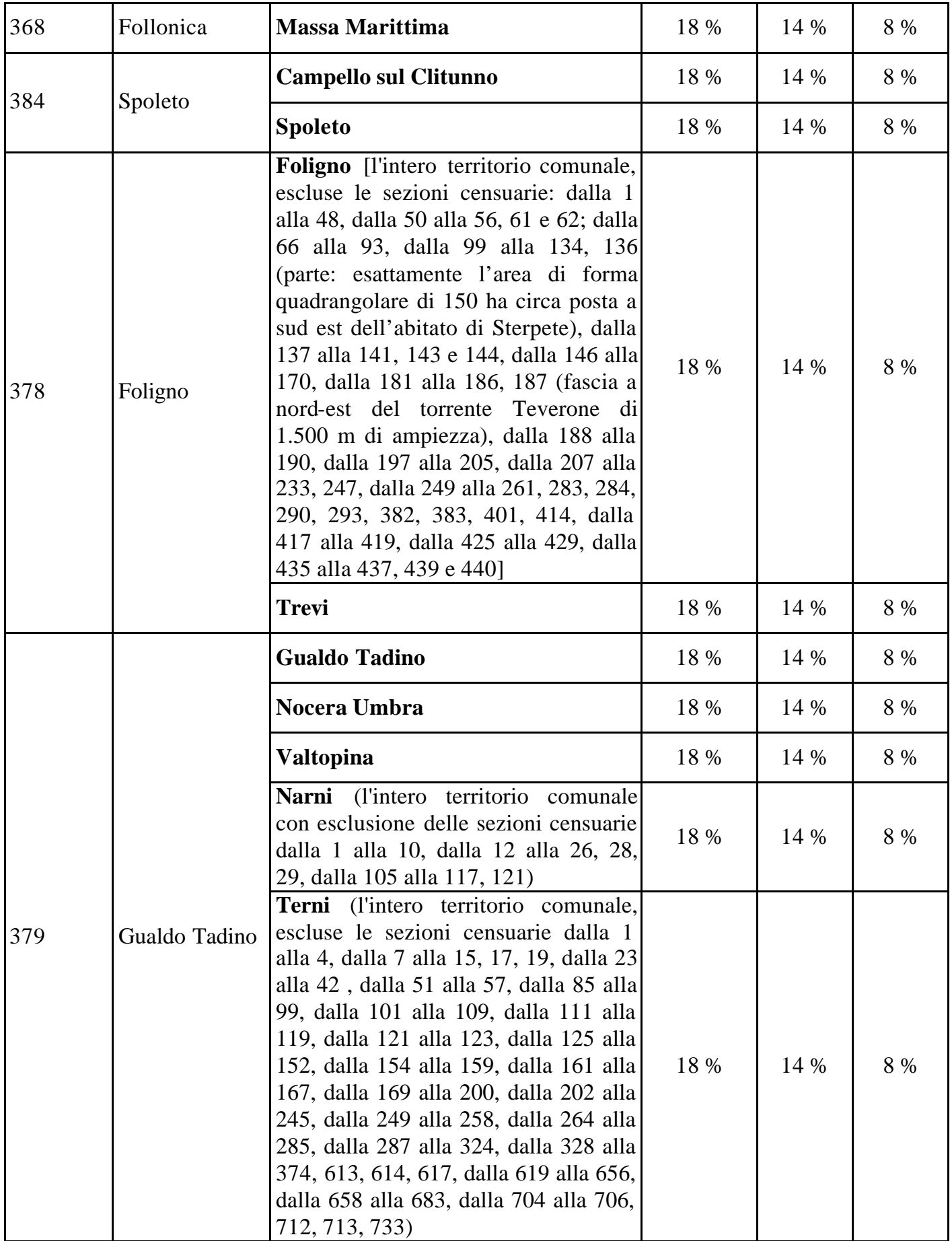

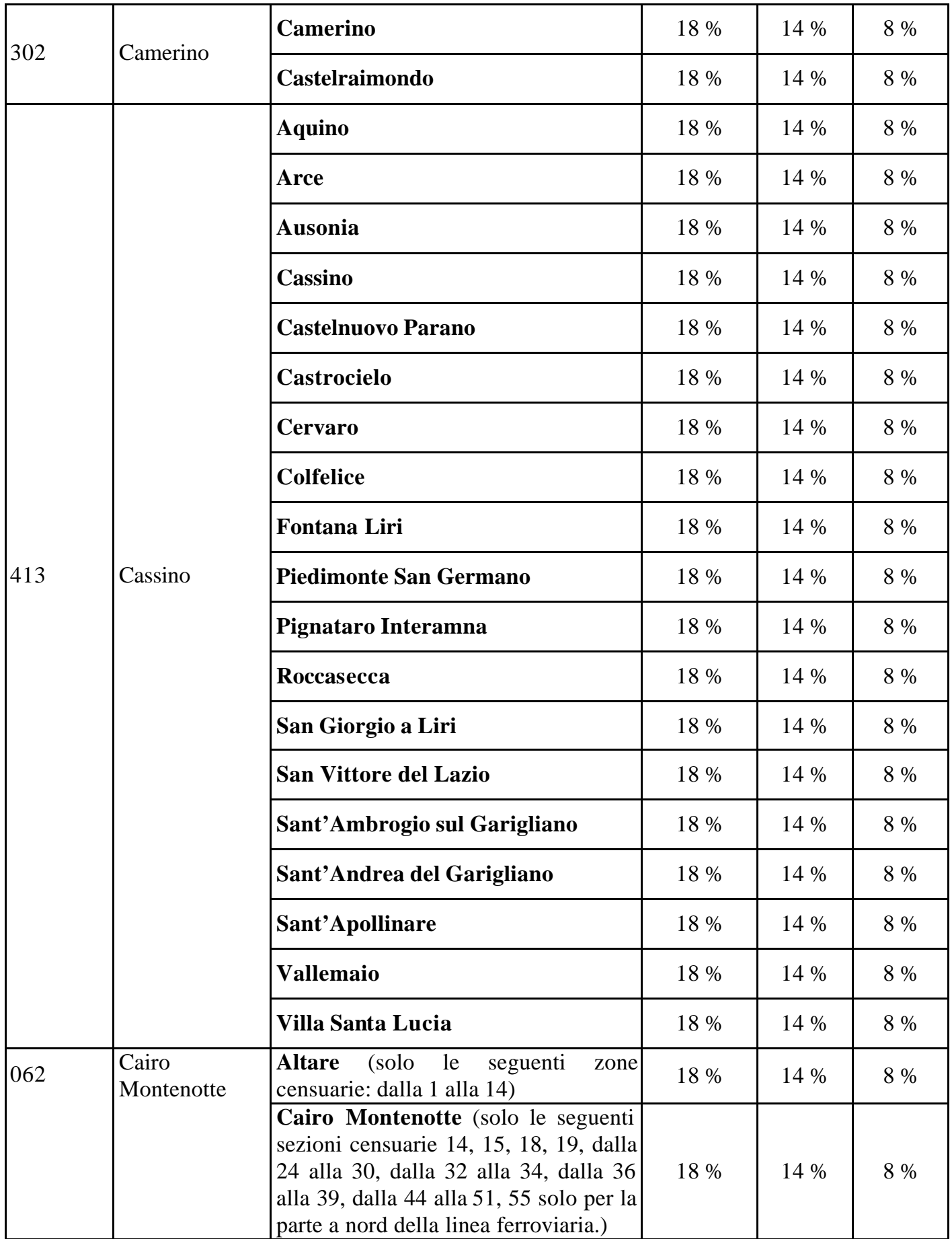

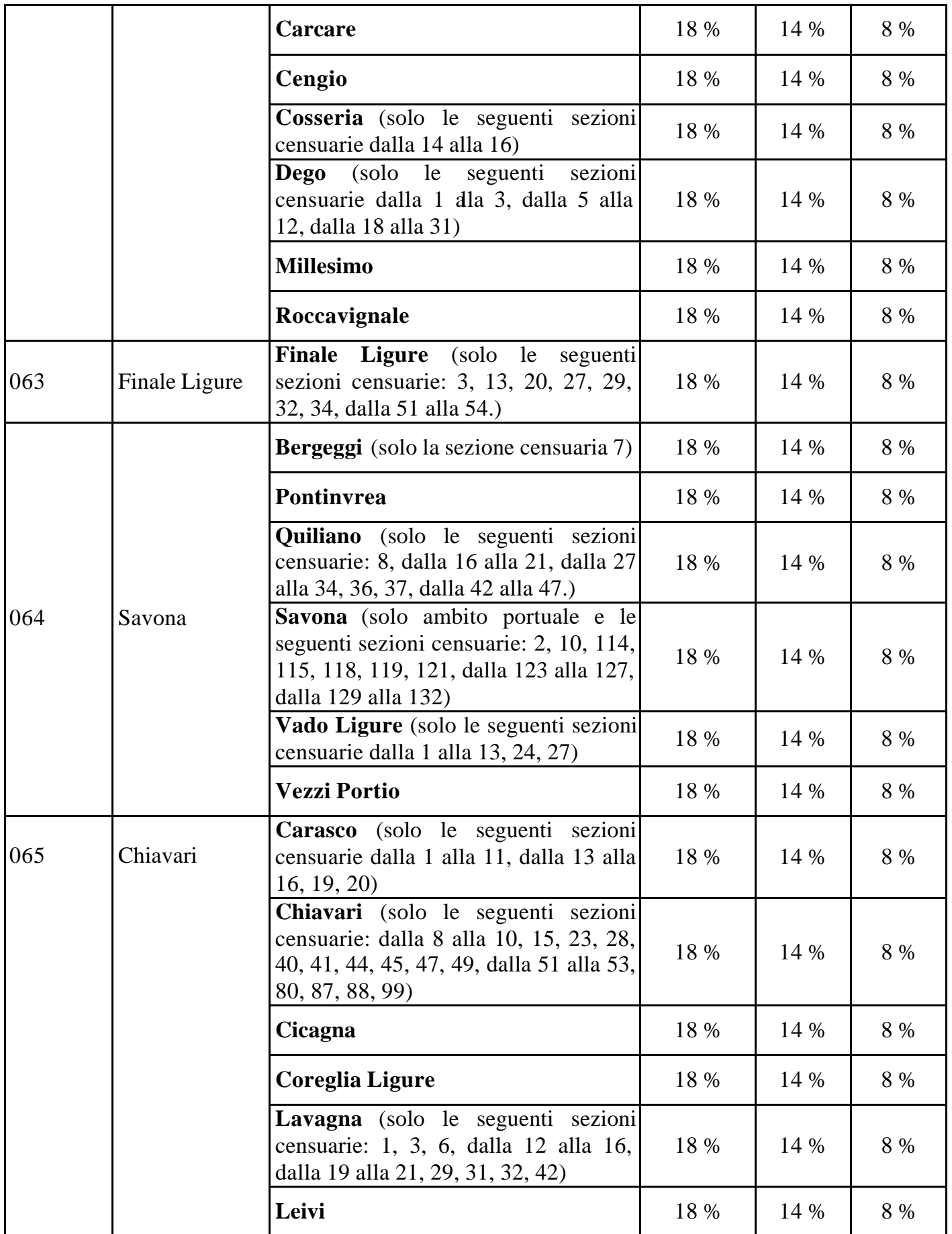

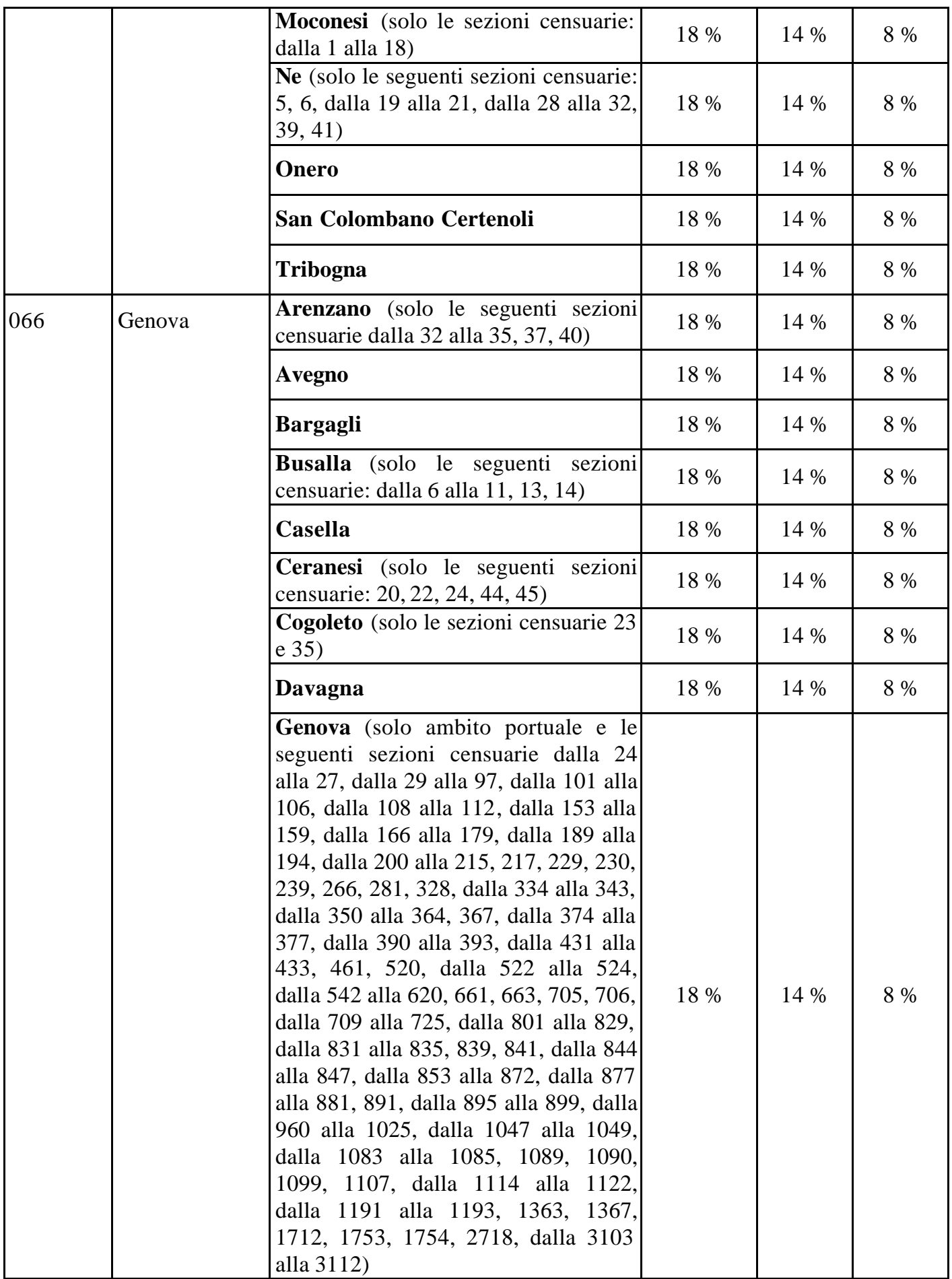

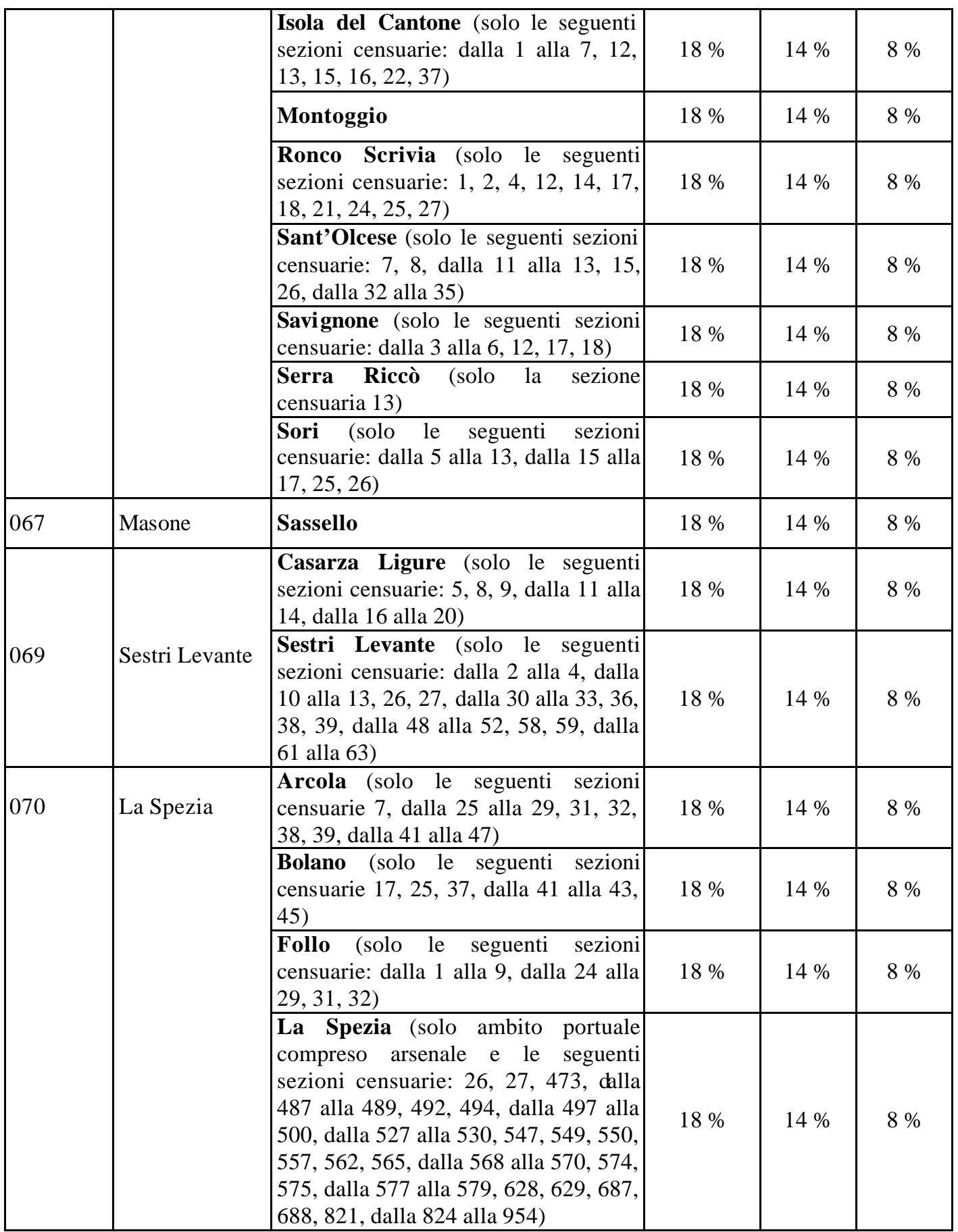

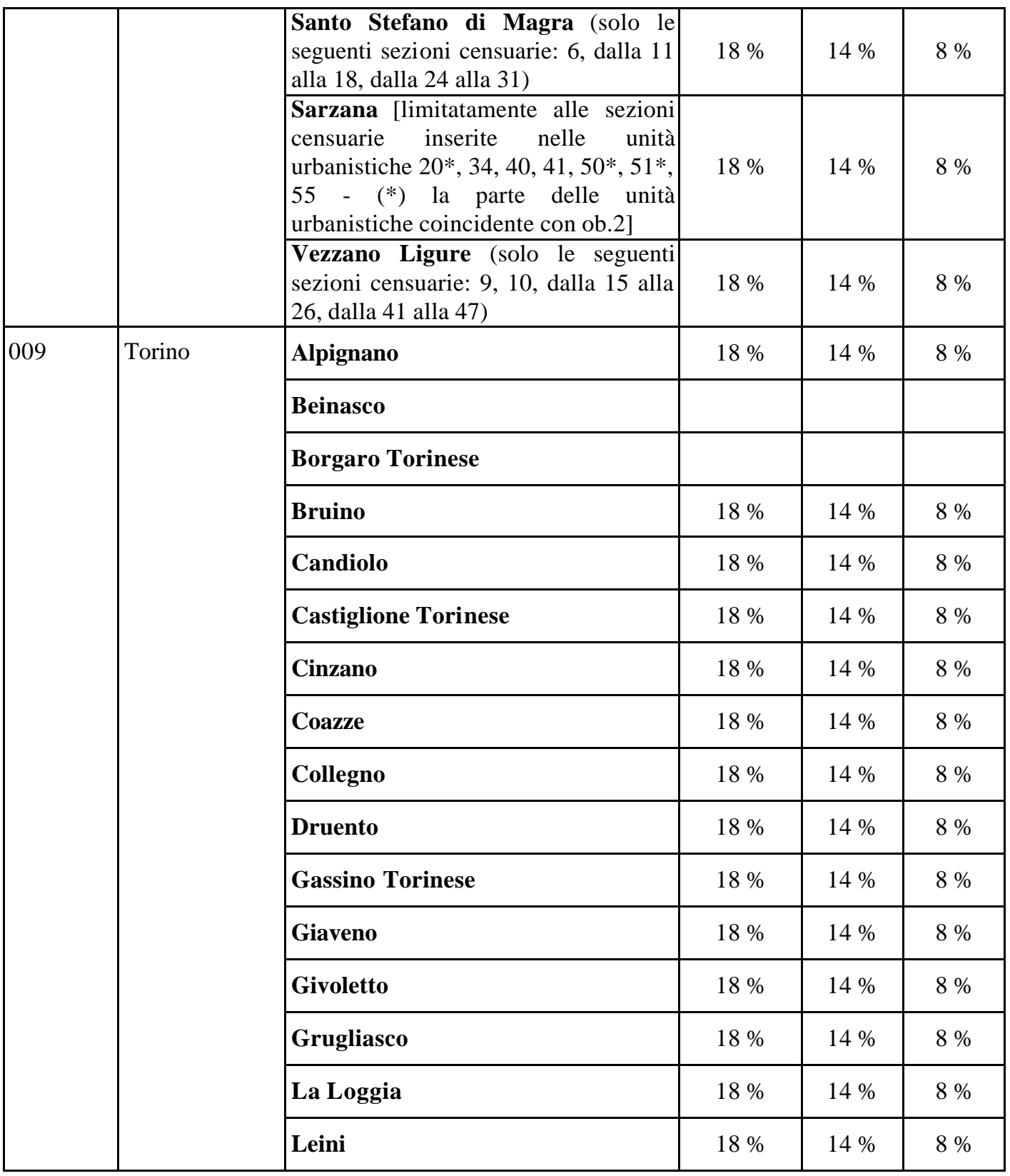

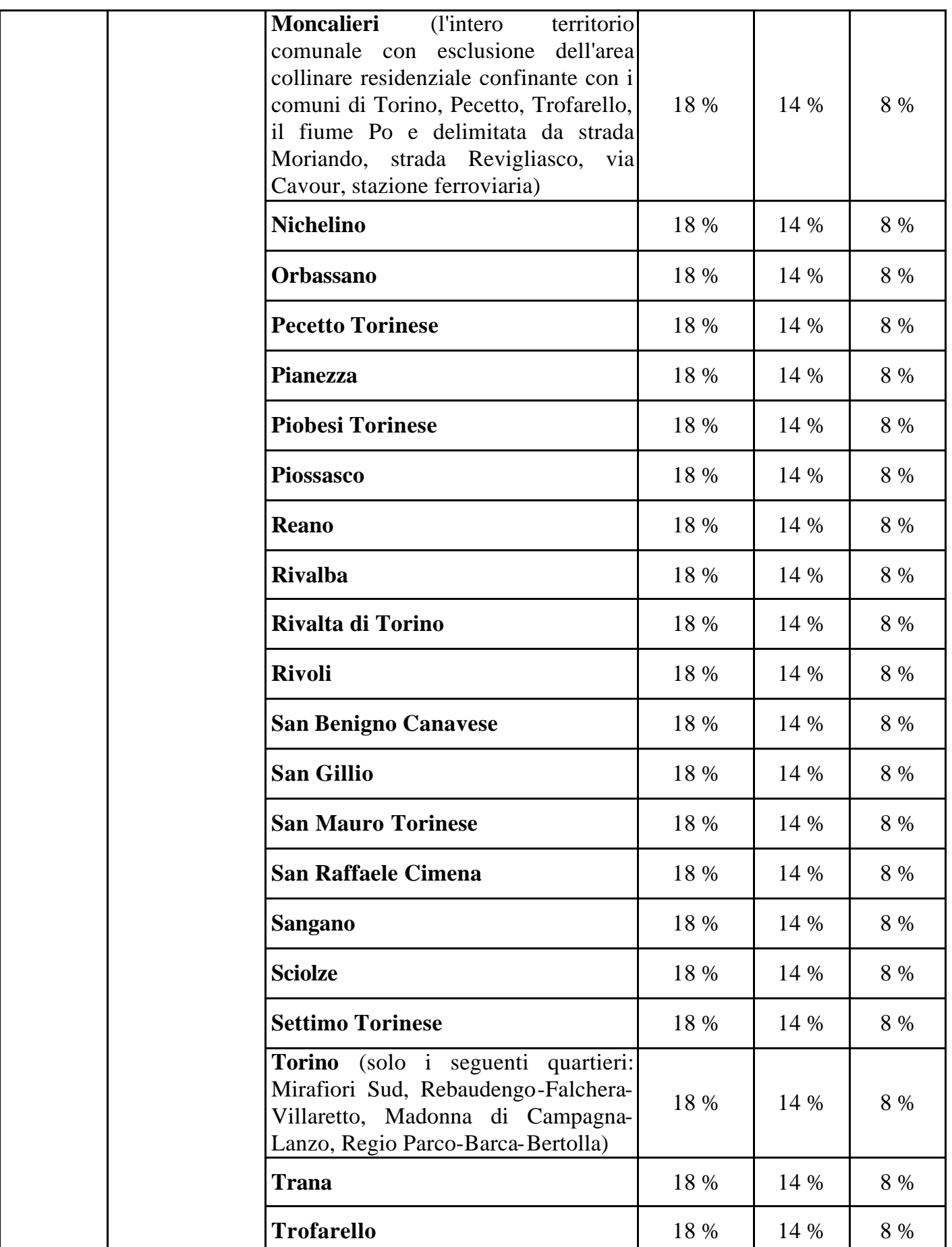

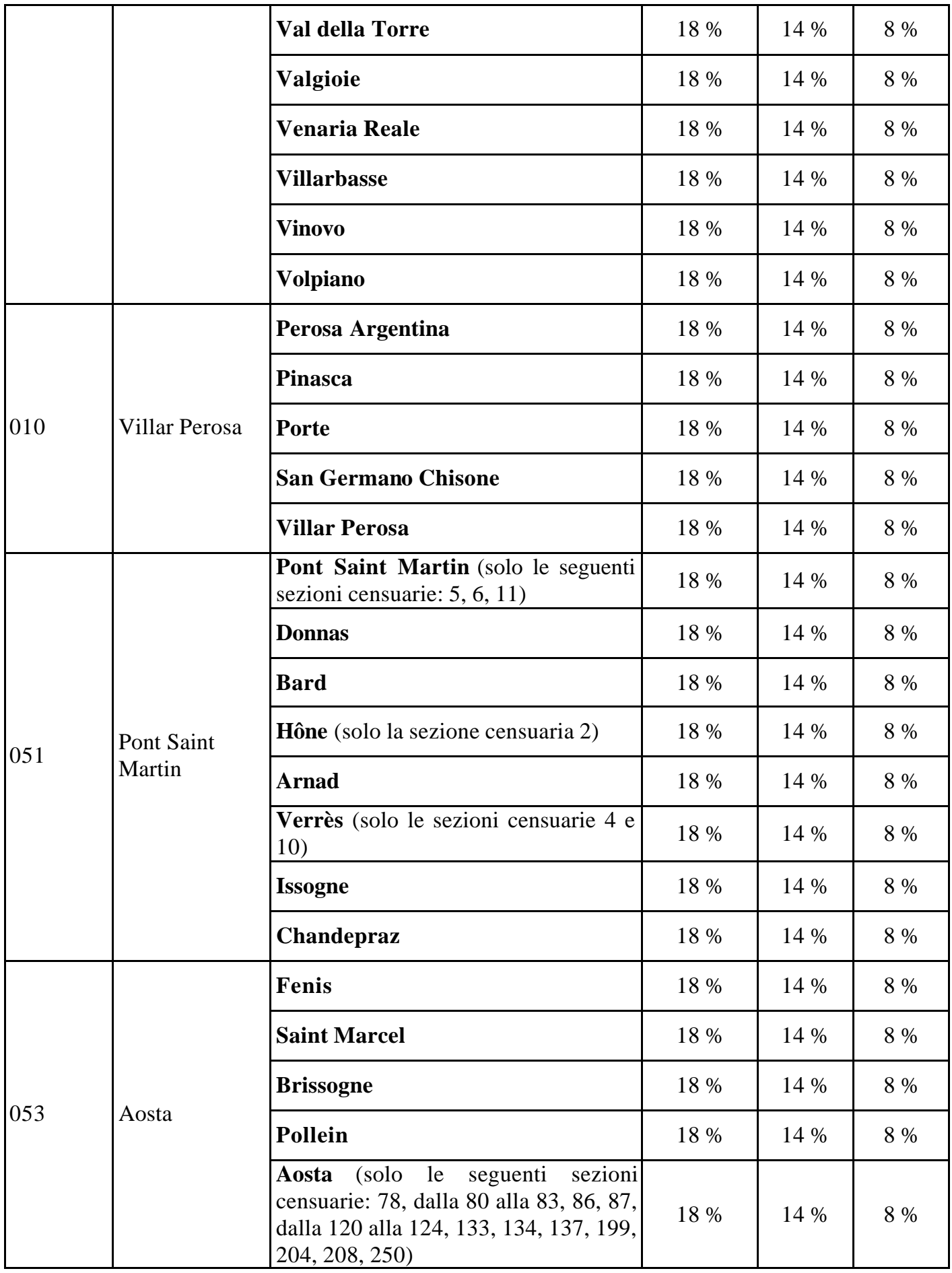

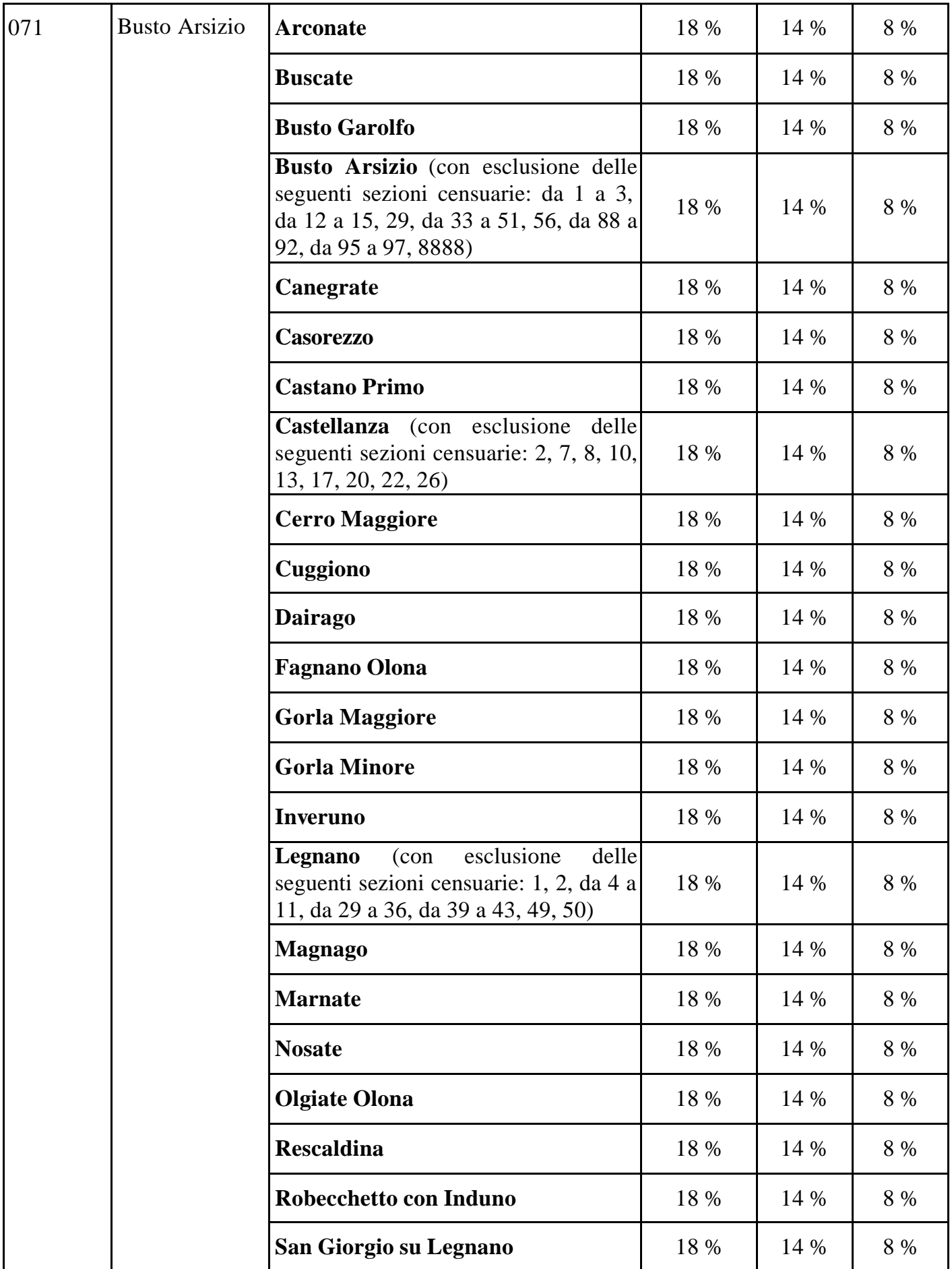

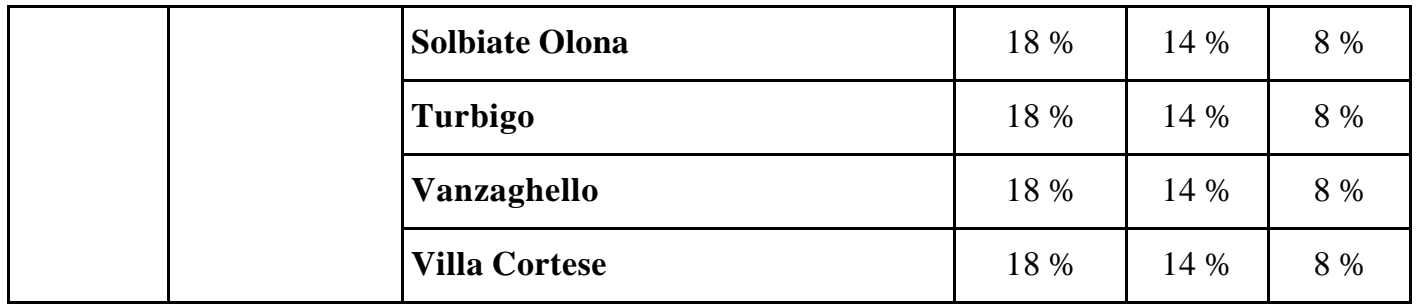